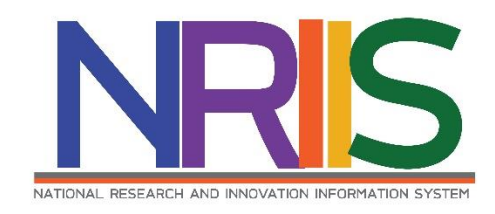

**คู่มือการใช้งาน**

# **ระบบข้อมูลสารสนเทศวิจัยและนวัตกรรมแห่งชาติ**

**National Research and Innovation Information System** 

# **(NRIIS)**

# **การเสนอของบประมาณด้าน ววน.**

# **ประเภท Fundamental Fund ประจำปีงบประมาณ 2567**

# **สำหรับ ผู้ประสานหน่วยงาน**

*Last update : 01/08/2565*

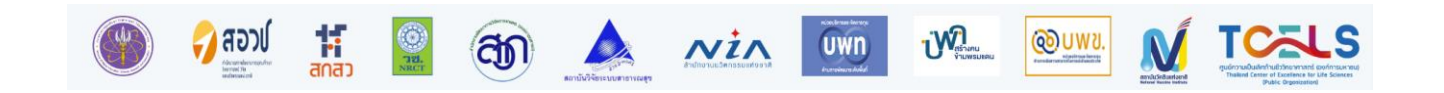

# สารบัญ

<span id="page-1-0"></span>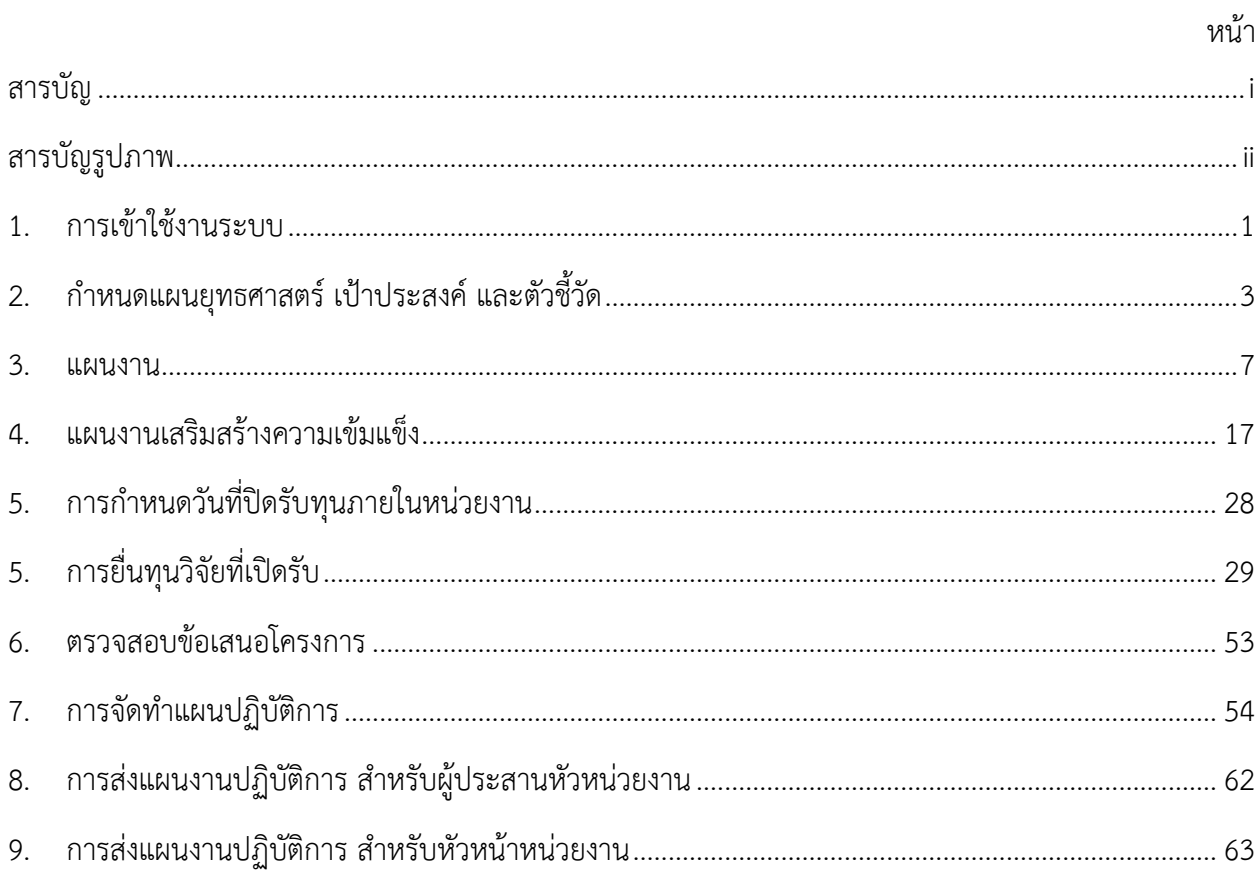

# สารบัญรูปภาพ

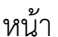

<span id="page-2-0"></span>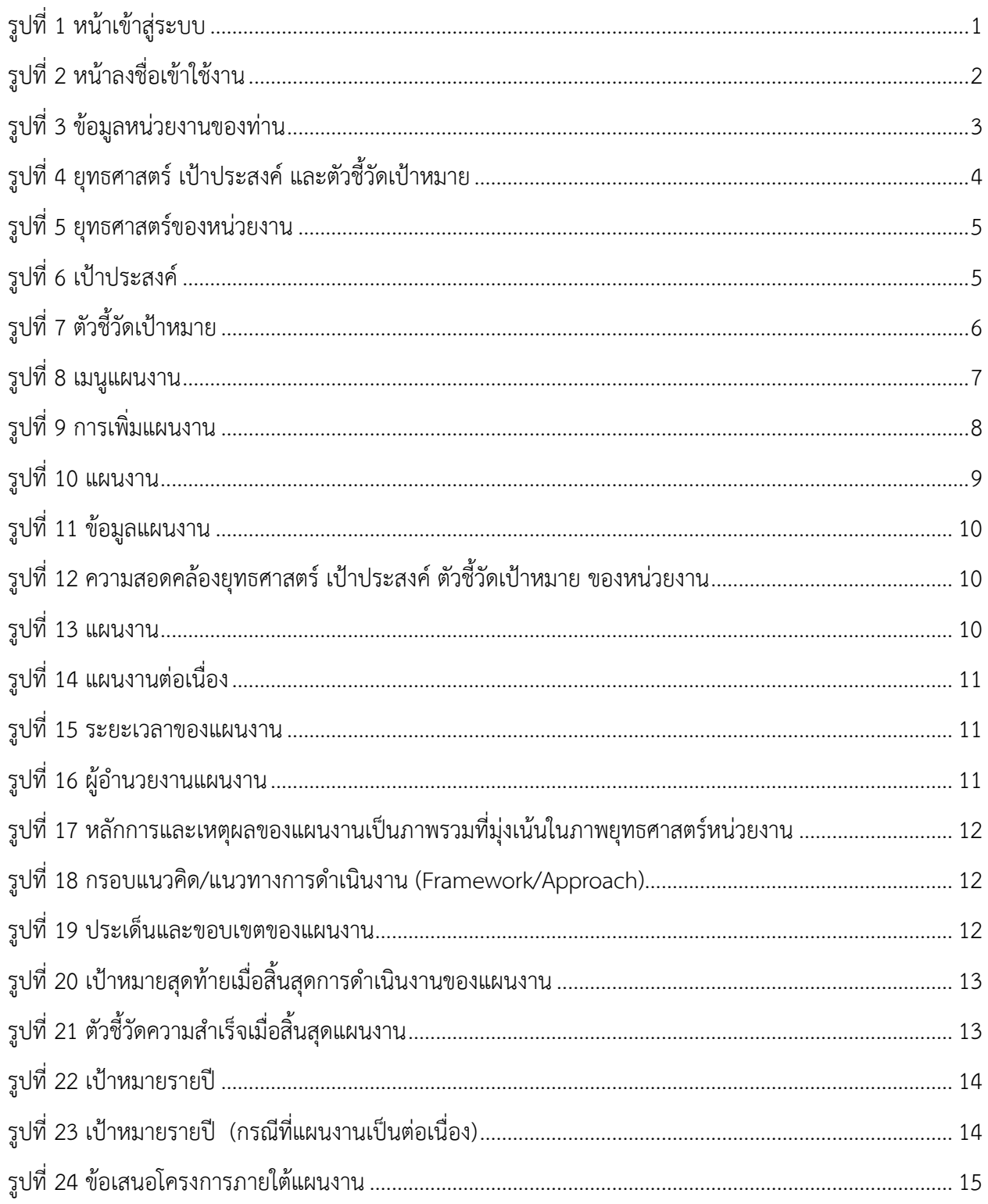

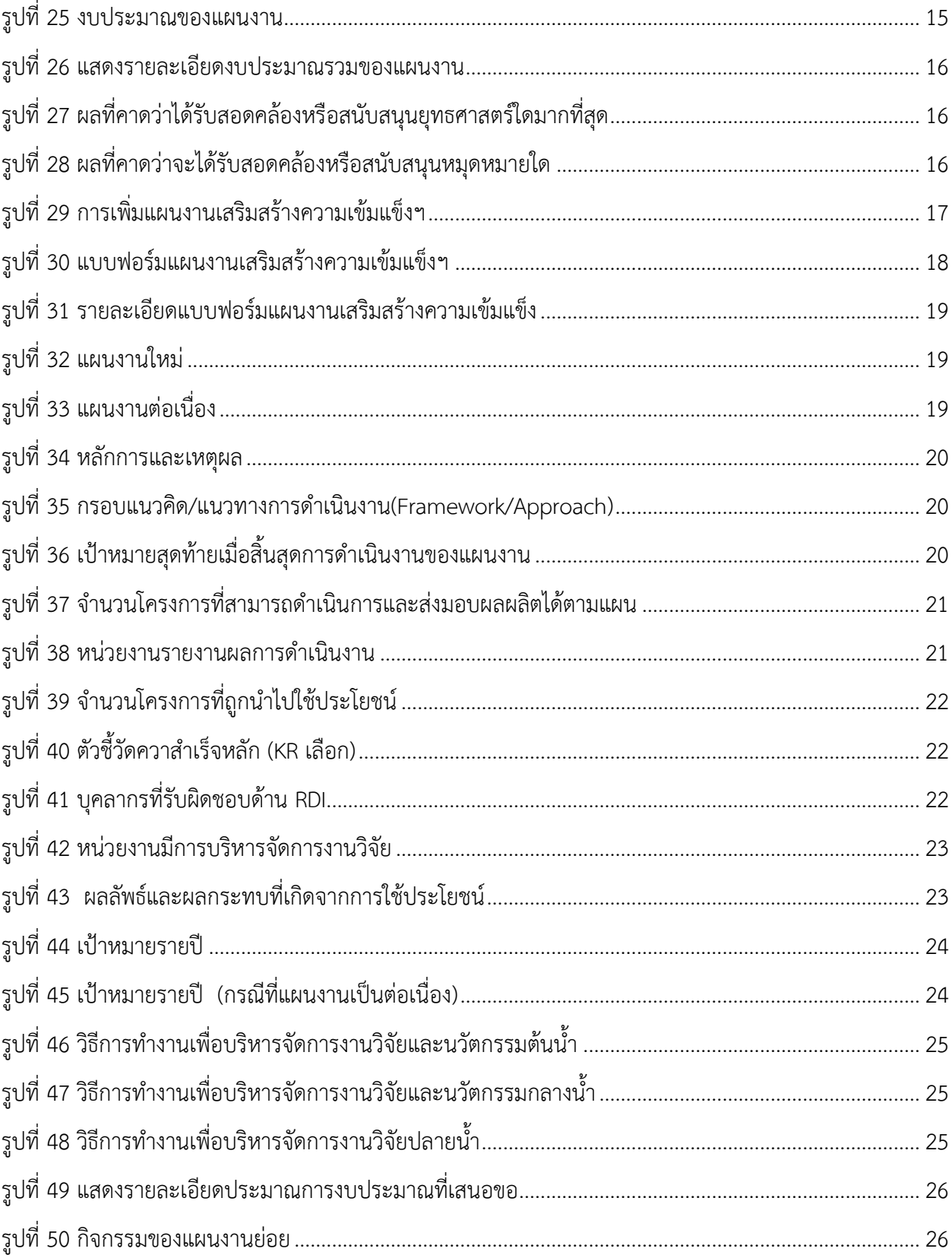

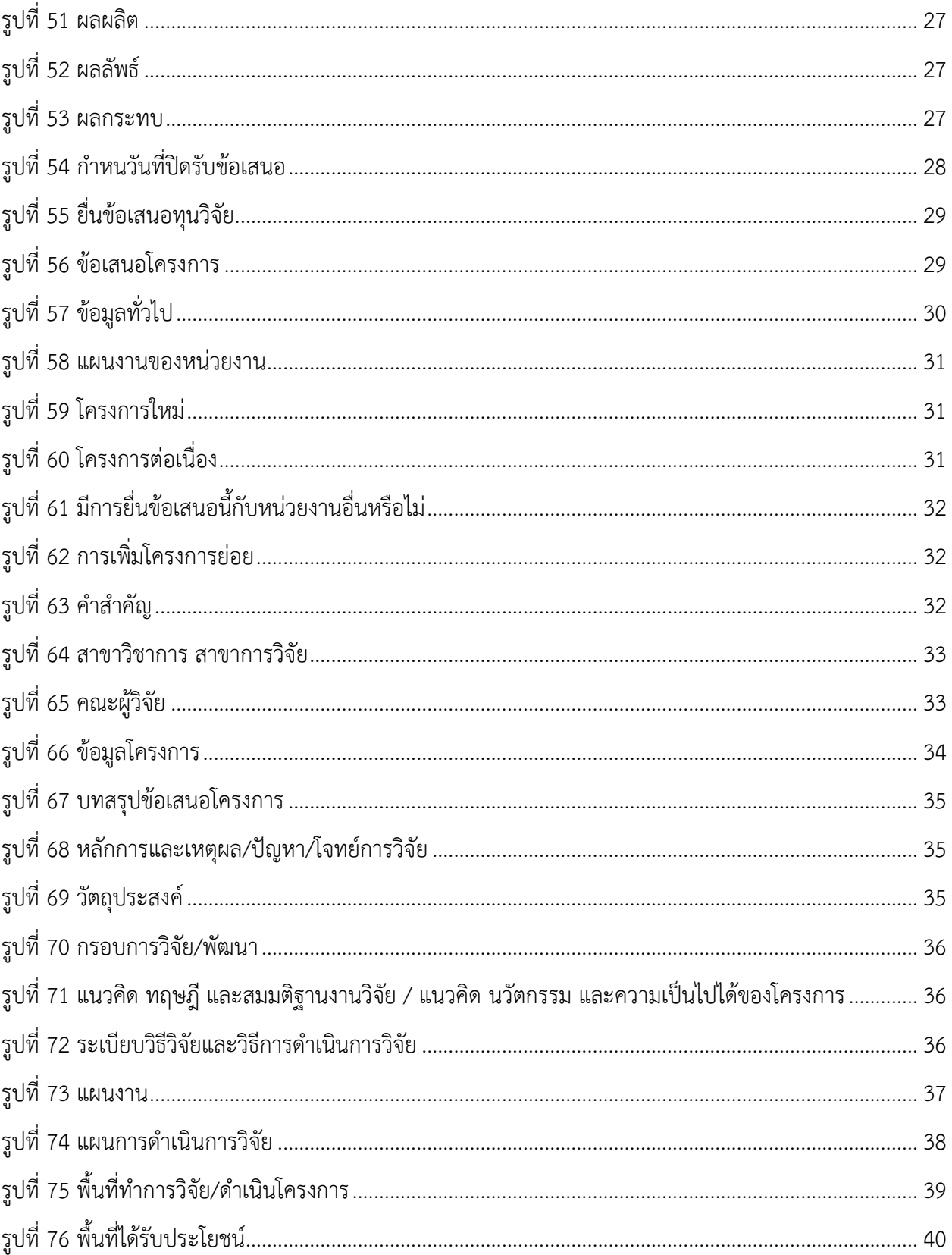

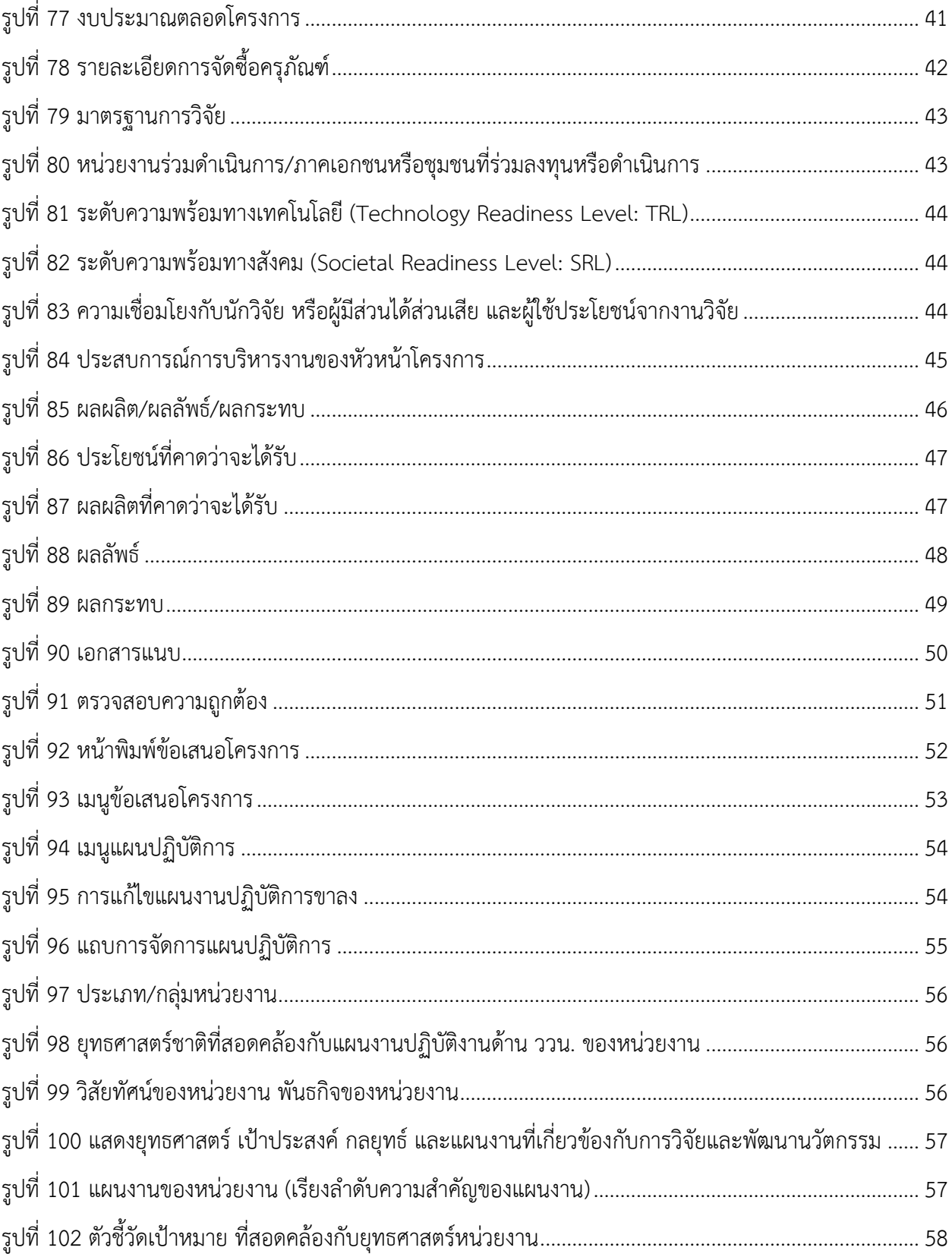

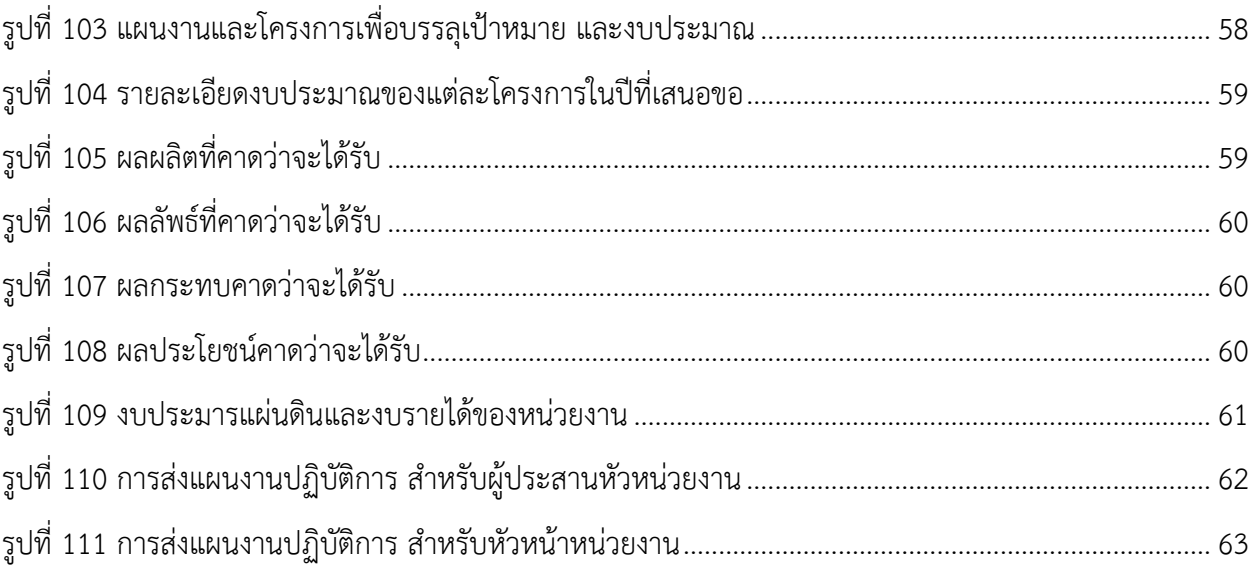

## **คู่มือการใช้งานระบบข้อมูลสารสนเทศวิจัยและนวัตกรรมแห่งชาติ(NRIIS) การเสนอของบประมาณด้าน ววน. ประเภท Fundamental Fund ประจำปีงบประมาณ 2567 สำหรับผู้ประสานหน่วยงาน \*\*\*\*\*\*\*\*\*\*\*\*\*\*\*\*\*\*\*\*\*\*\*\*\*\*\*\*\*\*\*\*\***

#### <span id="page-7-0"></span>**1. การเข้าใช้งานระบบ**

- 1) ผู้ประสานหน่วยงาน สามารถเข้าใช้งานระบบข้อมูลสารสนเทศวิจัยและนวัตกรรมแห่งชาติ (National Research and Innovation Information system : NRIIS) โดยเปิดเว็บบราวเซอร์ Google Chrome/Firefox/ Microsoft Edge แล้วพิมพ์ URL : [https://nriis.go.th](https://nriis.go.th/)
- 2) คลิก เข้าสู่ระบบ หรือคลิกเมนู การใช้งานระบบ เลือกเมนูย่อย เข้าสู่ระบบ

<span id="page-7-1"></span>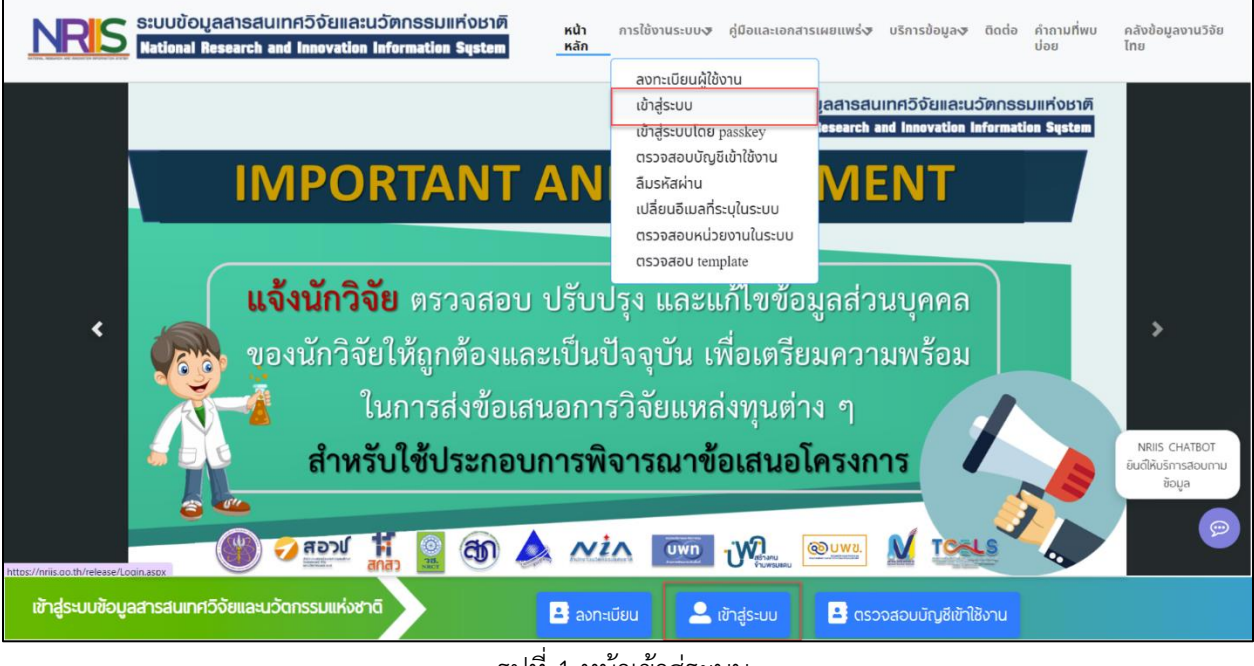

รูปที่ 1 หน้าเข้าสู่ระบบ

3) ที่หน้าเข้าสู่ระบบ เลือกสถานะเจ้าหน้าที่/ผู้ทรงคุณวุฒิ/ผู้บริหาร ระบุบัญชีผู้ใช้และรหัสผ่านจากนั้นคลิก เข้าสู่ระบบ

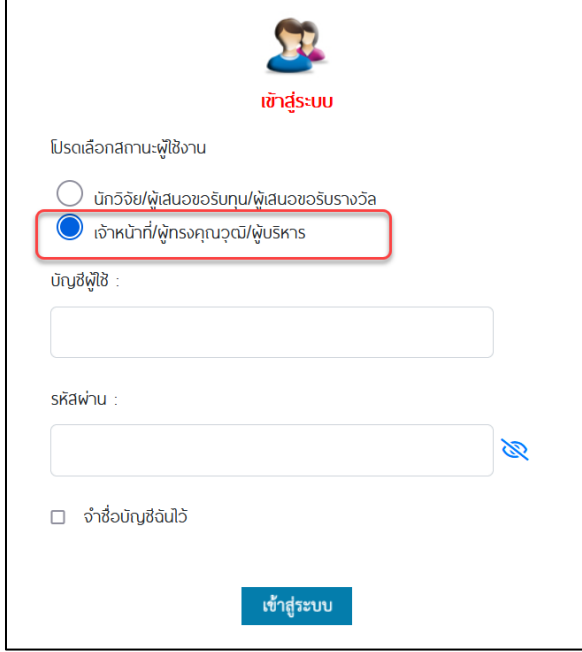

<span id="page-8-0"></span>รูปที่ 2 หน้าลงชื่อเข้าใช้งาน

### <span id="page-9-0"></span>**2. กำหนดแผนยุทธศาสตร์ เป้าประสงค์ และตัวชี้วัด**

ผู้ประสานหน่วยงานสามารถกำหนดแผนยุทธศาสตร์ เป้าประสงค์ และตัวชี้วัดของหน่วยงาน โดยผู้ ประสานสามารถเข้าไปกำหนดได้ที่ เมนู หน่วยงานของท่าน โดยเมื่อกำหนดรายละเอียดดังกล่าวแล้ว เป้าประสงค์และตัวชี้วัดของหน่วยงาน จะปรากกฎเป็นตัวเลือกให้นักวิจัยเลือกในแบบฟอร์มข้อเสนอโครงการ โดยมีขั้นตอนการกำหนดแผนยุทธศาสตร์ เป้าประสงค์ และตัวชี้วัดของหน่วยงาน ดังนี้

1) คลิกที่ เมนู "หน่วยงานของท่าน"

<span id="page-9-1"></span>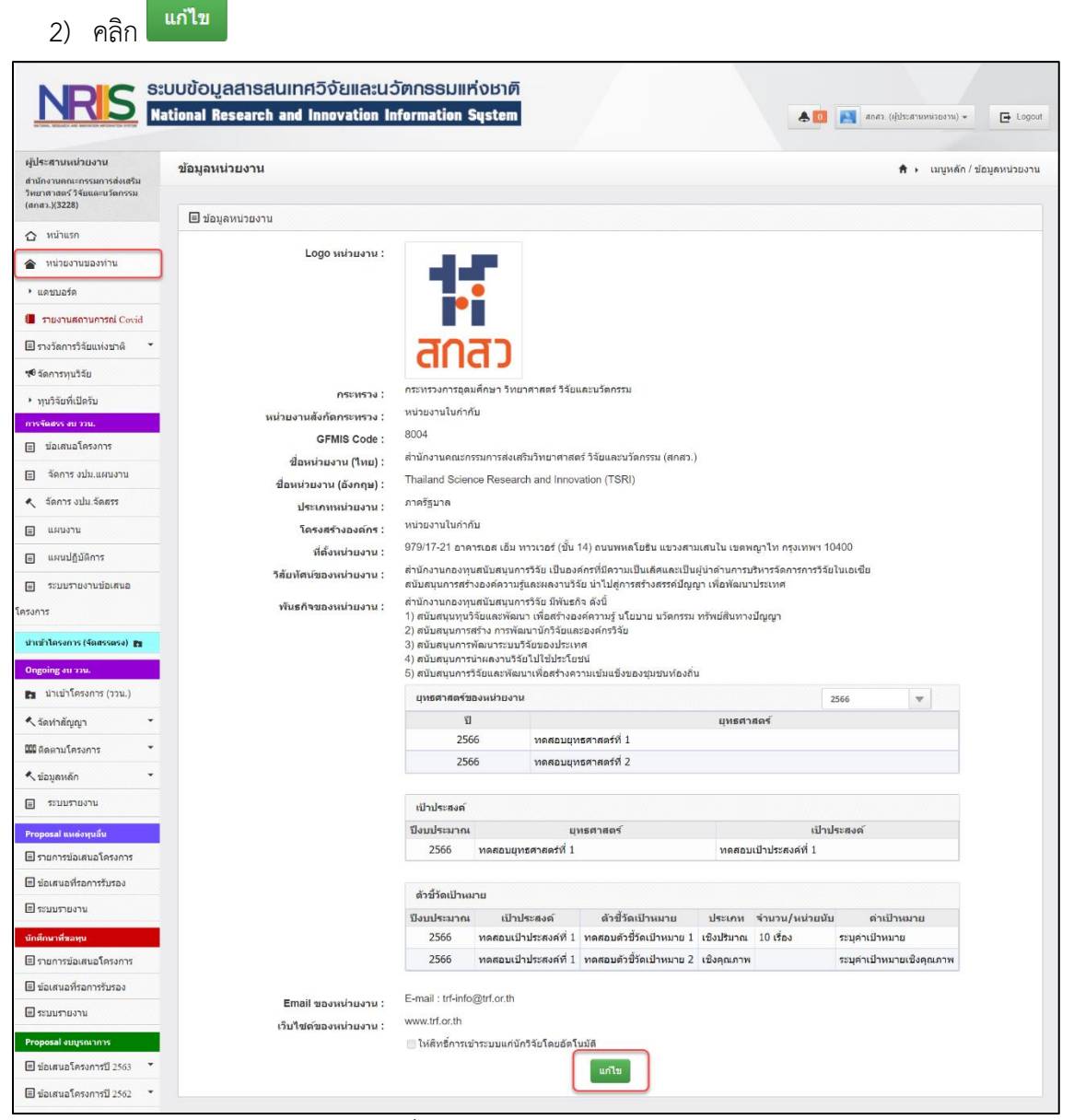

รูปที่ 3 ข้อมูลหน่วยงานของท่าน

3) ผู้ประสานหน่วยงานต้องระบุข้อมูล ยุทธศาสตร์ เป้าประสงค์ และตัวชี้วัดเป้าหมาย เพื่อเป็นทิศทาง ให้กับนักวิจัยของหน่วยงานในการยื่นข้อเสนอทุนวิจัย

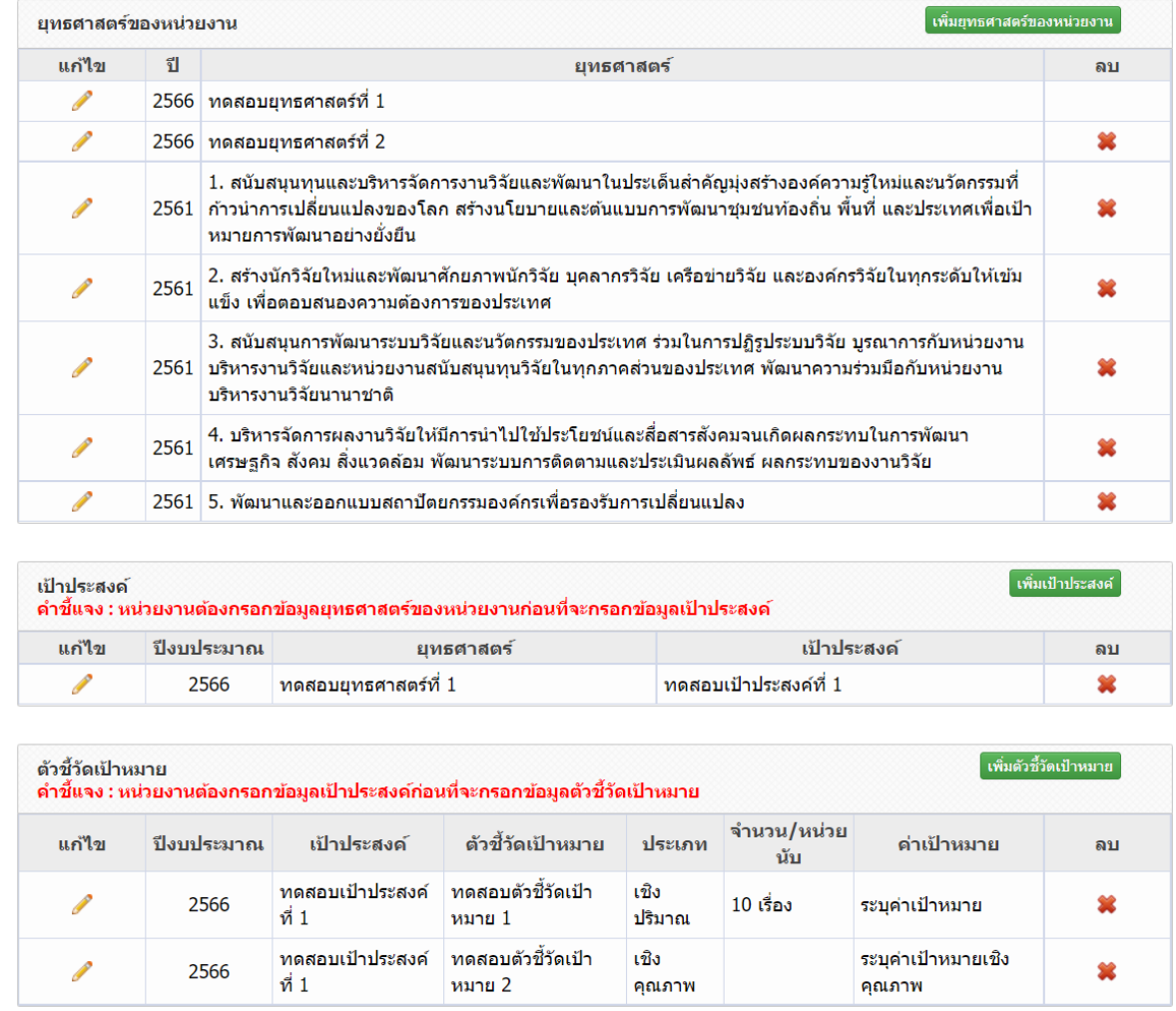

<span id="page-10-0"></span>รูปที่ 4 ยุทธศาสตร์ เป้าประสงค์ และตัวชี้วัดเป้าหมาย

การจัดการแผนงาน ยุทธศาสตร์ เป้าประสงค์ และตัวชี้วัดเป้าหมาย มีขั้นตอน ดังนี้

• ยุทธศาสตร์ของหน่วยงาน

1) การเพิ่ม ยุทธศาสตร์ของหน่วยงาน คลิก "เพิ่มยุทธศาสตร์ของหน่วยงาน" ประกอบด้วย ปี ยุทธศาสตร์ เมื่อระบุข้อมูลครบถ้วนแล้วคลิก บันทึก

- 2) คลิก เพื่อแก้ไขข้อมูลยุทธศาสตร์ของหน่วยงาน
- 3) คลิก เพื่อลบข้อมูลยุทธศาสตร์ของหน่วยงาน

|       | ่ เพิ่มยุทธศาสตร์ของหน่วยงาน<br>ยุทธศาสตร์ของหน่วยงาน |        |                 |             |  |
|-------|-------------------------------------------------------|--------|-----------------|-------------|--|
| แก้ไข | ปี                                                    |        | ยุทธศาสตร์      | ลบ          |  |
|       | 2567                                                  |        | ยุทธศาสตร์ที่ 1 | ×           |  |
|       | 2567                                                  |        | ยุทธศาสตร์ที่ 2 | 簺           |  |
|       | ปี                                                    |        |                 | $\boxed{3}$ |  |
|       | ยุทธศาสตร์                                            |        |                 |             |  |
|       |                                                       | บันทึก |                 |             |  |

รูปที่ 5 ยุทธศาสตร์ของหน่วยงาน

<span id="page-11-0"></span>• เป้าประสงค์

1) การเพิ่ม เป้าประสงค์ ระบบจะแสดงข้อมูลปีงบประมาณ และยุทธศาสตร์ ที่หน่วยงานกรอกไว้ข้างต้นมา ให้เลือก ว่าเป้าประสงค์ที่ต้องการเพิ่ม ตอบยุทธศาสตร์ใดของหน่วยงาน สามารถเพิ่มโดย คลิก "เพิ่ม เป้าประสงค์" ประกอบด้วย ปีงบประมาณ ยุทธศาสตร์ เป้าประสงค์ เมื่อระบุข้อมูลครบถ้วนแล้วคลิก บันทึก

- 2) คลิก เพื่อแก้ไขข้อมูลเป้าประสงค์
- 3) คลิก เพื่อลบข้อมูลเป้าประสงค์

<span id="page-11-1"></span>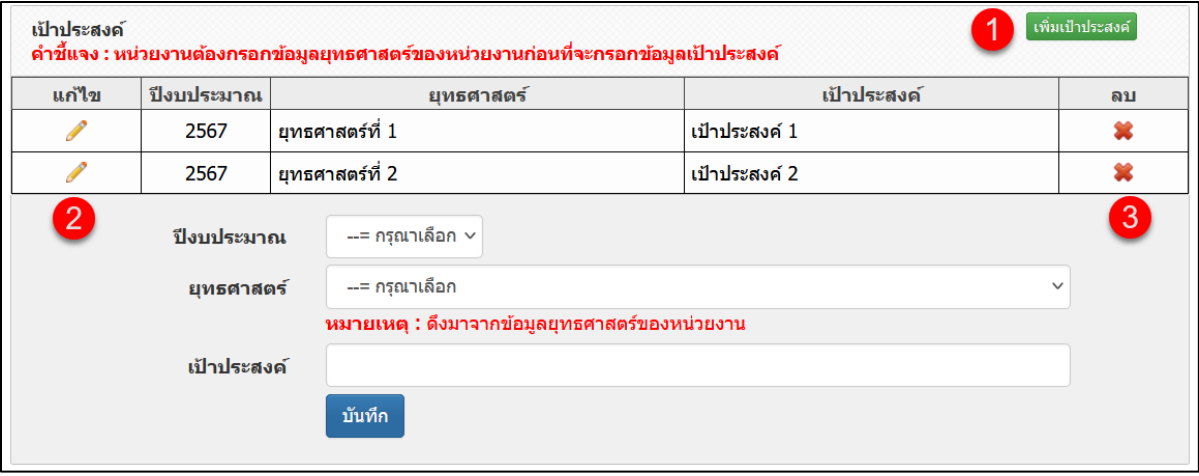

รูปที่ 6 เป้าประสงค์

• ตัวชี้วัดเป้าหมาย

1) การเพิ่ม ตัวชี้วัดเป้าหมาย ระบบจะแสดงข้อมูลปีงบประมาณ และเป้าประสงค์ ที่หน่วยงานกรอกไว้ ข้างต้นมาให้เลือก ว่าตัวชี้วัดเป้าหมายที่ต้องการเพิ่มตอบเป้าประสงค์ใดของหน่วยงาน คลิก "เพิ่มตัวชี้วัด เป้าหมาย" ประกอบด้วย ปีงบประมาณ เป้าประสงค์ ตัวชี้วัดเป้าหมาย ค่าเป้าหมาย เมื่อระบุข้อมูลครบถ้วน แล้วคลิก บันทึก

- 2) คลิก เพื่อแก้ไขข้อมูลตัวชี้วัดเป้าหมาย
- 3) คลิก เพื่อลบข้อมูลตัวชี้วัดเป้าหมาย

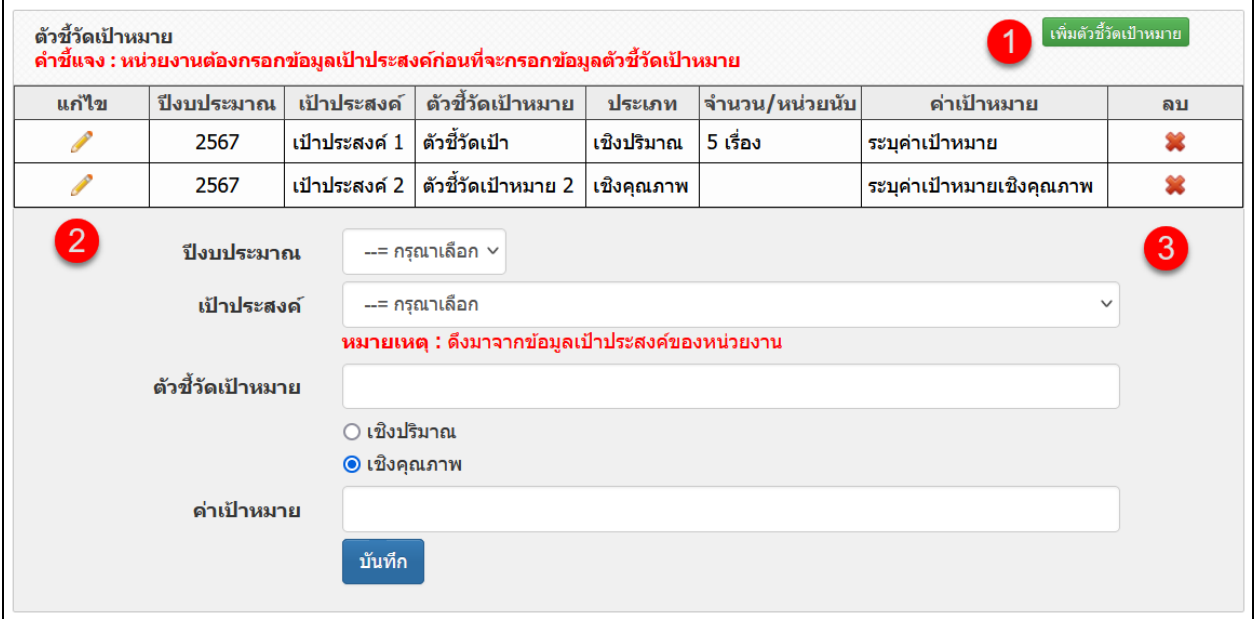

<span id="page-12-0"></span>รูปที่ 7 ตัวชี้วัดเป้าหมาย

#### <span id="page-13-0"></span>**3. แผนงาน**

การเพิ่มแผนงาน มีขั้นตอน ดังนี้

- 1) คลิกที่ เมนู "แผนงาน"
- 2) คลิก <mark>เพิ่มแผนงาน</mark> เพื่อดำเนินการเพิ่มแผนงานสำหรับจัดทำคำของบประมาณประเภท Fundamental

Fund ปีงบประมาณ 2567

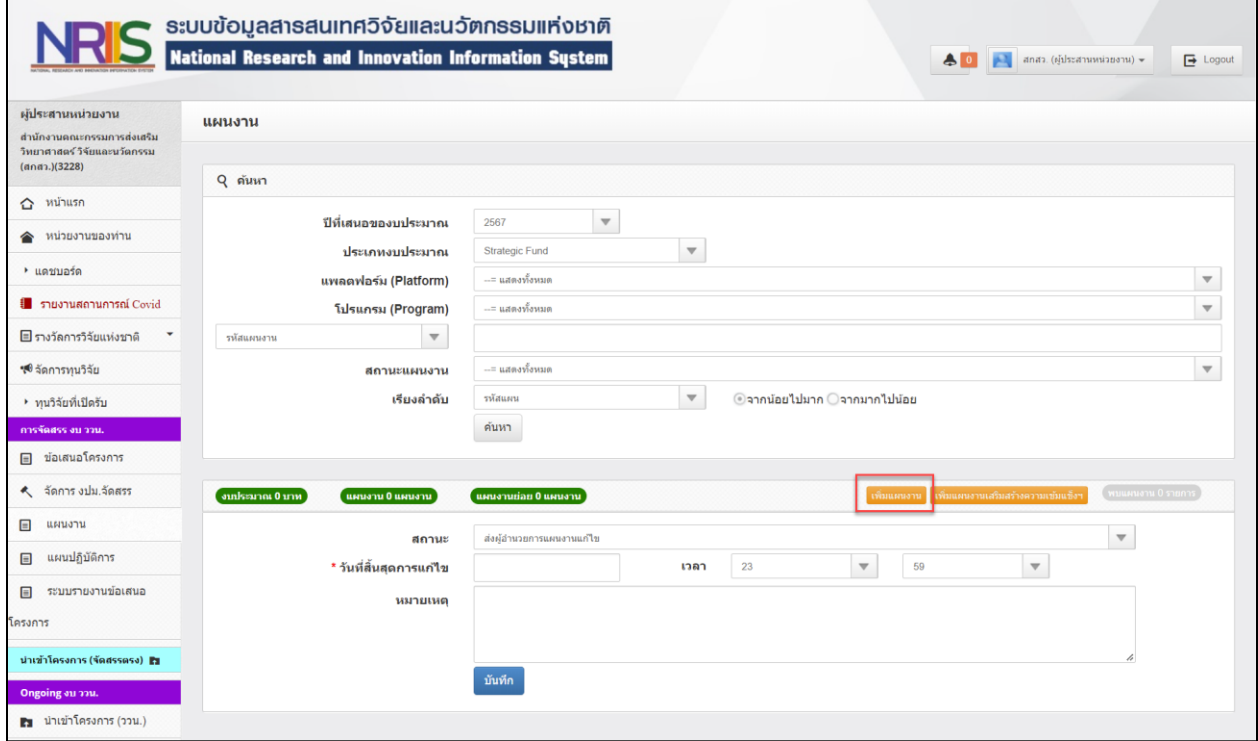

<span id="page-13-1"></span>รูปที่ 8 เมนูแผนงาน

การเพิ่มแผนงาน

การเพิ่มแผนงาน ประเภทแผนงาน ระบบจะแสดงให้อัตโนมัติ ผู้ประสานหน่วยงาน ต้องระบุข้อมูลลงในแบบ เสนอแผนงาน ชื่อแผนงาน ความสอดคล้องยุทธศาสตร์ เป้าประสงค์ ตัวชี้วัดเป้าหมาย ของหน่วยงาน ให้ตรงกับ แผนงานที่ต้องการเพิ่ม เมื่อระบุข้อมูลครบถ้วน กดบันทึก เพื่อบันทึกข้อมูล

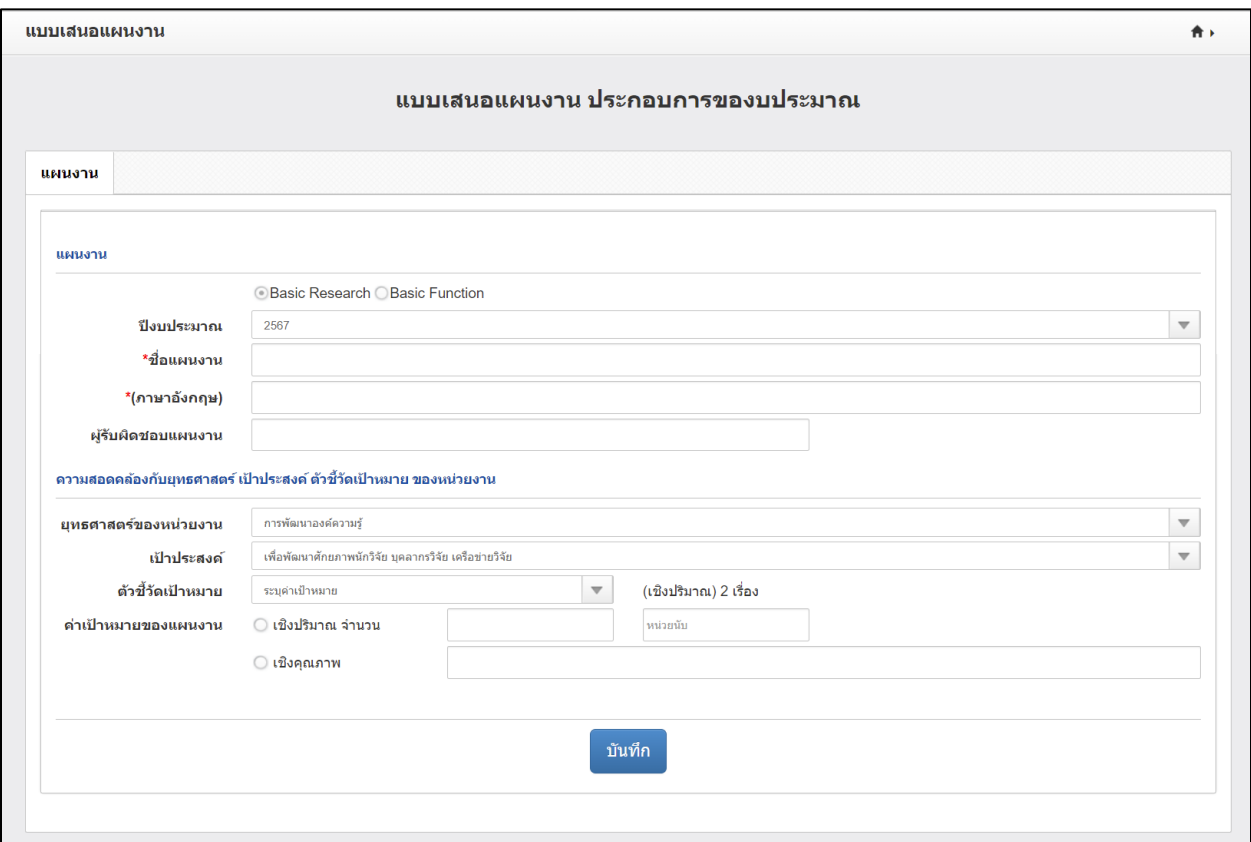

<span id="page-14-0"></span>รูปที่ 9 การเพิ่มแผนงาน

เมื่อกดบันทึกแผนงานแล้ว จะมีข้อมูลในแผนงานให้ระบุข้อมมูลเพิ่มเติม ประกอบด้วย ลักษณะแผนงาน ระยะเวลาของแผนงาน ผู้อำนวยการแผน หลักการและเหตุผลของแผนงานเป็นภาพรวมที่มุ่งเน้นในภาพ ยุทธศาสตร์หน่วยงาน กรอบแนวคิด/แนวทางการดำเนินงาน (Framework/Approach) ประเด็นและขอบเขตของ แผนงาน เป้าหมายสุดท้ายเมื่อสิ้นสุดการดำเนินงานของแผนงาน ตัวชี้วัดความสำเร็จเมื่อสิ้นสุดแผนงาน เป้าหมาย รายปี ข้อเสนอโครงการใตแผนงาน งบประมาณของแผนงาน ผลการดำเนินที่ผ่านมา ผลที่คาดว่าได้รับสอดคล้อง หรือสนับสนุนยุทธศาสตร์ใดมากที่สุด ผลที่คาดว่าจะได้รับสอดคล้องหรือสนับสนุนหมุดหมายใด ภายใต้แแผน พัฒนาเศรษฐกิจและสังคมแห่งชาติฉบับที่ 13 มากที่สุด

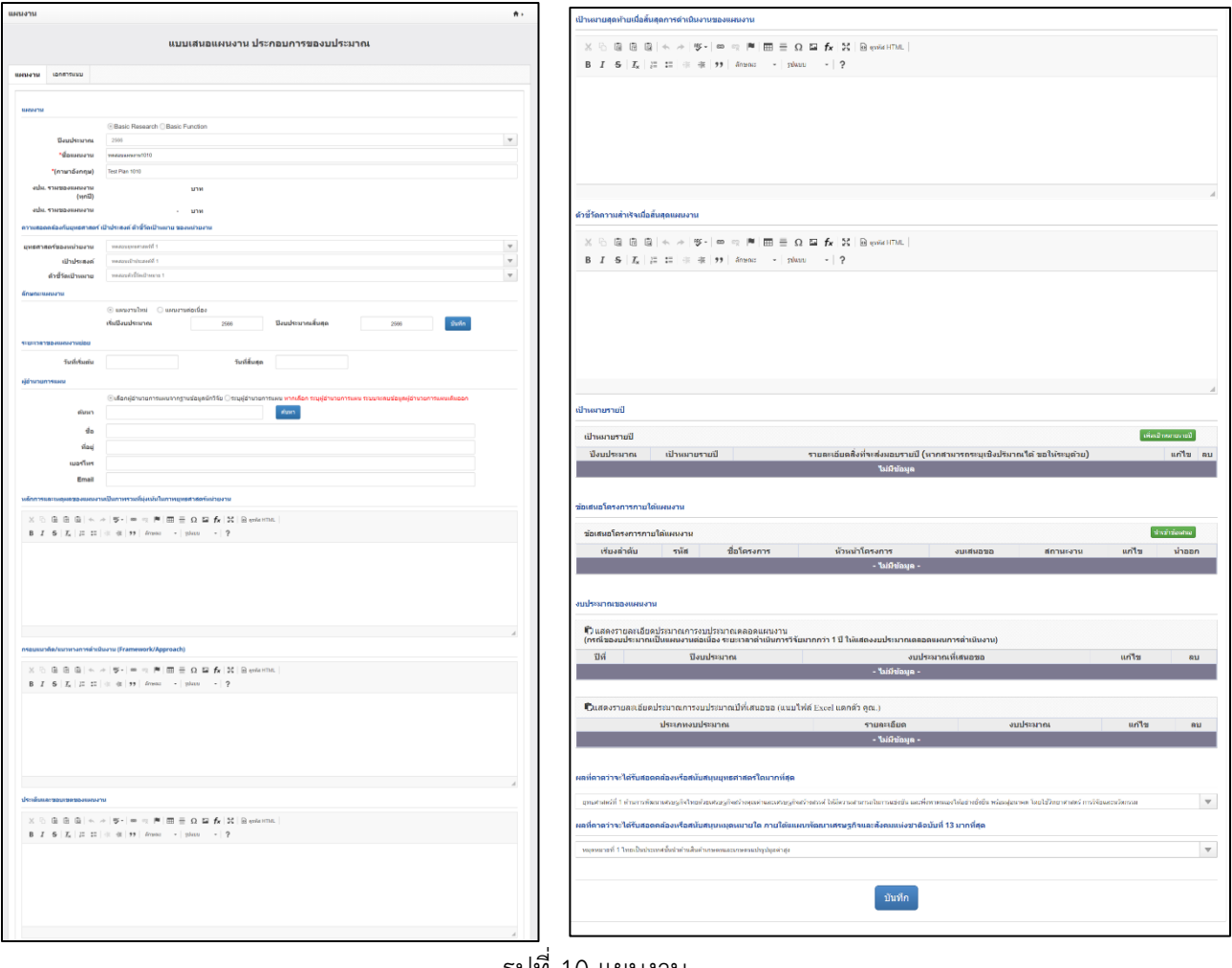

9

<span id="page-15-0"></span>รูปที่ 10 แผนงาน

#### • ข้อมูลแผนงาน

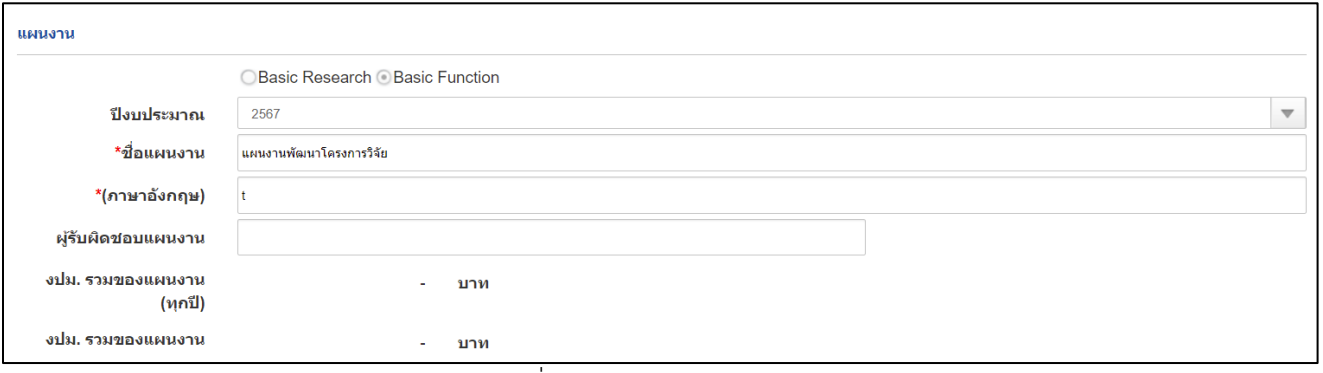

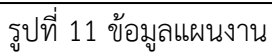

<span id="page-16-0"></span>• ความสอดคล้องยุทธศาสตร์ เป้าประสงค์ ตัวชี้วัดเป้าหมาย ของหน่วยงาน

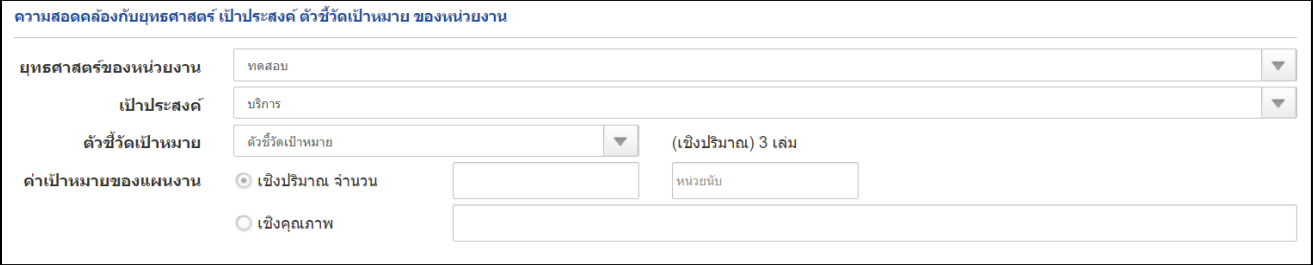

<span id="page-16-1"></span>รูปที่ 12 ความสอดคล้องยุทธศาสตร์ เป้าประสงค์ ตัวชี้วัดเป้าหมาย ของหน่วยงาน

• ลักษณะแผนงาน

- แผนงานใหม่

<span id="page-16-2"></span>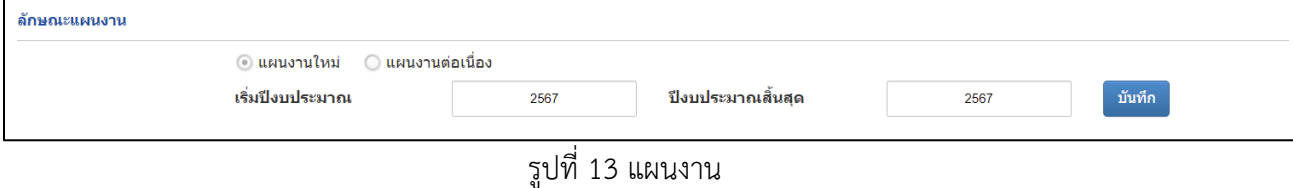

#### - แผนงานต่อเนื่อง

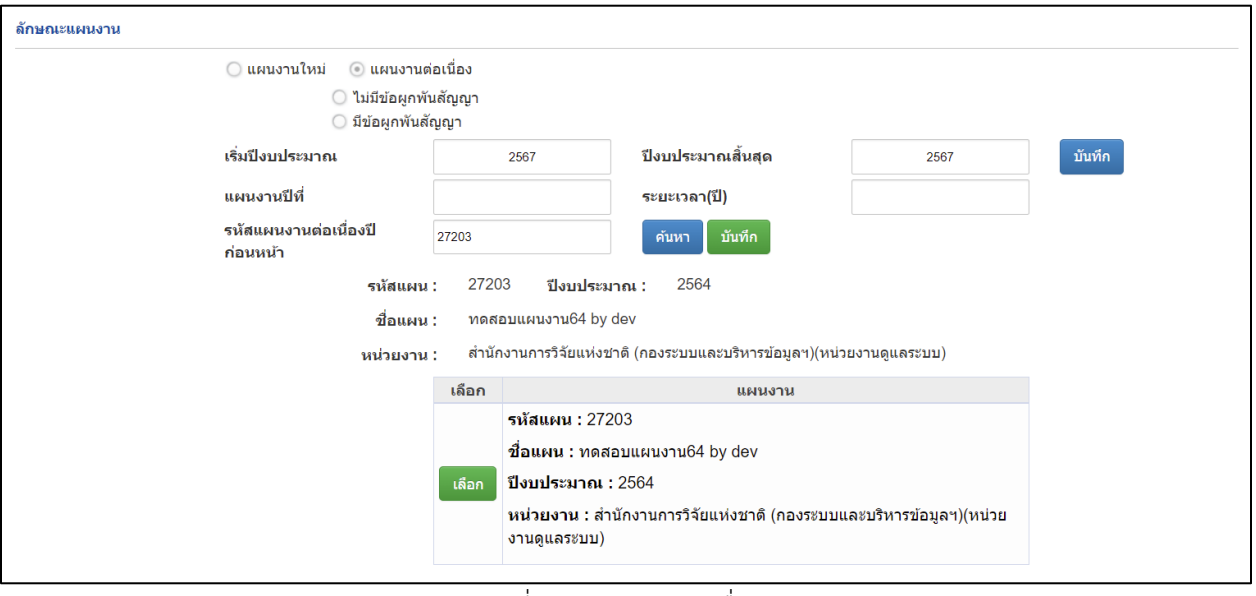

### รูปที่ 14 แผนงานต่อเนื่อง

#### <span id="page-17-0"></span>• ระยะเวลาของแผนงาน

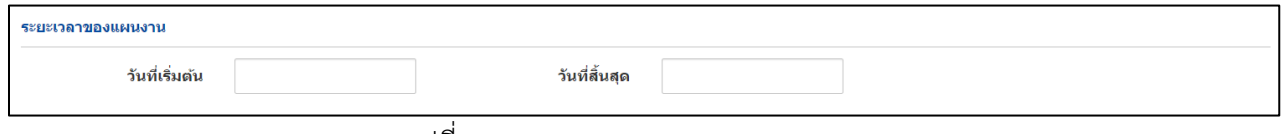

#### รูปที่ 15 ระยะเวลาของแผนงาน

### <span id="page-17-1"></span>• ผู้อำนวยงานแผนงาน

<span id="page-17-2"></span>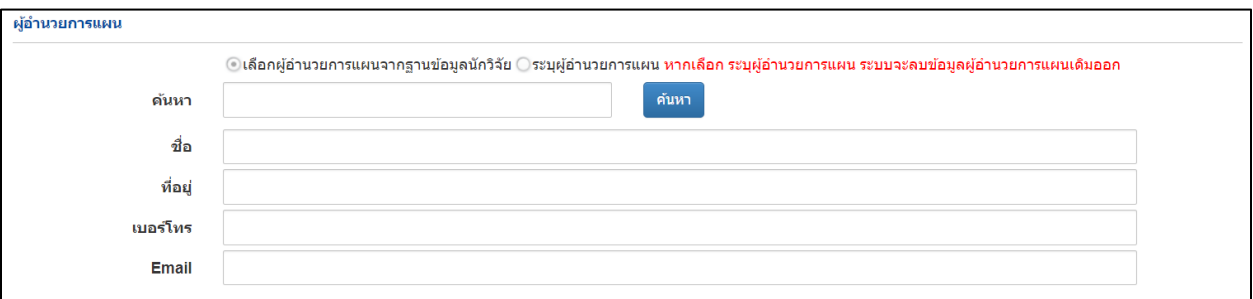

# รูปที่ 16 ผู้อำนวยงานแผนงาน

• หลักการและเหตุผลของแผนงานเป็นภาพรวมที่มุ่งเน้นในภาพยุทธศาสตร์หน่วยงาน

```
้หลักการและเหตุผลของแผนงานเป็นภาพรวมที่มุ่งเน้นในภาพยุทธศาสตร์หน่วยงาน
   \times 0 0 0 0 0 \leftrightarrow \gamma 0 \rightarrow 0 \gamma 0 \rightarrow 0 \rightarrow 0 \rightarrow 0 \rightarrow \sim 0 \rightarrow \sim 0 \rightarrow \sim 0 \simB I = S | I_x | := := := | \cdot | \cdot | \cdot | \cdot | \cdot | \deltanuous \sim | \cdot | \deltaluun \sim | ?
```
<span id="page-18-0"></span>รูปที่ 17 หลักการและเหตุผลของแผนงานเป็นภาพรวมที่มุ่งเน้นในภาพยุทธศาสตร์หน่วยงาน

• กรอบแนวคิด/แนวทางการดำเนินงาน (Framework/Approach)

```
กรอบแนวดิด/แนวทางการดำเนินงาน (Framework/Approach)
   \mathbb{X} \oplus \mathbb{B} \oplus \mathbb{B} \mid \mathbb{A} \rightarrow |\mathfrak{V} \mathsf{I}| \Leftrightarrow \mathbb{R} \mid \mathbb{H} \mid \mathbb{B} \equiv \Omega \ \mathbf{\boxtimes} \ \mathbf{f}_\mathbf{X} \mid \mathbf{\boxtimes} \mid \mathsf{S} \mathsf{e}^{\mathsf{m}\mathsf{X} \mathsf{a} + \mathsf{TM} \mathsf{L}} \midB I = S | I_x | := := := | \# \# | 99 | ansatz - [gluon] - [ ?
```
รูปที่ 18 กรอบแนวคิด/แนวทางการดำเนินงาน (Framework/Approach)

#### <span id="page-18-1"></span>• ประเด็นและขอบเขตของแผนงาน

<span id="page-18-2"></span>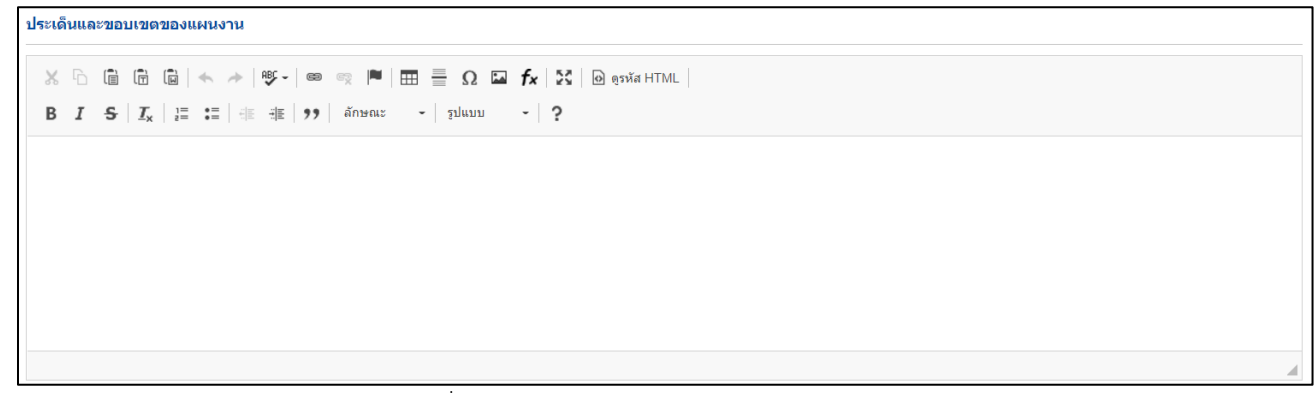

รูปที่ 19 ประเด็นและขอบเขตของแผนงาน

• เป้าหมายสุดท้ายเมื่อสิ้นสุดการดำเนินงานของแผนงาน

้เป้าหมายสุดท้ายเมื่อสิ้นสุดการดำเนินงานของแผนงาน

```
\mathbb{X} \, \oplus \, \widehat{\boxplus} \, \widehat{\boxplus} \, \widehat{\boxplus} \, |\ \Leftrightarrow \, \ {\Rightarrow} \, |\circledast\text{-} |\, \Leftrightarrow \, \circledast \, \text{[} \ \blacksquare \, |\, \boxplus \, \, \underline{\boxplus} \, \, \Omega \, \boxdot \, \text{[f]} \, \text{[f]} \, |\, \boxdot \, \text{[g]} \, \text{[g]} \, \text{[f]} \, |\, \boxdot \, \text{[g]} \, |\, \boxdot \, \text{[g]} \, |\, \boxdot \, \text{[g]} \, |\, \boxdot \, \text{[
```
รูปที่ 20 เป้าหมายสุดท้ายเมื่อสิ้นสุดการดำเนินงานของแผนงาน

<span id="page-19-0"></span>• ตัวชี้วัดความสำเร็จเมื่อสิ้นสุดแผนงาน

์ ตัวชี้วัดความสำเร็จเมื่อสิ้นสุดแผนงาน

รูปที่ 21 ตัวชี้วัดความสำเร็จเมื่อสิ้นสุดแผนงาน

• เป้าหมายรายปี

1) การเพิ่มเป้าหมายรายปี คลิก "เพิ่มเป้าหมายรายปี" ประกอบด้วย ปีงบประมาณ เป้าหมายรายปี รายละเอียดสิ่งที่จะส่งมอบ/รายละเอียดเมื่อระบุข้อมูลครบถ้วนแล้ว คลิก บันทึก

- 2) คลิก เพื่อแก้ไขข้อมูลเป้าหมายรายปี
- 3) คลิก เพื่อลบข้อมูลเป้าหมายรายปี

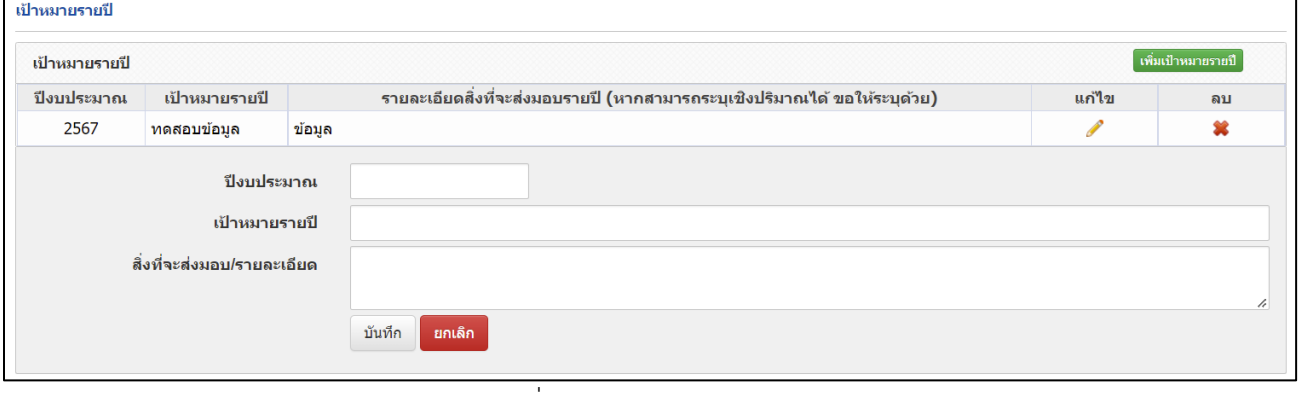

รูปที่ 22 เป้าหมายรายปี

<span id="page-20-0"></span>• เป้าหมายรายปี (กรณีที่แผนงานเป็นต่อเนื่อง)

เป้าหมายรายปี (กรณีที่แผนงานเป็นต่อเนื่อง) ระบบจะดึงข้อมูลแผนงาน ที่ผู้ประสานได้มีการเลือกแผนงาน ต่อเนื่องไว้ที่ลักษณะแผนงาน

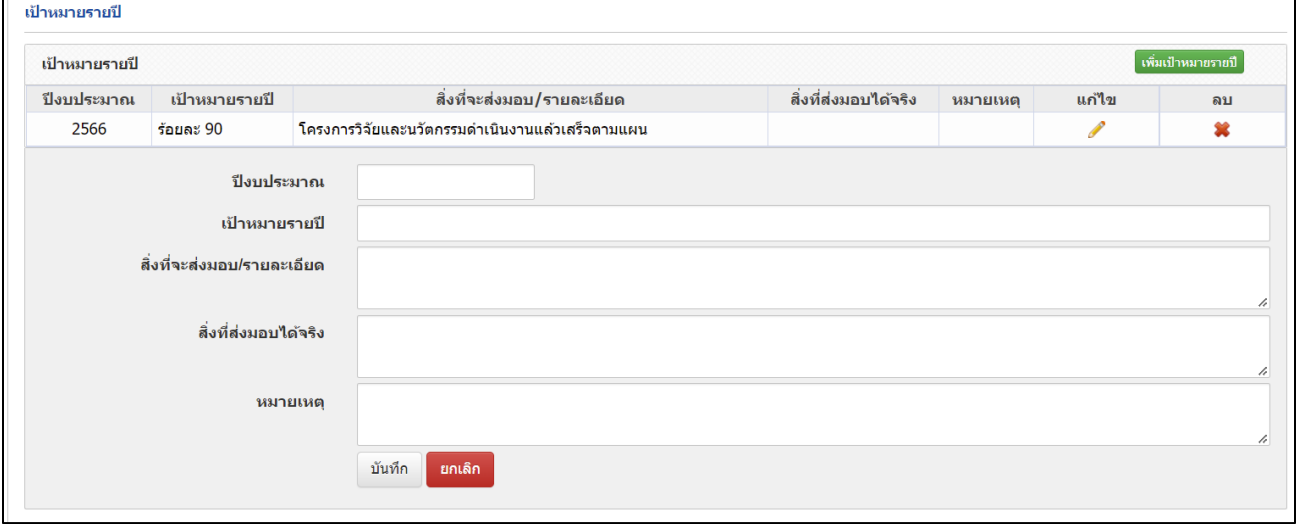

<span id="page-20-1"></span>รูปที่ 23 เป้าหมายรายปี (กรณีที่แผนงานเป็นต่อเนื่อง)

- ข้อเสนอโครงการภายใต้แผนงาน
- 1) ข้อเสนอโครงการภายใต้แผน ผู้ประสานหน่วยงาน คลิก <mark>เ<sup>น่</sup>านข้าข้อเสนอ ระบบจะแสดข้อเสนอโครงการ</mark> ปี 2567 ให้ผู้ประสานหน่วยงานเลือกว่าผู้ประสานหน่วยงานต้องการ นำเข้าข้อเสนอโครงการไหนบ้าง
	- 2) คลิก <mark><sup>น่าเข้า</sup> เพื่</mark>อนำข้อเสนอโครงการเข้าแผนงาน
	- 3) ผู้ประสานสามารถจัดลำดับความสำคัญของโครงการภายใต้แผนงานได้ ใส่เลขเรียงลำดับที่หน้าโครงการ

คลิก เพื่อจัดลำดับความสำคัญ

- 4) คลิก เพื่อแก้ไขข้อมูลข้อเสนอโครงการ
- 5) คลิก <mark>นาออก เ</mark>พื่อนำข้อเสนอโครงการออกจากแผนงาน

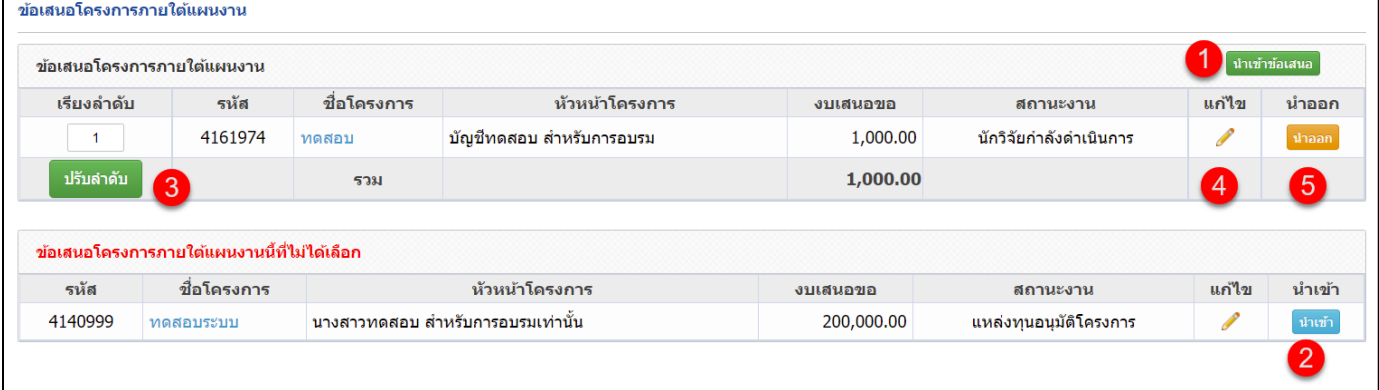

รูปที่ 24 ข้อเสนอโครงการภายใต้แผนงาน

<span id="page-21-0"></span>• งบประมาณของแผนงาน

งบประมาณของแผนงาน ระบบจะแสดงผลอัตโนมัติ สรุปจากข้อมูลเฉพาะโครงการที่ถูกเลือกในตาราง ข้อเสนอโครงการภายใต้แผนงาน

<span id="page-21-1"></span>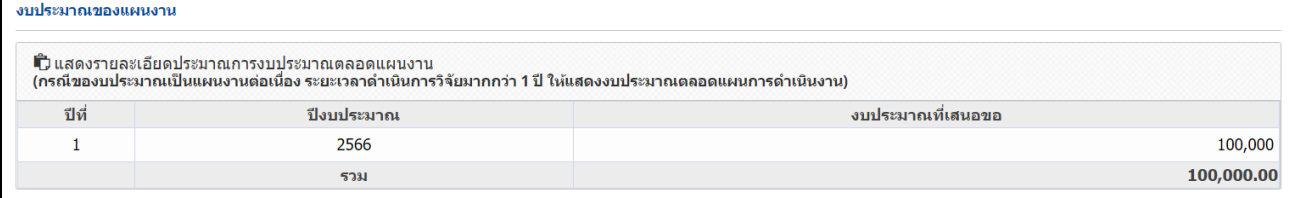

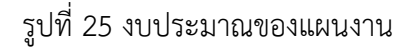

• แสดงรายละเอียดประมาณการงบประมาณปีที่เสนอขอ

แสดงรายละเอียดงบประมาณรวมของแผนงาน เฉพาะปีงบประมาณ 2567 ระบบจะแสดงผลอัตโนมัติ สรุป จากข้อมูลเฉพาะโครงการที่ถูกเลือกในตารางข้อเสนอโครงการภายใต้แผนงาน

<span id="page-22-0"></span>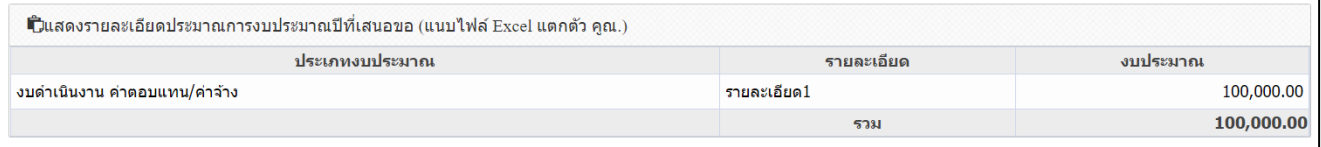

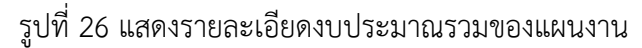

• ผลที่คาดว่าได้รับสอดคล้องหรือสนับสนุนยุทธศาสตร์ใดมากที่สุด

<span id="page-22-1"></span>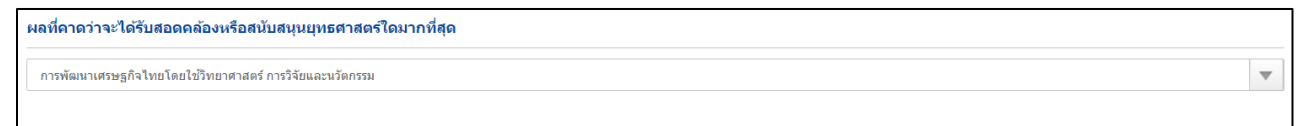

รูปที่ 27 ผลที่คาดว่าได้รับสอดคล้องหรือสนับสนุนยุทธศาสตร์ใดมากที่สุด

• ผลที่คาดว่าจะได้รับสอดคล้องหรือสนับสนุนหมุดหมายใด ภายใต้แผนพัฒนาเศรษฐกิจและสังคมแห่งชาติฉบับ ที่ 13 มากที่สุด

<span id="page-22-2"></span>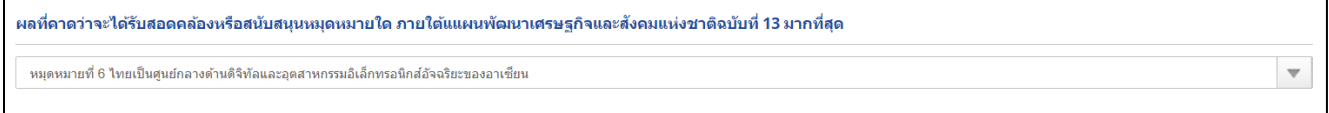

รูปที่ 28 ผลที่คาดว่าจะได้รับสอดคล้องหรือสนับสนุนหมุดหมายใด

### <span id="page-23-0"></span>**4. แผนงานเสริมสร้างความเข้มแข็งและธรรมาภิบาลในการบริหารจัดการแผนงานและโครงการพัฒนา วิทยาศาสตร์ วิจัยและนวัตกรรม**

การเพิ่มแผนงานเสริมสร้างความเข้มแข็งและธรรมาภิบาลในการบริหารจัดการแผนงานและโครงการพัฒนา วิทยาศาสตร์ วิจัยและนวัตกรรม แผนงานเสริมสร้างความเข้มแข็งสามารถเพิ่มได้ เพียง 1 แผนงาน ถ้ามีการกด เพิ่มอีกครั้งจะแสดงข้อมูลที่มีการกรอกข้อมูลก่อนหน้านี้(ในกรณีที่ในบางหน่วยงานมีแผนงานเสริมสร้างความเข็ม แข็ง)

การเพิ่มแผนงาน มีขั้นตอน ดังนี้

- 1) คลิกที่เมนู "แผนงาน"
- 2) คลิกที่ <mark>เพิ่มแผนงานเสริมสร้างความเข้มแข็งฯ</mark> เพื่อเพิ่มแบบฟอร์มแผนงานเสริมสร้างความเข้มแข็งและธรรมาภิบาล ในการบริหารจัดการแผนงานและโครงการพัฒนาวิทยาศาสตร์ วิจัยและนวัตกรรม

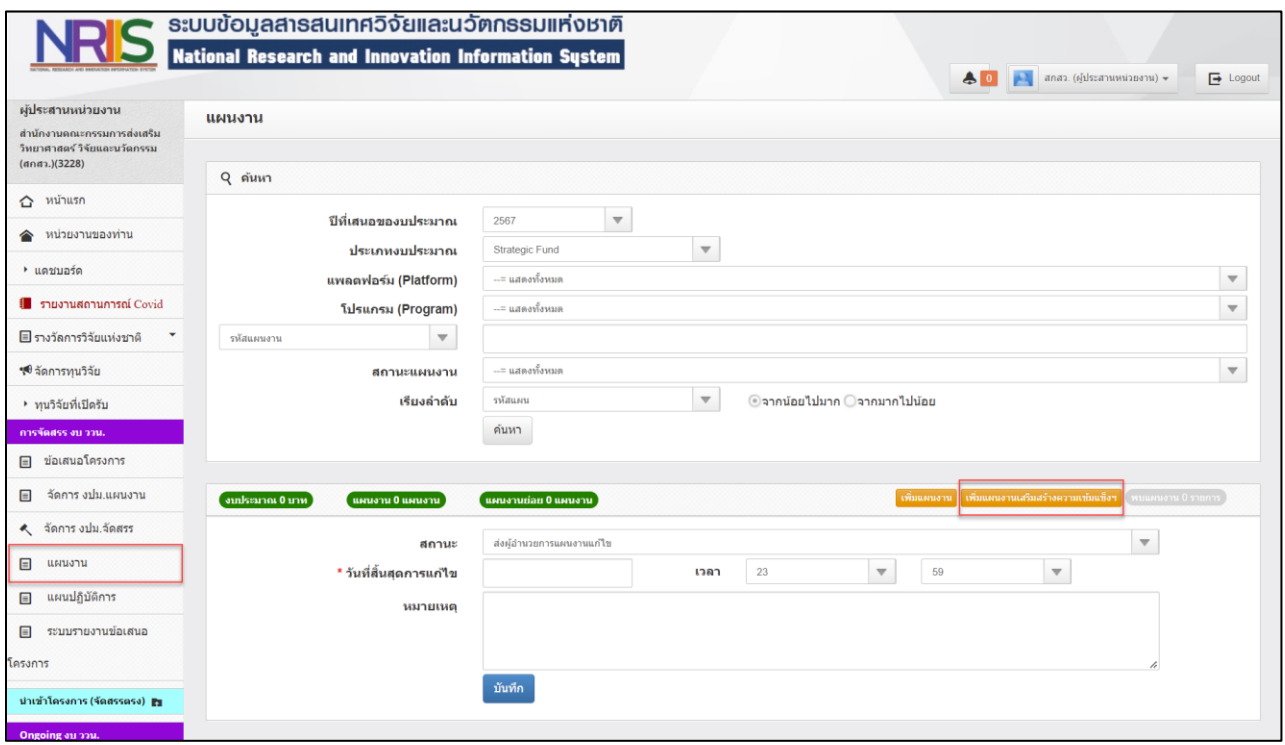

<span id="page-23-1"></span>รูปที่ 29 การเพิ่มแผนงานเสริมสร้างความเข้มแข็งฯ

### **4.1 แบบฟอร์มแผนงานเสริมสร้างความเข้มแข็งและธรรมาภิบาลในการบริหารจัดการแผนงานและ โครงการพัฒนาวิทยาศาสตร์ วิจัยและนวัตกรรม**

แบบฟอร์มแผนงานเสริมสร้างความเข้มแข็ง ประกอบด้วย ลักษณะแผนงาน หลักการและเหตุผล กรอบ แนวคิด/แนวทางการดำเนินงาน เป้าหมายสุดท้ายเมื่อสิ้นสุดการดำเนินงานของแผนงาน ตัวชี้วัดความสำเร็จเมื่อ สิ้นสุดแผนงาน (KR) เป้าหมายรายปี แผนการพัฒนาวิธีการทำงาน งบประมาณของแผนงานเสริมสร้างความ เข้มแข็งการบริหารจัดการฯ แผนการดำเนินการวิจัย ผลที่คาดว่าจะได้รับ

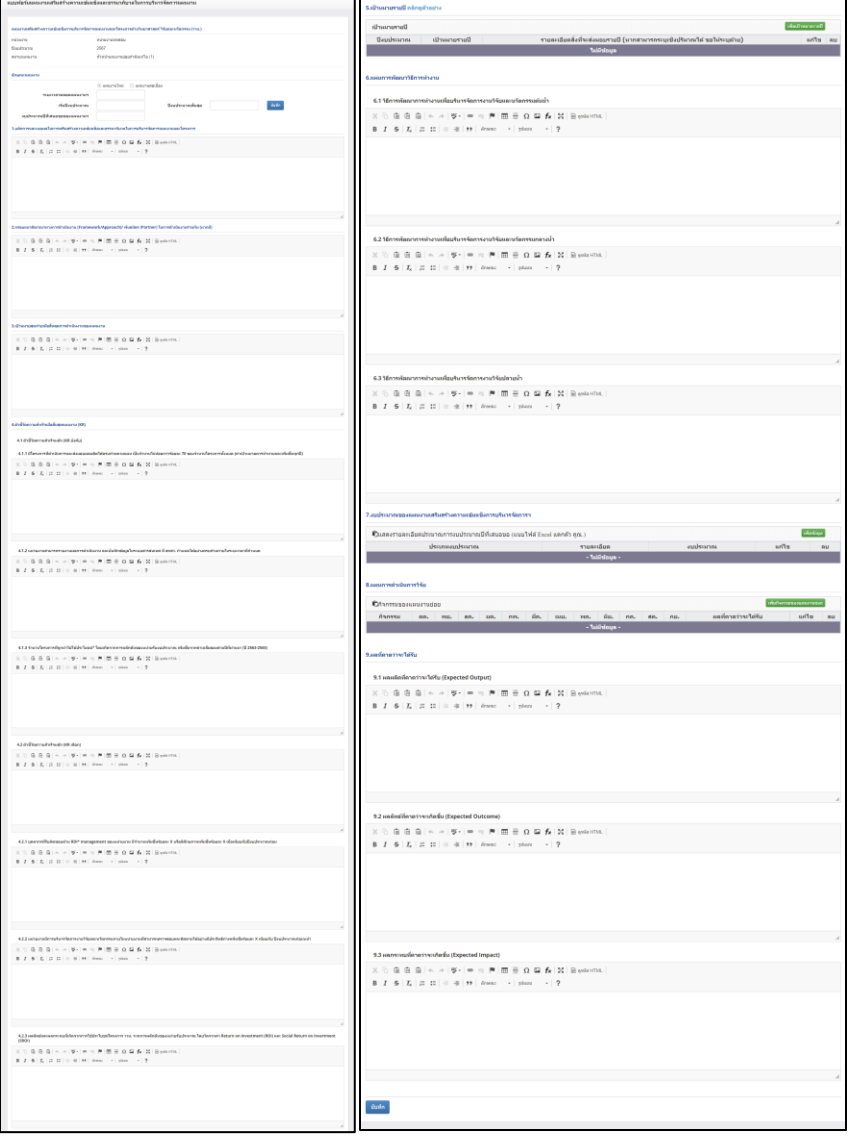

<span id="page-24-0"></span>รูปที่ 30 แบบฟอร์มแผนงานเสริมสร้างความเข้มแข็งฯ

รายละเอียดแบบฟอร์มแผนงานเสริมสร้างความเข้มแข็งและธรรมาภิบาลในการบริหารจัดการแผนงานและ โครงการพัฒนาวิทยาศาสตร์ วิจัยและนวัตกรรม

• แผนงานเสริมสร้างความเข้มแข็งการบริหารจัดการแผนงานและโครงการด้านวิทยาศาสตร์ วิจัยและนวัตกรรม (ววน.) ประกอบด้วย หน่วยงาน ปีงบประมาณ สถานะแผนงาน

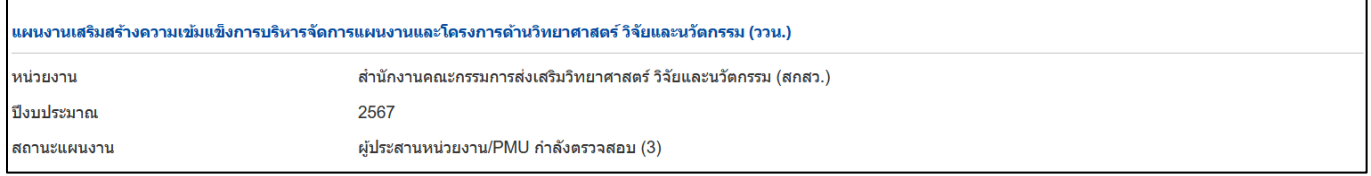

#### รูปที่ 31 รายละเอียดแบบฟอร์มแผนงานเสริมสร้างความเข้มแข็ง

#### <span id="page-25-0"></span>• ลักษณะของแผนงาน

1) เลือกประเภทลักษณะแผนงาน แผนงานใหม่

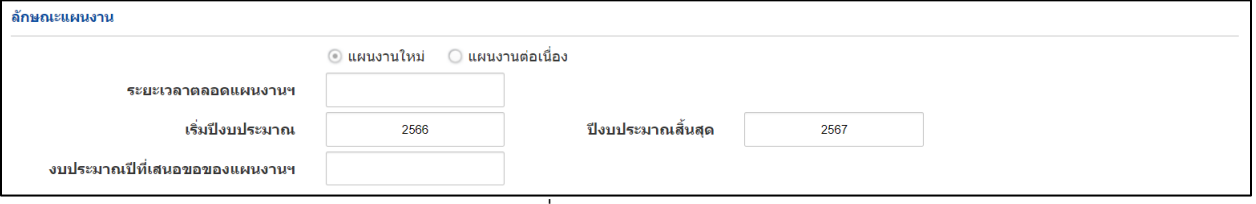

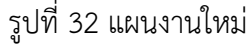

<span id="page-25-1"></span>- แผนงานต่อเนื่อง (จะสามารถ ค้นหาได้เฉพาะแผนงานเสริมสร้างความเข็มแข็ง ในปีก่อนหน้า)

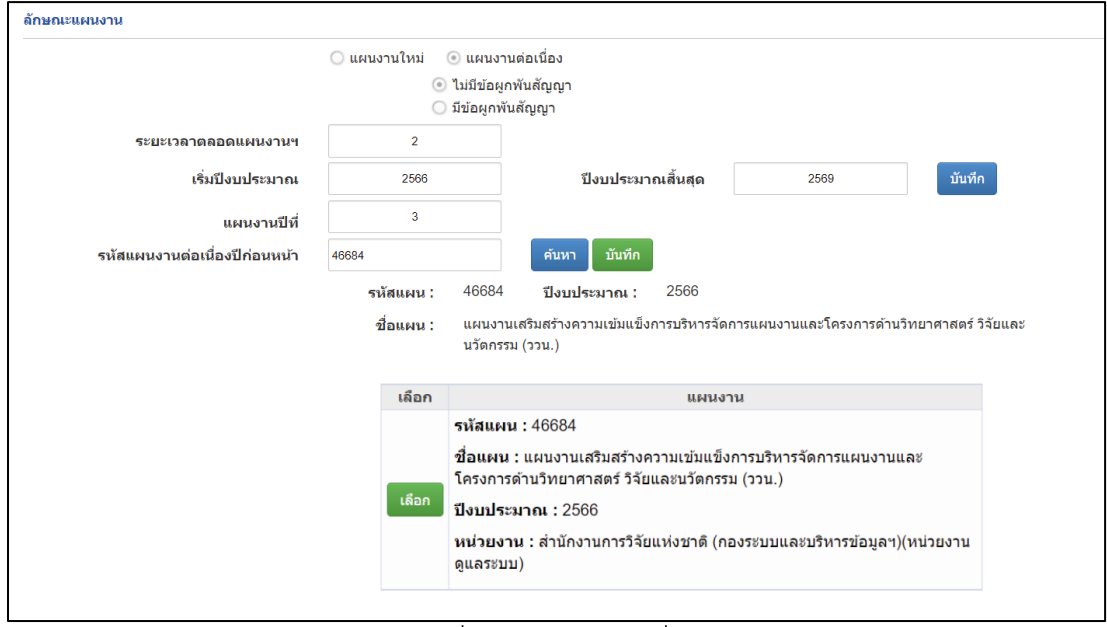

<span id="page-25-2"></span>รูปที่ 33 แผนงานต่อเนื่อง

• หลักการและเหตุผลในการเสริมสร้างความเข้มแข็งการบริหารจัดการและสนับสนุนแผนงาน

```
1.หลักการและเหตุผลในการเสริมสร้างความเข้มแข็งการบริหารจัดการและสนับสนุนแผนงาน
   \times 6 6 6 6 \left| \cdot \right| \star \rightarrow \left| \cdot \right| \approx \left| \cdot \right| \left| \cdot \right| \equiv \Omega \square f_{\times} \left| \cdot \right| \ge \left| \cdot \right| \ge \left| \cdot \right|B I = S | I_x | := := := | \equiv \frac{1}{2}body p
```
#### รูปที่ 34 หลักการและเหตุผล

<span id="page-26-0"></span>• กรอบแนวคิด/แนวทางการดำเนินงาน(Framework/Approach)/พันธมิตร (Partner) ในการดำเนินงาน

ร่วมกัน (หากมี)

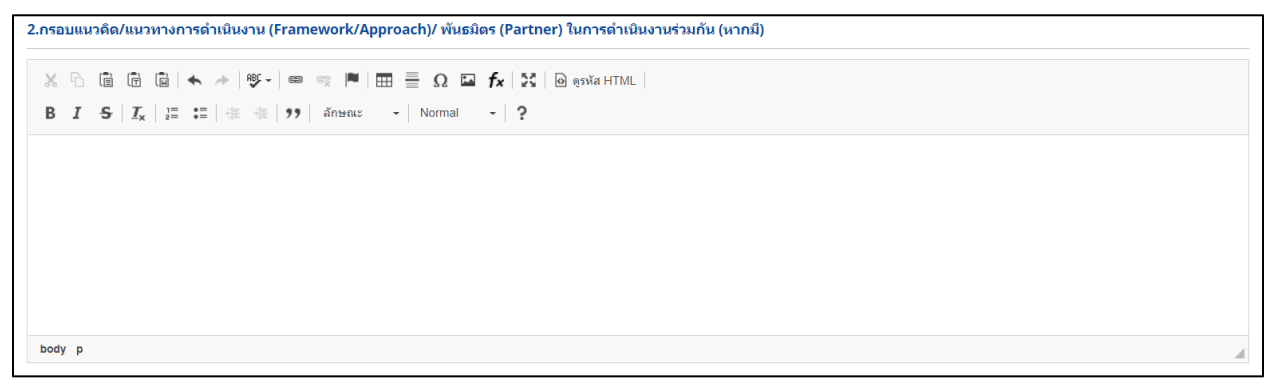

รูปที่ 35 กรอบแนวคิด/แนวทางการดำเนินงาน(Framework/Approach)

<span id="page-26-1"></span>• เป้าหมายสุดท้ายเมื่อสิ้นสุดการดำเนินงานของแผนงาน

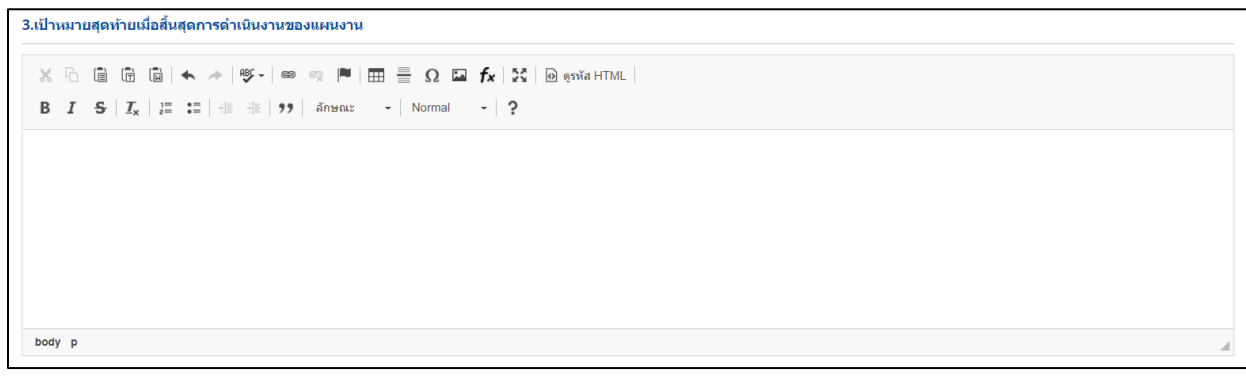

<span id="page-26-2"></span>รูปที่ 36 เป้าหมายสุดท้ายเมื่อสิ้นสุดการดำเนินงานของแผนงาน

ตัวชี้วัดความสำเร็จเมื่อสิ้นสุดแผนงาน (KR)

• ตัวชี้วัดความสำเร็จหลัก (KR บังคับ)

- มีโครงการที่ดำเนินการและส่งมอบผลผลิตได้ครบถ้วนตามแผน เป็นจำนวนไม่น้อยกว่าร้อยละ 70 ของ จำนวนโครงการทั้งหมด (ค่าเป้าหมายควรท้าทายและเพิ่มขึ้นทุกปี)

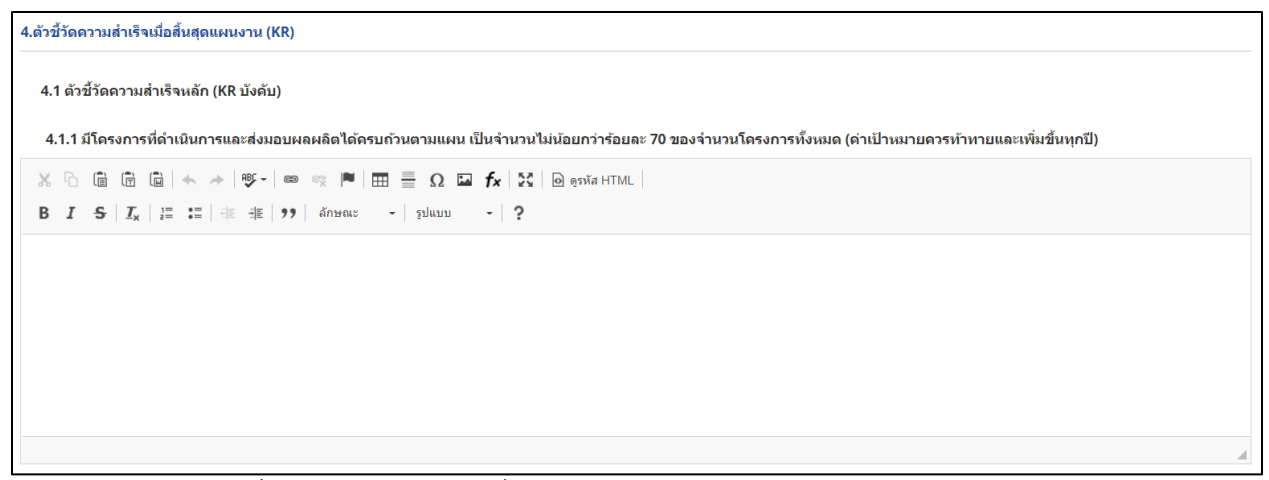

รูปที่ 37 จำนวนโครงการที่สามารถดำเนินการและส่งมอบผลผลิตได้ตามแผน

<span id="page-27-0"></span>- หน่วยงานสามารถรายงานผลการดำเนินงาน และบันทึกข้อมูลในระบบสารสนเทศ ที่ สกสว. กำหนดได้ อย่างครบถ้วนภายในระยะเวลาที่กำหนด

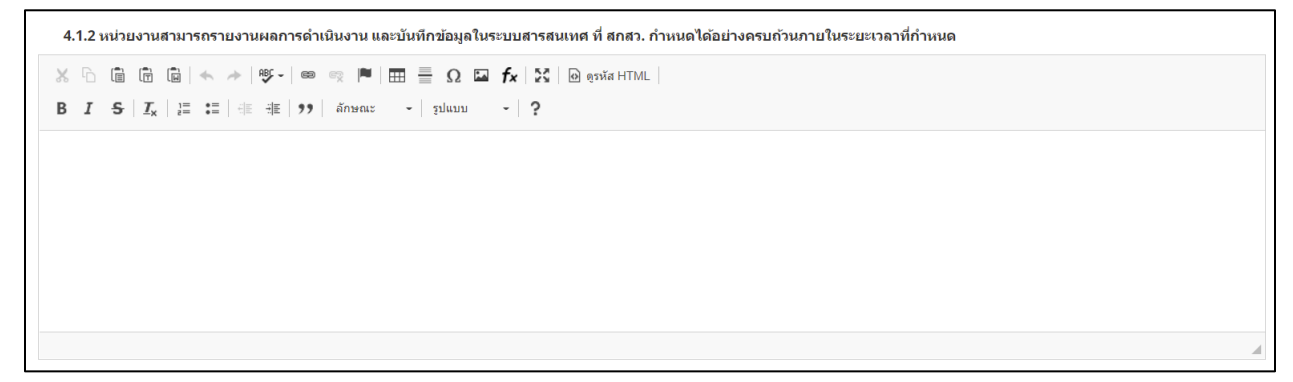

<span id="page-27-1"></span>รูปที่ 38 หน่วยงานรายงานผลการดำเนินงาน

- จำนวนโครงการที่ถูกนำไปใช้ประโยชน์\* โดยเกิดจากการผลักดันของหน่วยรับงบประมาณ เพิ่มขึ้นจาก ค่าเฉลี่ยของสามปีที่ผ่านมา (ปี 2563-2565)

```
4.1.3 จำนวนโครงการที่ถูกนำไปใช้ประโยชน์* โดยเกิดจากการผลักดันของหน่วยรับงบประมาณ เพิ่มขึ้นจากค่าเฉลี่ยของสามปีที่ผ่านมา (ปี 2563-2565)
\times 6 6 6 6 \left| \cdot \right| \star \rightarrow \left| \cdot \right| \approx \approx \left| \bullet \right| \left| \cdot \right| \left| \cdot \right| \leq \left| \cdot \right| \leq \left| \cdot \right| \leq \left| \cdot \right| \leq \left| \cdot \right|B I = S | I_x | := := | \pm \pm \sqrt{2} ansatz - silanu - ?
```
### รูปที่ 39 จำนวนโครงการที่ถูกนำไปใช้ประโยชน์

<span id="page-28-0"></span>• ตัวชี้วัดความสำเร็จหลัก (KR เลือก)

4.2 ตัวชี้วัดดวามสำเร็จหลัก (KR เลือก)

```
\times 6 6 6 6 \rightarrow \mid \mathfrak{G} \mid \mathfrak{S} \mid \mathfrak{S} \mid \mathfrak{S} \mid \mathfrak{M} \mid \mathfrak{M} \mid \mathfrak{S} \mid \mathfrak{S} \mid \mathfrak{S} , \mathfrak{S} \mid \mathfrak{S} , \mathfrak{S} \mid \mathfrak{S}
```
# รูปที่ 40 ตัวชี้วัดควาสำเร็จหลัก (KR เลือก)

<span id="page-28-1"></span>- บุคลากรที่รับผิดชอบด้าน RDI\* management ของหน่วยงาน มีจำนวนเพิ่มขึ้นร้อยละ X หรือมีศักยภาพ เพิ่มขึ้นร้อยละ X เมื่อเทียบกับปีงบประมาณก่อน

<span id="page-28-2"></span>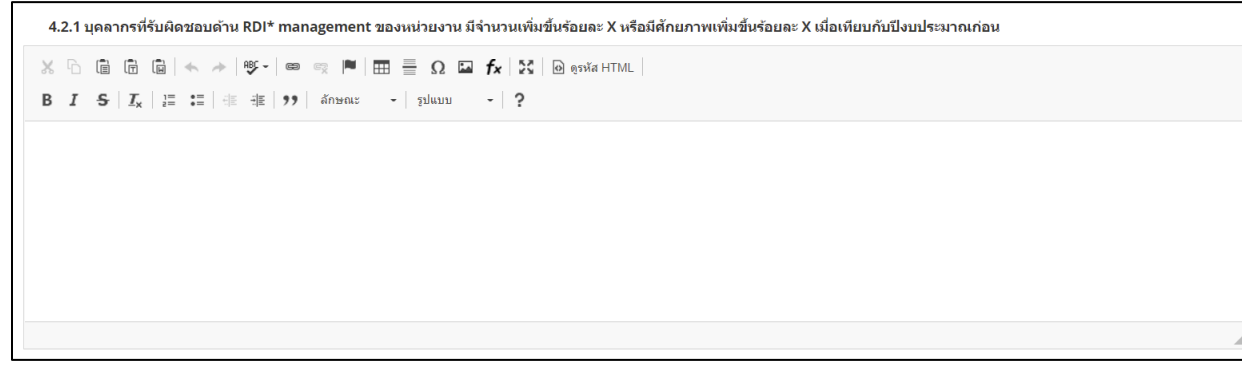

รูปที่ 41 บุคลากรที่รับผิดชอบด้าน RDI

- หน่วยงานมีการบริหารจัดการงานวิจัยและนวัตกรรมภายในหน่วยงานที่สามารถตรวจสอบและติดตามได้ อย่างมีประสิทธิภาพเพิ่มขึ้นร้อยละ X เทียบกับ ปีงบประมาณก่อนหน้า

```
4.2.2 หน่วยงานมีการบริหารจัดการงานวิจัยและนวัดกรรมภายในหน่วยงานที่สามารถตรวจสอบและติดตามได้อย่างมีประสิทธิภาพเพิ่มขึ้นร้อยละ X เทียบกับ ปีงบประมาณก่อนหน้า
\times 6 6 6 6 \times \ast 19 \cdot 10 \approx 14 6 6 \cdot 10 \cdot 10 \cdot 5 \cdot 10 \cdot 5 6 \cdot 10 \cdot 5 \cdot 10 \cdot 10 \cdot 10 \cdot 10 \cdot 10 \cdot 10 \cdot 10 \cdot 10 \cdot 10 \cdot 10 \cdot 10 \cdot 10 \cdot 10 \cdot 10 \cdot 10 
B I = S | I_x | \equiv := | \pm | \pm | \cdot | \cdot | ansac - [gluon - | ?]
```
### รูปที่ 42 หน่วยงานมีการบริหารจัดการงานวิจัย

<span id="page-29-0"></span>- ผลลัพธ์และผลกระทบที่เกิดจากการใช้ประโยชน์โครงการ ววน. จากการผลักดันของหน่วยรับประมาณ

โดยวัดจากค่า Return on investment (ROI) และ Social Return on Invertment (SROI)

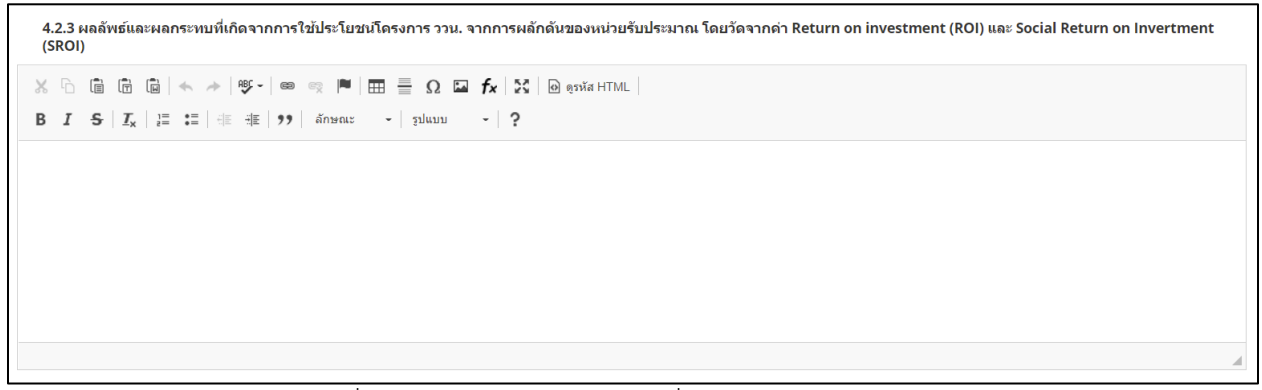

<span id="page-29-1"></span>รูปที่ 43 ผลลัพธ์และผลกระทบที่เกิดจากการใช้ประโยชน์

- เป้าหมายรายปี
	- 1) การเพิ่มเป้าหมายรายปี คลิกที่ปุ่ม "เพิ่มเป้าหมายรายปี" ประกอบไปด้วย ปีงบประมาณ เป้าหมายรายปี รายละเอียดสิ่งที่จะส่งมอบรายปีระบุข้อมูลครบถ้วนแล้ว คลิก บันทึก
	- 2) คลิก เพื่อแก้ไขข้อมูลเป้าหมายรายปี
	- 3) คลิก เพื่อลบข้อมูลเป้าหมายรายปี

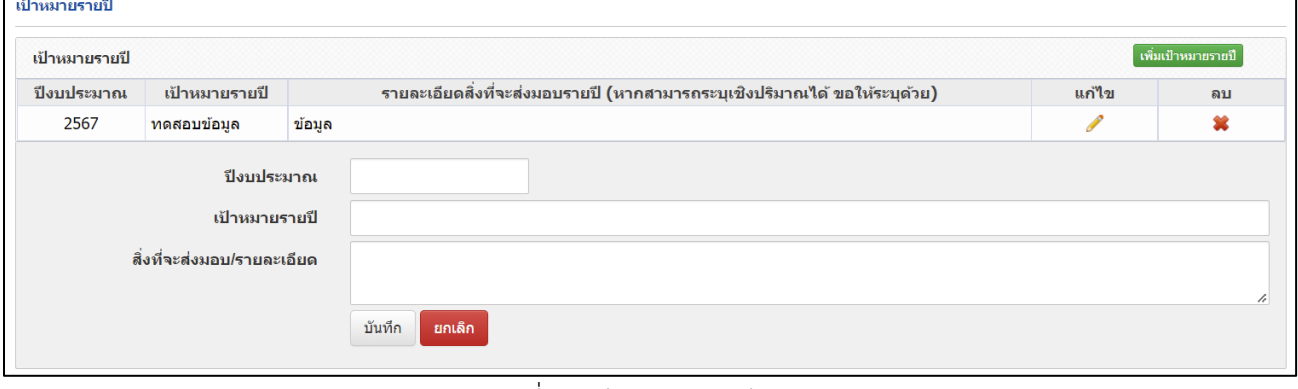

#### รูปที่ 44 เป้าหมายรายปี

<span id="page-30-0"></span>• เป้าหมายรายปี (กรณีที่แผนงานเป็นต่อเนื่อง) เป้าหมายรายปี (กรณีที่แผนงานเป็นต่อเนื่อง) ระบบจะดึงข้อมูลแผนงาน ที่ผู้ประสานได้มีการเลือกแผนงาน ต่อเนื่องไว้ที่ลักษณะแผนงาน

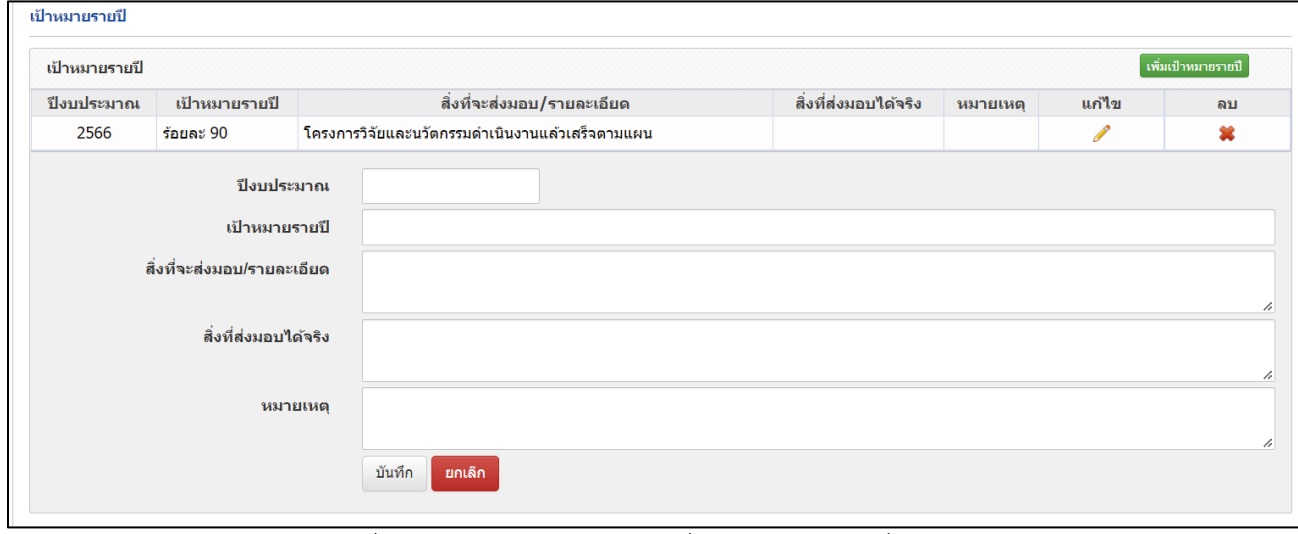

<span id="page-30-1"></span>รูปที่ 45 เป้าหมายรายปี (กรณีที่แผนงานเป็นต่อเนื่อง)

- แผนการพัฒนาวิธีการทำงาน
	- วิธีการทำงานเพื่อบริหารจัดการงานวิจัยและนวัตกรรมต้นน้ำ

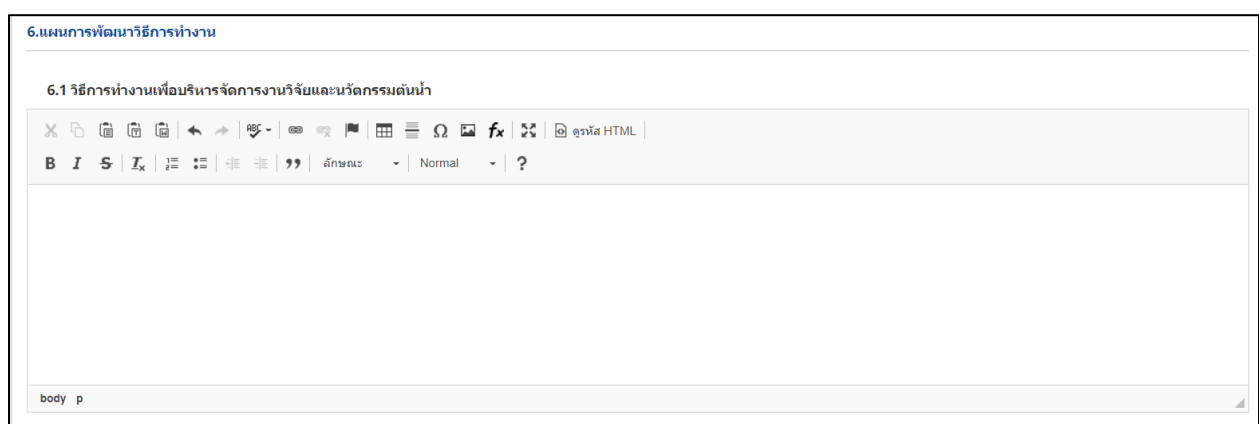

### รูปที่ 46 วิธีการทำงานเพื่อบริหารจัดการงานวิจัยและนวัตกรรมต้นน้ำ

<span id="page-31-0"></span>- วิธีการทำงานเพื่อบริหารการจัดการงานวิจัยและนวัตกรรมกลางน้ำ

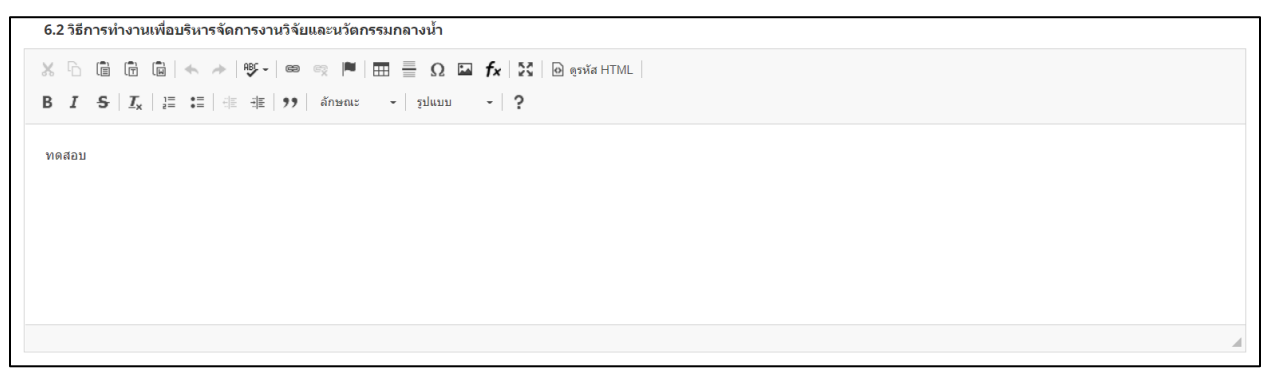

### รูปที่ 47 วิธีการทำงานเพื่อบริหารจัดการงานวิจัยและนวัตกรรมกลางน้ำ

<span id="page-31-1"></span>- วิธีการทำงานเพื่อบริหารจัดการงานวิจัยปลายน้ำ

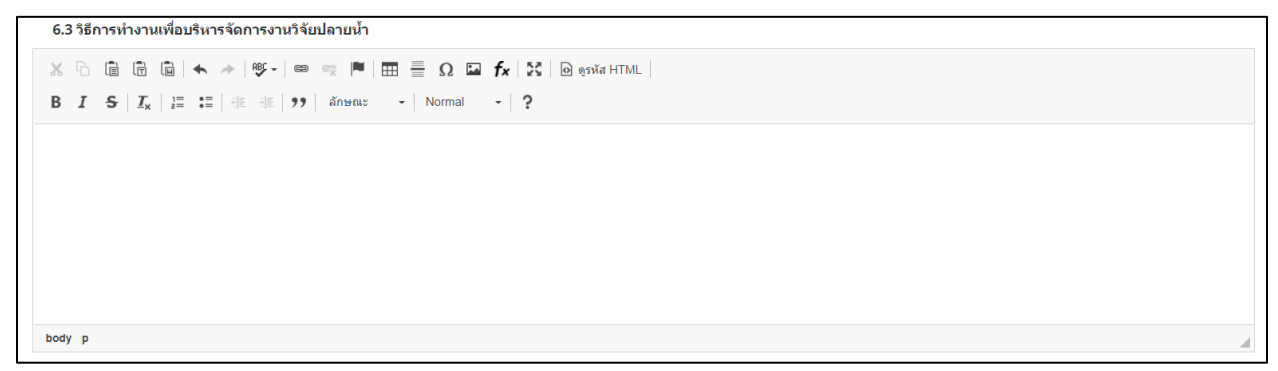

## <span id="page-31-2"></span>รูปที่ 48 วิธีการทำงานเพื่อบริหารจัดการงานวิจัยปลายน้ำ

• งบประมาณของแผนงานเสริมสร้างความเข้มแข็งการบริหารจัดการฯ

แสดงรายละเอียดประมาณการงบประมาณปีที่เสนอขอ (แนบไฟล์ Excel แตกตัวคูณ.)

- 1) การเพิ่มงบประมาณที่เสนอขอ คลิกที่ปุ่ม "เพิ่มข้อมูล" ประกอบไปด้วย ประเภทงบประมาณ หมวด งบประมาณ รายละเอียด งบประมาณ (บาท) ระบุข้อมูลครบถ้วนแล้ว คลิก บันทึก
- 2) คลิก เพื่อแก้ไขข้อมูลเป้าหมายรายปี
- 3) คลิก เพื่อลบข้อมูลเป้าหมายรายปี

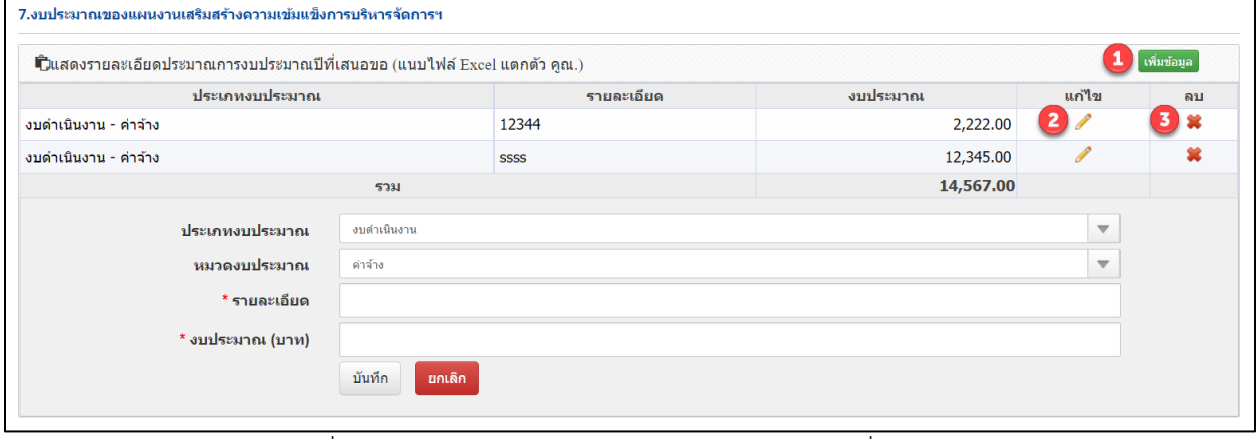

รูปที่ 49 แสดงรายละเอียดประมาณการงบประมาณที่เสนอขอ

<span id="page-32-0"></span>• แผนการดำเนินการวิจัย

กิจกรรมของแผนงานย่อย

- 1) การเพิ่มกิจกรรมของแผนงานย่อย คลิกที่ปุ่ม "เพิ่มกิจกรรมของแผนงานย่อย" ประกอบไปด้วย กิจกรรม ปีงบประมาณ เดือนที่คาดจะดำเนินการ ผลที่คาดว่าจะได้รับ ระบุข้อมูลครบถ้วนแล้ว คลิก บันทึก
- 2) คลิก เพื่อแก้ไขข้อมูลเป้าหมายรายปี
- 3) คลิก เพื่อลบข้อมูลเป้าหมายรายปี

<span id="page-32-1"></span>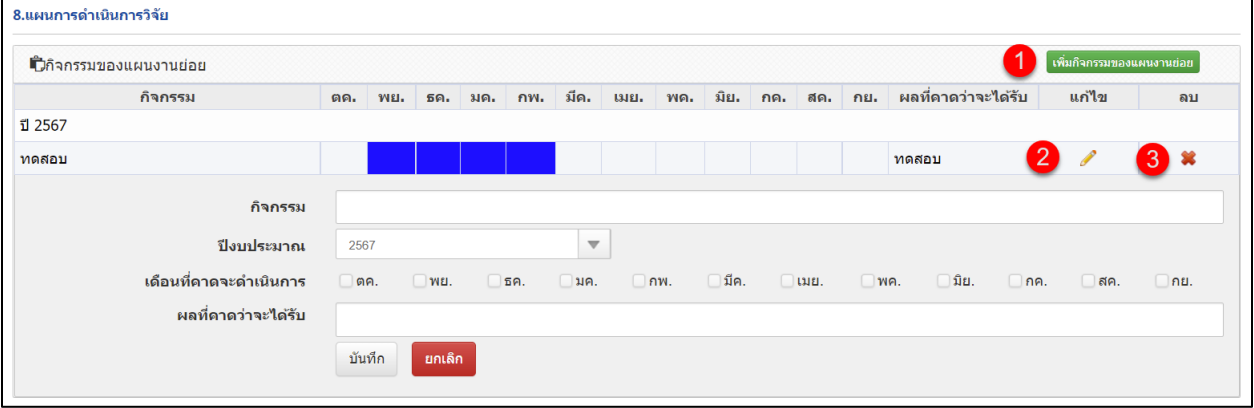

### รูปที่ 50 กิจกรรมของแผนงานย่อย

- ผลที่คาดว่าจะได้รับ
	- ผลผลิตที่คาดว่าจะได้รับ (Expected Output)

```
9.1 ผลผลิตที่ดาดว่าจะได้รับ (Expected Output)
\mathbb{X} \ \widehat{\boxdot} \ \widehat{\boxdot} \ \widehat{\boxdot} \ \widehat{\boxdot} \ |\ \widehat{\boxdot} \ |\ \widehat{\blacktriangle} \ \rightarrow \ |\ \mathfrak{V}^{\,\scriptscriptstyle{\mathrm{v}}} \, | \ \otimes \ \otimes \ |\ \blacksquare \ |\ \overline{\boxdot} \ \stackrel{\cong}{\equiv} \ \Omega \ \boxdot \ \mathbf{f}_\mathtt{X} \ |\ \mathfrak{A} \ |\ \mathfrak{g}_{\scriptscriptstyle{\mathrm{QNMHTML}}} \ |B I S |I_x| \geq |I = 1 | \equiv |I| | \equiv |I| | \equiv |I| | \equiv |I| | \equiv |I| | \equiv |I| | \equiv |I| | \equiv |I| | \equiv |I| | \equiv |I| | \equiv |I| | \equiv |I| | \equiv |I| | \equiv |I| | \equiv |I| | \equiv |I| | \equiv |I| | \equiv |I| | \equiv |I| | \equiv |I| | \equiv |I| | \equiv |I|
```
### รูปที่ 51 ผลผลิต

<span id="page-33-0"></span>• ผลลัพธ์ที่คาดว่าจะเกิดขึ้น (Expected Outcome)

9.2 ผลลัพธ์ที่คาดว่าจะเกิดขึ้น (Expected Outcome)  $\times$  0 0 0 0 0  $\rightarrow$   $\rightarrow$   $\gamma$   $\rightarrow$  0  $\approx$   $\sim$  0  $\rightarrow$  0  $\rightarrow$   $\sim$   $\sim$  0  $\sim$   $\sim$   $\sim$   $\sim$   $\sim$ **B**  $I = S | I_x | := := | \cdot | \cdot | \cdot |$  shows  $\cdot |$  solum  $\cdot | ?$ 

รูปที่ 52 ผลลัพธ์

<span id="page-33-1"></span>• ผลกระทบที่คาดว่าจะเกิดขึ้น (Expected Impact)

<span id="page-33-2"></span>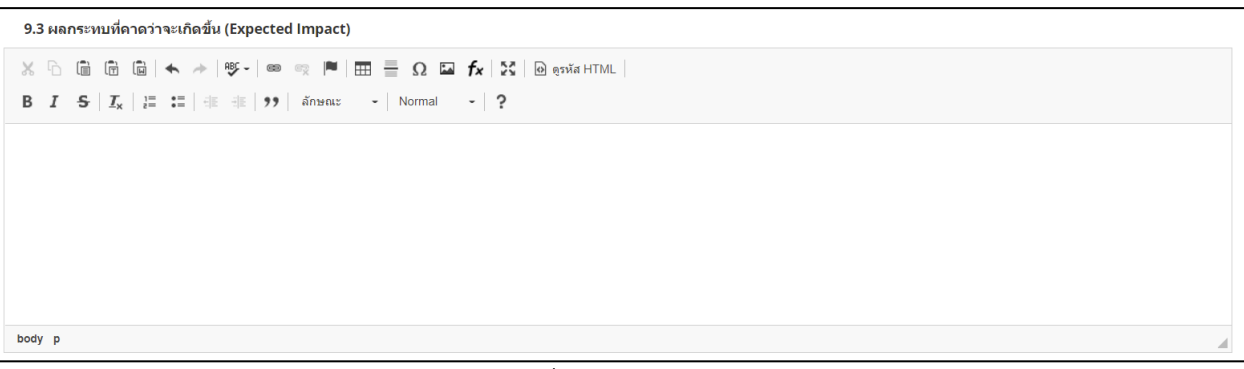

รูปที่ 53 ผลกระทบ

### <span id="page-34-0"></span>**5. การกำหนดวันที่ปิดรับทุนภายในหน่วยงาน**

การกำหนดวันที่ปิดรับทุนภายในหน่วยงาน มีขั้นตอน ดังนี้

- 1. คลิกที่ การใช้งานระบบ
- 2. คลิกเมนู "กำหนดวันเปิดรับทุนแผ่นดิน"
- 3. คลิก เพื่อดำเนินการกำหนดวันปิดรับทุนภายในหน่วยงาน
- 4. ระบุวันที่ปิดรับ และเวลาที่ปิดรับ คลิก เพื่อบันทึกข้อมูล

<span id="page-34-1"></span>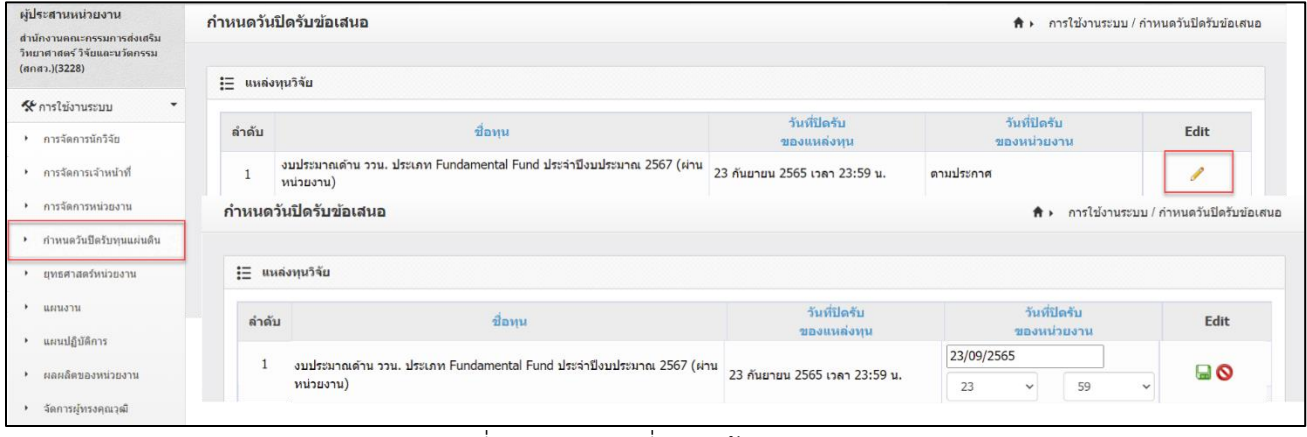

รูปที่ 54 กำหนวันที่ปิดรับข้อเสนอ

### <span id="page-35-0"></span>**5. การยื่นทุนวิจัยที่เปิดรับ**

เมื่อผู้ประสานหน่วยงานระบุข้อมูล ยุทธศาสตร์ของหน่วยงาน เป้าประสงค์ และตัวชี้วัดเป้าหมาย เรียบร้อย แล้วผู้ประสานหน่วยงาน คลิกที่ เมนู "ทุนวิจัยที่เปิดรับ" มีขั้นตอนดังนี้

- 1) คลิกที่เมนู "ทุนวิจัยที่เปิดรับ"
- 2) คลิกยื่นข้อเสนอ หน้าทุนงบประมาณด้านวิจัยและนวัตกรรม ประเภท Fundamental Fund ประจำปี งบประมาณ 2567

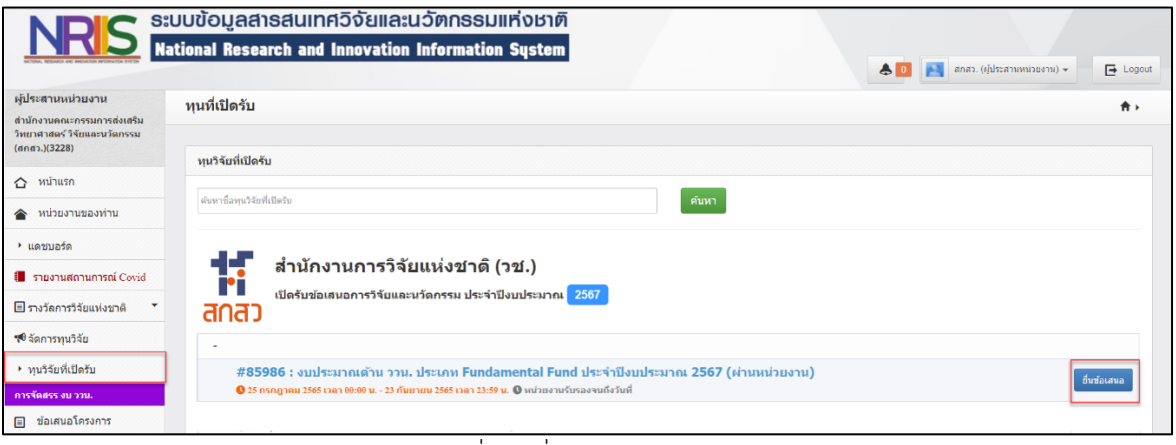

รูปที่ 55 ยื่นข้อเสนอทุนวิจัย

#### <span id="page-35-1"></span>**ข้อเสนอโครงการ**

หน้าแรกการยื่นข้อเสนอโครงการ ววน. นักวิจัยต้องเลือกแผนงานของหน่วยงาน ระบุชื่อโครงการ และกด บันทึกเพื่อบันทึกข้อมูล

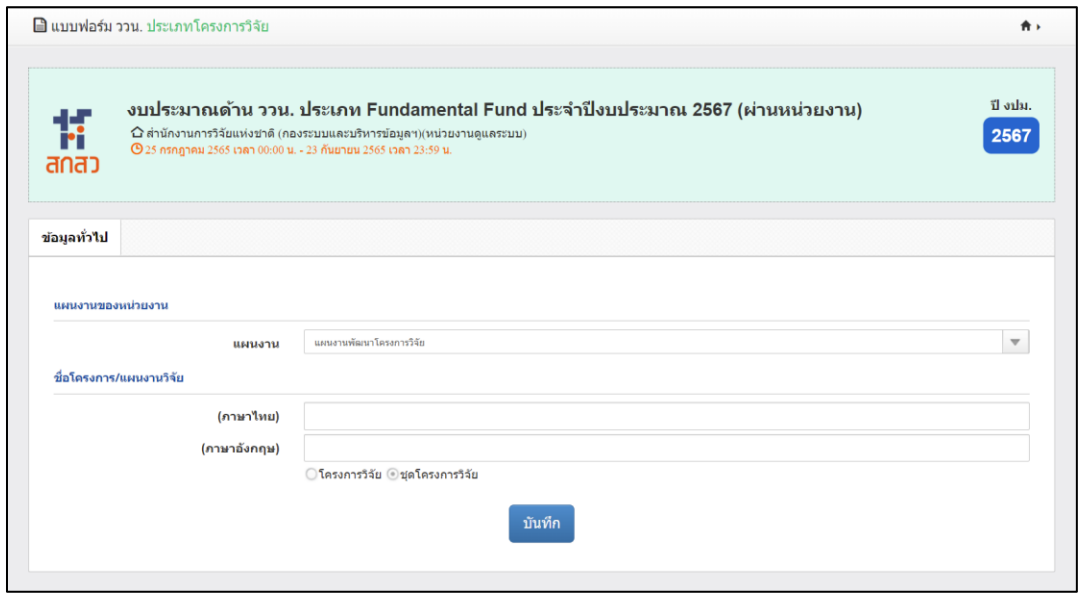

<span id="page-35-2"></span>รูปที่ 56 ข้อเสนอโครงการ

#### **โครงการวิจัย**

โครงการวิจัยประกอบด้วยรายการ ข้อมูลทั่วไป ข้อมูลโครงการ แผนงาน ผลผลิต/ผลลัพธ์/ผลกระทบ เอกสารแนบ ตรวจสอบข้อมูลถูกต้อง

### **ข้อมูลทั่วไป**

ข้อมูลทั่วไป ประกอบ แผนงานของหน่วยงาน รายละเอียดโครงการ โครงการย่อย คำสำคัญ สาขาวิชาการ สาขาการวิจัย คณะผู้วิจัย

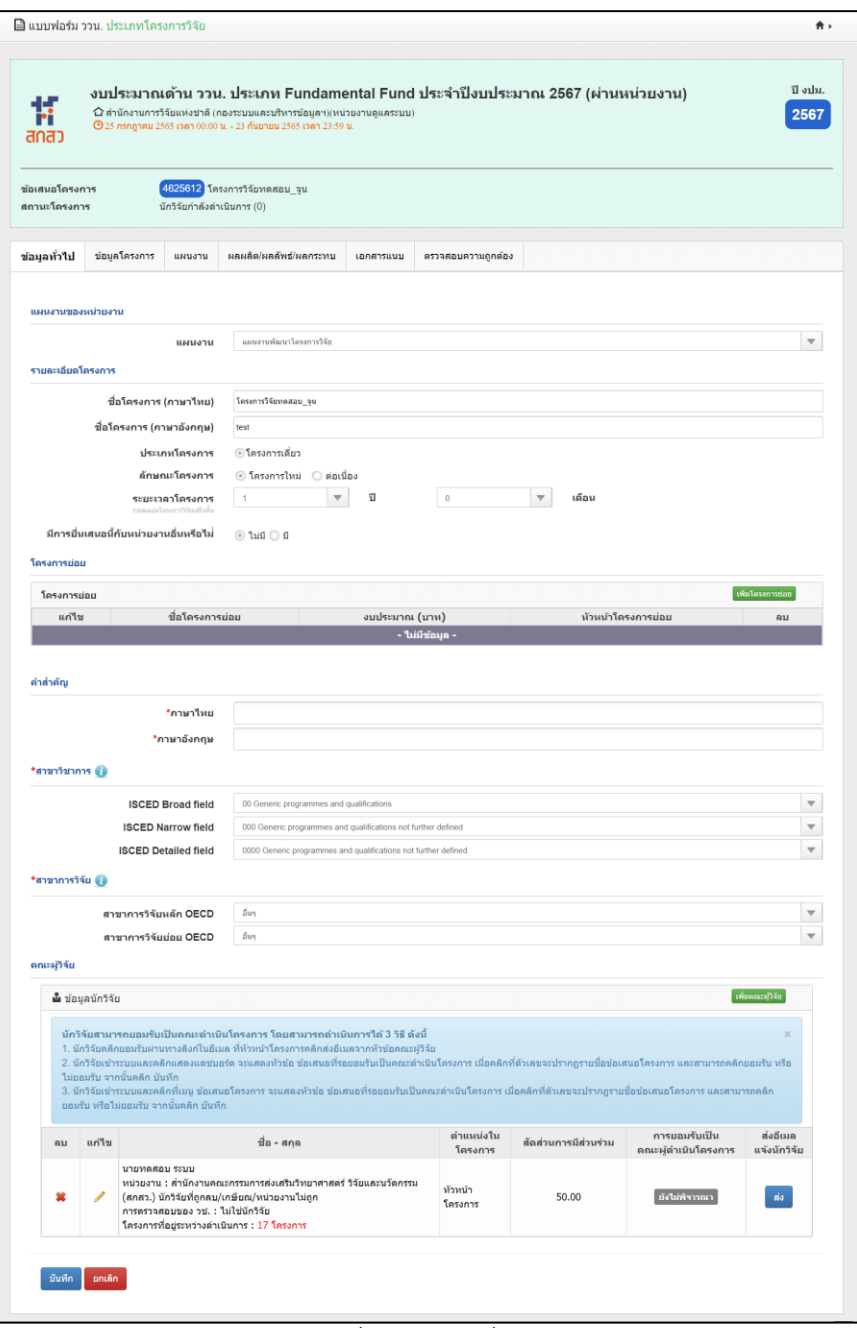

<span id="page-36-0"></span>รูปที่ 57 ข้อมูลทั่วไป

#### • แผนงานของหน่วยงาน

<span id="page-37-0"></span>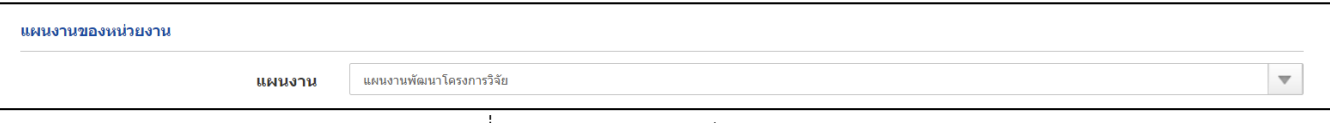

#### รูปที่ 58 แผนงานของหน่วยงาน

- รายละเอียดโครงการ
	- โครงการใหม่

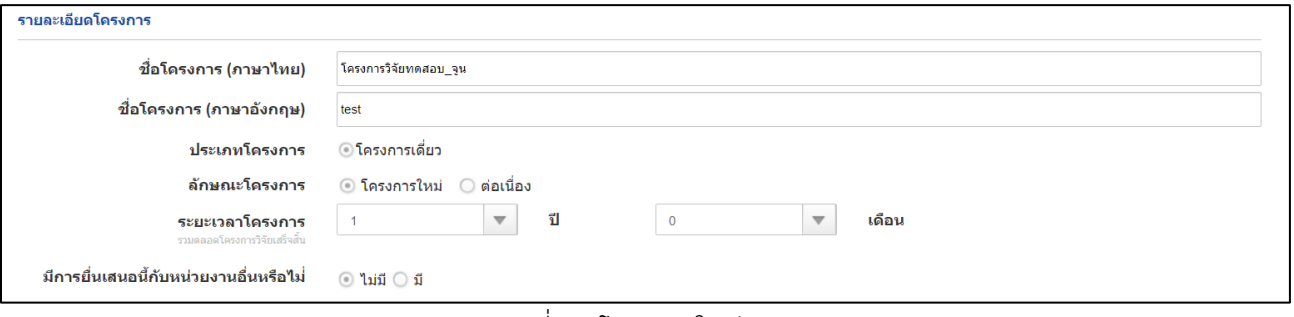

### รูปที่ 59 โครงการใหม่

<span id="page-37-1"></span>- โครงการต่อเนื่อง

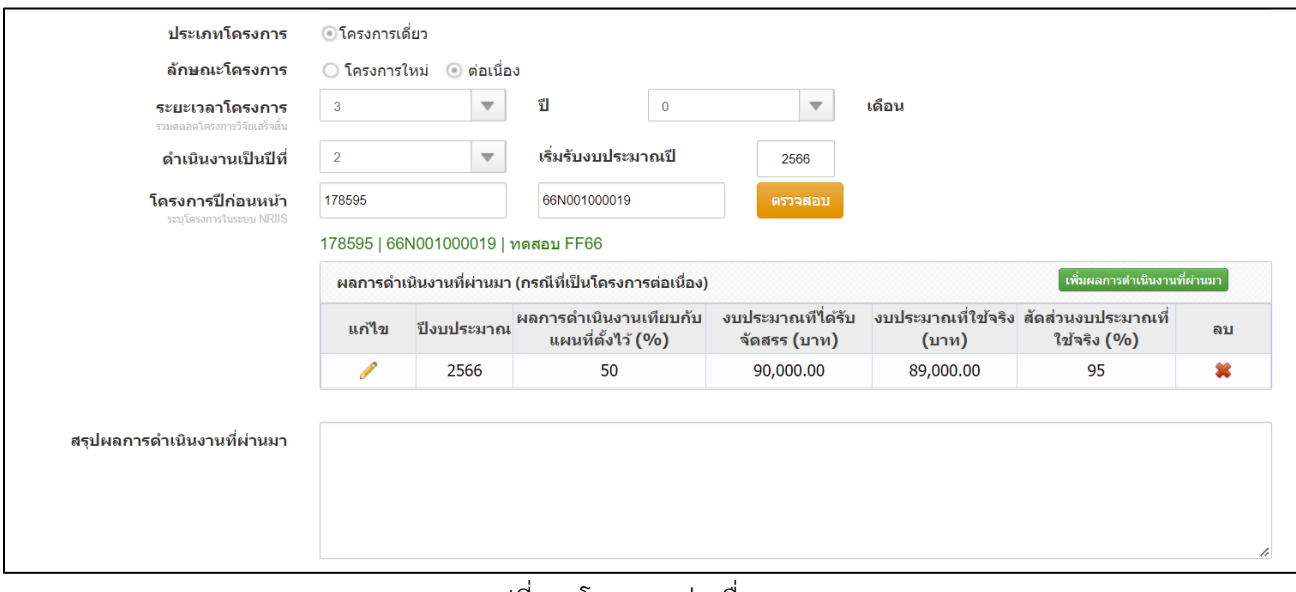

<span id="page-37-2"></span>รูปที่ 60 โครงการต่อเนื่อง

• มีการยื่นข้อเสนอนี้กับหน่วยงานอื่นหรือไม่

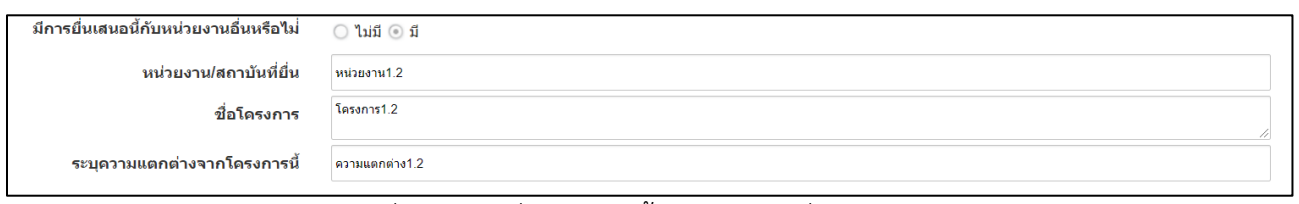

รูปที่ 61 มีการยื่นข้อเสนอนี้กับหน่วยงานอื่นหรือไม่

- <span id="page-38-0"></span>• โครงการย่อย
	- 4) การเพิ่มโครงการย่อยคลิก "เพิ่มโครงการย่อย" ประกอบด้วย ชื่อโครงการย่อย งบประมาณ หัวหน้า โครงการ เมื่อระบุข้อมูลครบถ้วนคลิก บันทึก
	- 5) คลิก เพื่อแก้ไขข้อมูลโครงการย่อย
	- 6) คลิก เพื่อลบข้อมูลโครงการย่อย

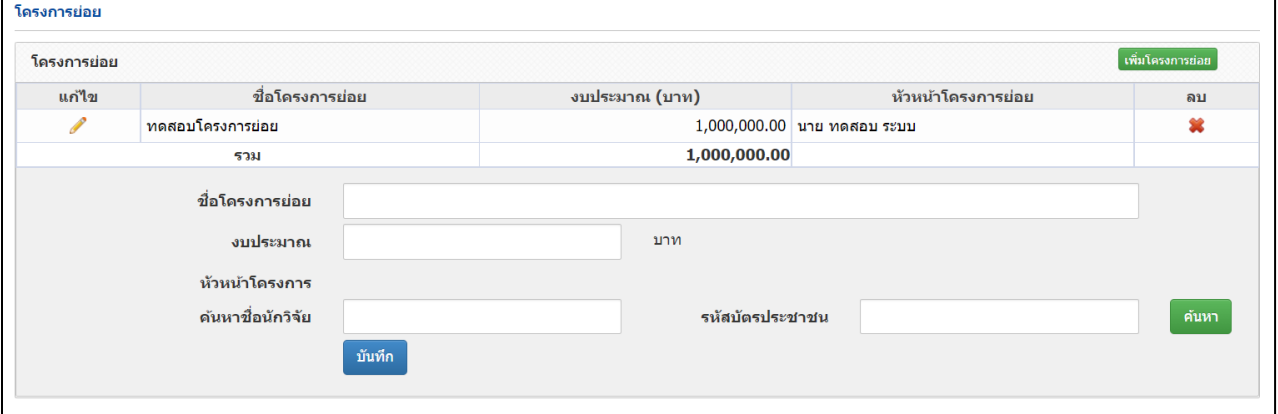

## รูปที่ 62 การเพิ่มโครงการย่อย

<span id="page-38-1"></span> $\bullet$  คำสำคัญ

<span id="page-38-2"></span>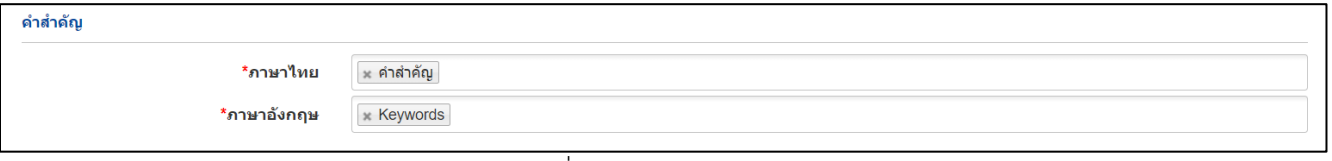

รูปที่ 63 คำสำคัญ

#### • สาขาวิชาการ สาขาการวิจัย

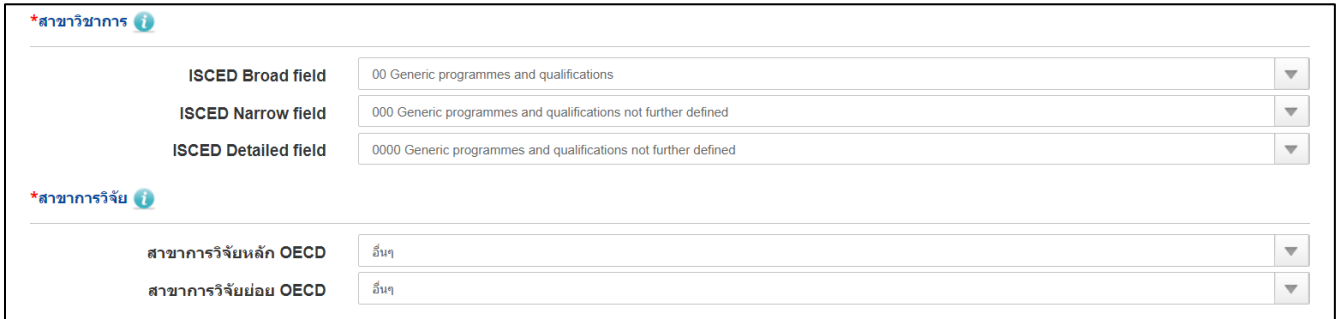

### รูปที่ 64 สาขาวิชาการ สาขาการวิจัย

<span id="page-39-0"></span>• คณะผู้วิจัย

1) นักวิจัยสามารถสืบค้น ชื่อ นามสกุล หรือเลขบัตรประจำตัวประชาชนของนักวิจัย จากนั้นคลิกค้นหา ระบบจะแสดงรายชื่อนักวิจัยตาที่ได้ค้นหา ให้คลิกเลือก หน้าชื่อนักวิจัยที่ต้องการ

2) ระบุตำแหน่งนักวิจัยในโครงการ และระบุสัดส่วนการมีส่วนร่วมของนักวิจัยในโครงการ (ระบุเป็นร้อย ละ) เสร็จแล้วคลิก บันทึก

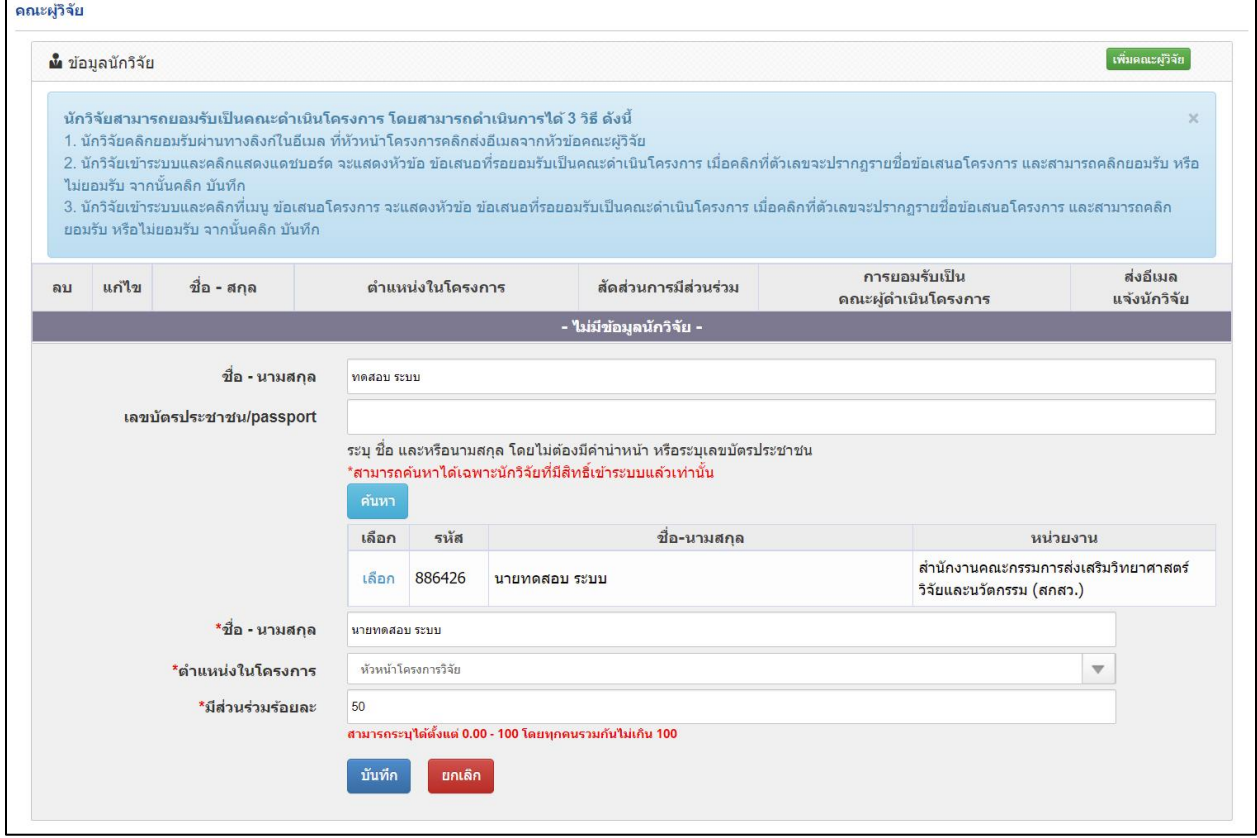

<span id="page-39-1"></span>รูปที่ 65 คณะผู้วิจัย

### **ข้อมูลโครงการ**

ข้อมูลโครงการ ประกอบด้วย บทสรุปข้อเสนอโครงการ หลักการและเหตุผล/ปัญหา/โจทย์การวิจัย วัตถุประสงค์ กรอบการวิจัย/พัฒนา แนวคิด ทฤษฎี และสมมติฐานงานวิจัย / แนวคิด นวัตกรรม และความเป็นไป ได้ของโครงการ ระเบียบวิธีวิจัยและวิธีการดำเนินการวิจัย

| Ħ<br>สกสว          |                                            |                                                         | $\Omega$ ตำนักงานการวิจัยแห่งชาติ (กองระบบและบริหารข้อมูลฯ)(หน่วยงานดูแลระบบ)<br>© 25 плядзяц 2565 кал 00:00 м. - 23 ймлям 2565 кал 23:59 м.                                                                                                    |  |  | 2567                         |
|--------------------|--------------------------------------------|---------------------------------------------------------|----------------------------------------------------------------------------------------------------|--|--|------------------------------|
| สถานะโครงการ       |                                            | นักวิจัยกำลังค่าเนินการ (0)                             | ข้อเสนอโครงการ <mark>4625612</mark> โครงการวิจัยทดสอบ_จูน                                                                                                    |  |  |                              |
|                    |                                            |                                                         | เอ็นดูแก่ราชนอนคราช และเลินได้ไปไม่ได้เป็นเพิ่มเติมและ แรงเหม และค <b>ลิสนูเอ๋ย</b> ไม่ได้เคยูอ๋ย                                                                                                    |  |  |                              |
|                    |                                            | $\mathbf{Q}^{(k)}$ เทคนิคการกรอกข้อมูลรายละเอียดโครงการ |                                                                                                    |  |  |                              |
|                    |                                            | * บทศรุปข้อเสนอโครงการ (ดำชี้แจง : ไม่เกิน 3,000 ต่ำ)   |                                                                                                    |  |  |                              |
|                    |                                            |                                                         | $\mathbb{X} \, \odot \, \widehat{\boxplus} \, \widehat{\boxplus} \, \widehat{\boxplus} \, \ket{\diamondsuit} \, \land \, \ket{\Psi \cdot \mid \text{m} \, \lhd} \, \mathbb{P} \, \ket{\boxplus} \, \widehat{\boxplus} \, \widehat{\boxplus} \, \Omega \, \boxtimes \, \mathbf{f}_\mathbf{f} \, \ket{\mathfrak{R}} \, \ket{\boxtimes} \, \text{equation}$<br>$\mathbf{B} \quad \mathbf{I} \quad \mathbf{S} \quad \mathbf{I}_k \mid \mathbf{I} \colon \exists \mathbf{I} \; \exists i \; \exists i \; \exists j \; \mid \; \mathit{if} \; \mathbf{I} \neq j \; \mathbf{I} \; \mathit{if} \; \mathit{if} \; \mathbf{I} \neq j \; \mathbf{I} \; \mathit{if} \; \mathit{if} \; \mathit{I} \neq j \; \mathbf{I} \; \mathit{if} \; \mathit{I} \neq j \; \mathbf{I} \; \mathit{if} \; \mathit{I} \neq j \; \math$                                                                                                    |  |  |                              |
|                    |                                            |                                                         |                                                                                                    |  |  |                              |
|                    |                                            |                                                         | * หลักการและเหตุผล/ปัญหา/โจทย์การวิจัย (ดำชี้แจง : ไม่เกิน 3,000 ต่า)                                                                                                    |  |  | Paragraphs: 0, Words: 0/3000 |
|                    |                                            |                                                         | $\hspace{0.1cm}\hspace{0.1cm}\hspace{0.1cm}\hspace{0.1cm}\hspace{0.1cm}\hspace{0.1cm}\hspace{0.1cm}\hspace{0.1cm}\hspace{0.1cm}\otimes\hspace{0.1cm}\hspace{0.1cm}\otimes\hspace{0.1cm}\otimes\hspace{0.1cm}\otimes\hspace{0.1cm}\otimes\hspace{0.1cm}\otimes\hspace{0.1cm}\otimes\hspace{0.1cm}\otimes\hspace{0.1cm}\otimes\hspace{0.1cm}\otimes\hspace{0.1cm}\otimes\hspace{0.1cm}\otimes\hspace{0.1cm}\otimes\hspace{0$                                                                                                    |  |  |                              |
|                    |                                            |                                                         |                                                                                                    |  |  |                              |
|                    |                                            |                                                         |                                                                                                    |  |  |                              |
|                    | * วัตถุประสงค์ (ระบุเป็นช่อ)               |                                                         |                                                                                                    |  |  |                              |
|                    |                                            |                                                         | $\mathbb{X} \odot \oplus \oplus \oplus   + \!\!\rightarrow   \Psi \cdot   = \eta \ \textcolor{red}{\text{\texttt{P}} \mid \boxplus \oplus \Omega} \ \textcolor{red}{\text{\texttt{P}} \mid \boxplus} \ \textcolor{red}{\text{\texttt{Q}} \text{ \texttt{Q}} \text{ \texttt{A}} \text{ \texttt{A}}   \textbf{X}   \textcolor{red}{\text{B}} \textcolor{red}{\text{e}^{\text{inter}} \textbf{m}}   } \textcolor{red}{ }$                                                                                                    |  |  |                              |
|                    |                                            |                                                         | B I 5   I <sub>x</sub>   It It   it iii   99   Streets +   phass +   ?                                                                                                    |  |  |                              |
| * nsaumstifu/riaun |                                            |                                                         |                                                                                                    |  |  |                              |
|                    |                                            |                                                         | $\mathbb{X} \oplus \mathbb{B} \oplus \mathbb{B} \,   \, \diamondsuit \rightarrow   \, \text{S}^{\star}   \, \text{m} \, \circledcirc \, \text{N} \,   \, \text{B} \oplus \mathbb{B} \,   \, \text{S} \oplus \mathbb{B} \,   \, \text{S} \oplus \mathbb{B} \,   \, \text{S} \oplus \mathbb{B} \,   \, \text{S} \oplus \mathbb{B} \,   \, \text{S} \oplus \mathbb{B} \,   \, \text{S} \oplus \mathbb{B} \,   \, \text{S} \oplus \mathbb{B} \$<br>$\mathbf{B} \quad \mathbf{I} \quad \mathbf{S} \quad \mid \mathbf{I}_{\mathbf{K}} \mid \text{II} \quad \text{III} \mid \text{II} \quad \text{III} \mid \text{III} \quad \text{I} \text{III} \quad \cdots \mid \text{plum} \qquad \cdots \mid \text{2}$                                                                                                    |  |  |                              |
|                    |                                            |                                                         |                                                                                                    |  |  |                              |
|                    |                                            |                                                         | * แนวคิด หกุษฎี และสมมติฐานงานวิจัย / แนวคิด นวัตกรรม และความเป็นไปได้ของโครงการ                                                                                                    |  |  |                              |
|                    |                                            |                                                         | $\mathbb{X} \oplus \oplus \oplus \oplus   \diamondsuit \rightarrow   \Psi \cdot   = \circsuit \mathbin{\textcolor{red}{\textbf{F}}   \boxplus \oplus \Omega} \mathbin{\textcolor{red}{\textbf{E}} \mathbin{\textcolor{red}{\textbf{F}}} \mathbin{\textcolor{red}{\textbf{K}}   \boxtimes \textcolor{red}{\textcolor{red}{\textbf{S}}} } \mathbin{\textcolor{red}{\textbf{S}}} \mathbin{\textcolor{red}{\textbf{S}}}   \boxtimes \mathbb{R}$<br>$\mathsf{B} \quad \mathsf{I} \quad \mathsf{S} \quad \mathsf{I} \quad \mathsf{I} \quad \mathsf{$ |  |  |                              |
|                    |                                            |                                                         |                                                                                                    |  |  |                              |
|                    | * ระเบียบวิธีวิรัยและวิธีการตำเนินการวิรัย |                                                         |                                                                                                    |  |  |                              |
|                    |                                            |                                                         | $\mathbb{X} \, \odot \, \widehat{\otimes} \, \widehat{\otimes} \, \widehat{\otimes} \,  \, \diamondsuit \, \Rightarrow \,  \, \psi \cdot   \, \Rightarrow \, \circ \, \varphi \, \infty \, \equiv \, \bigcirc \, \Xi \, \equiv \, \Omega \, \boxtimes \, \mathbf{f}_\mathbf{f} \,  \, \mathfrak{A} \,  \, \mathfrak{g}_{\mathbf{f}} \mathrm{span}(\mathbf{f}) \mathbf{f}_{\mathbf{f}} \,   \, \mathbf{f}_{\mathbf{f}} \,  \, \mathbf{f}_{\mathbf{f}} \,  \, \mathbf{f}_{\mathbf{f}} \,  \,$<br>$\mathsf{B} \quad \mathcal{I} \quad \mathsf{S} \ \vert \ \mathcal{I}_\mathsf{K} \ \vert \ \mathcal{I} \colon \ \mathrel{\mathop{\mathsf{II}\;\!}}\, \equiv \ \vert \ \oplus \ \ \oplus \ \vert \ \ \mathrel{\mathsf{31}} \ \vert \ \mathrel{\mathsf{320}} \ \mathrel{\mathsf{330}} \ \cdots \ \vert \ \ \mathrel{\mathsf{3Nex}} \ \ - \ \circ \ \vert \ \ \mathsf{2}$                                                                 |  |  |                              |
|                    |                                            |                                                         |                                                                                                    |  |  |                              |

<span id="page-40-0"></span>รูปที่ 66 ข้อมูลโครงการ

• บทสรุปข้อเสนอโครงการ (ไม่เกิน 3,000 คำ)

\* บทสรุปข้อเสนอโครงการ (ดำขึ้นจง : ไม่เกิน 3,000 คำ)

```
B I 5 I_x \Big| \frac{1}{2} : \Big| \frac{1}{2} if \Big| \frac{1}{2} if \Big| \frac{1}{2} Styles \Big| Format \Big| ?
```
Paragraphs: 0, Words: 0/3000

### รูปที่ 67 บทสรุปข้อเสนอโครงการ

<span id="page-41-0"></span>• หลักการและเหตุผล/ปัญหา/โจทย์การวิจัย (ไม่เกิน 3,000 คำ)

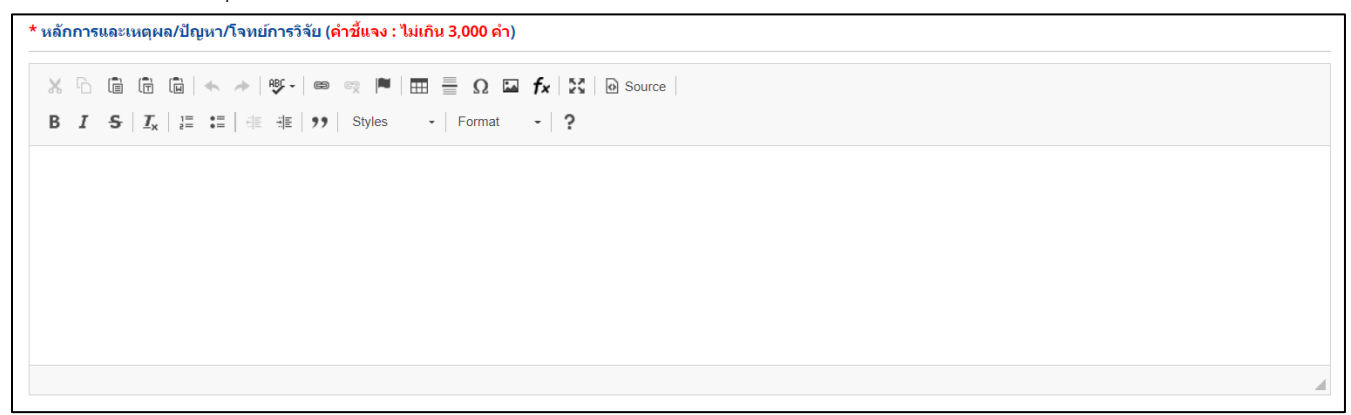

### รูปที่ 68 หลักการและเหตุผล/ปัญหา/โจทย์การวิจัย

<span id="page-41-1"></span>• วัตถุประสงค์ (ระบุเป็นข้อ)

<span id="page-41-2"></span>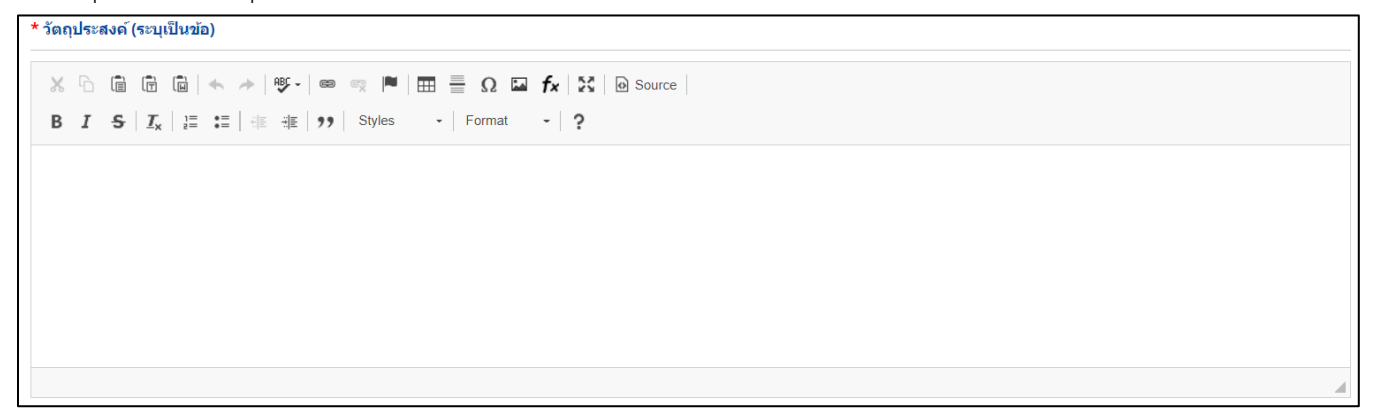

รูปที่ 69 วัตถุประสงค์

#### • กรอบการวิจัย/พัฒนา

\* กรอบการวิจัย/พัฒนา

```
B I S |I_x| \geq |E_x| |E| \geq |E| |E| |2 styles |E| Format |E| ?
```
### รูปที่ 70 กรอบการวิจัย/พัฒนา

<span id="page-42-0"></span>• แนวคิด ทฤษฎี และสมมติฐานงานวิจัย / แนวคิด นวัตกรรม และความเป็นไปได้ของโครงการ

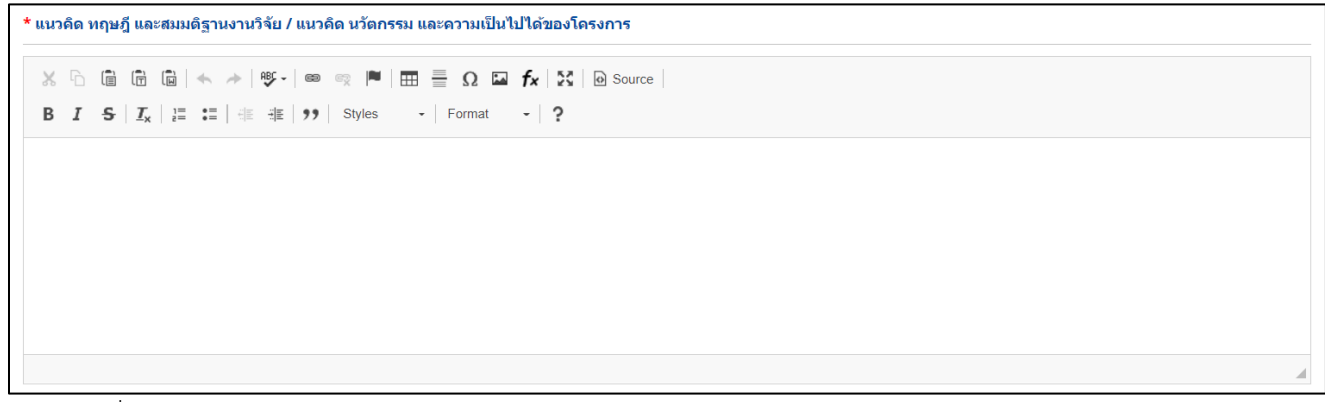

<span id="page-42-1"></span>รูปที่ 71 แนวคิด ทฤษฎี และสมมติฐานงานวิจัย / แนวคิด นวัตกรรม และความเป็นไปได้ของโครงการ

• ระเบียบวิธีวิจัยและวิธีการดำเนินการวิจัย

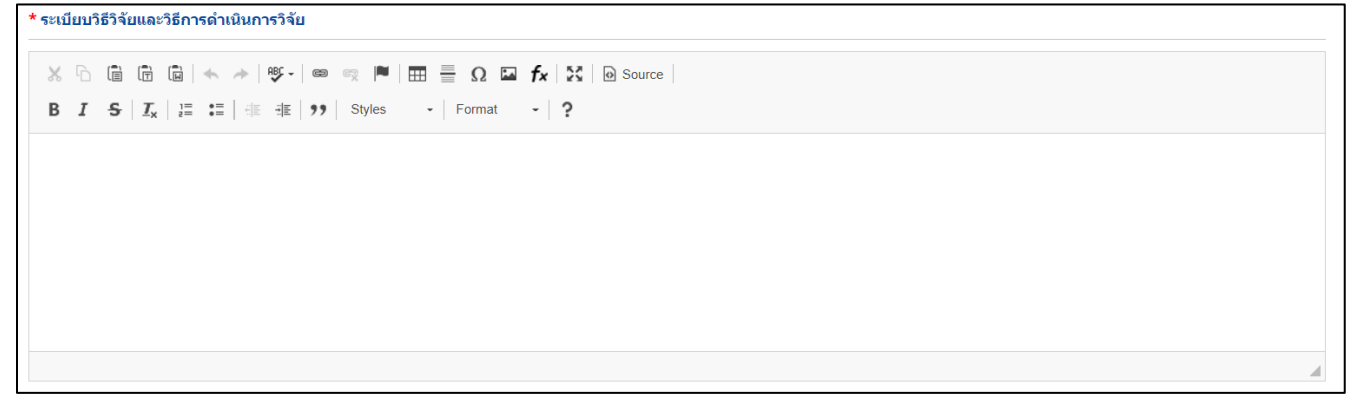

<span id="page-42-2"></span>รูปที่ 72 ระเบียบวิธีวิจัยและวิธีการดำเนินการวิจัย

#### **แผนงาน**

แผนงาน ประกอบด้วย แผนการดำเนินงานวิจัย พื้นที่ทำวิจัย/ดำเนินโครงการ พื้นที่ได้รับประโยชน์ งบประมาณ รวมตลอดโครงการ มาตรฐานการวิจัย หน่วยงานร่วมดำเนินการ/ภาคเอกชนหรือชุมชนที่ร่วมลลงทุนหรือ ดำเนินการ ระดับความพร้อมทางเทคโนโลยี (Technology Readiness Level: TRL) ระดับความพร้อมทางสังคม (Societal Readiness Level: SRL) ความเชื่อมโยงกับนักวิจัย หรือผู้มีส่วนได้ส่วนเสีย และผู้ใช้ประโยชน์จาก งานวิจัย ประสบการณ์การบริหารงานของหัวหน้าโครงการ ในการบริหารโครงการย้อนหลังไม่เกิน 5 ปี (โครงการที่ เกิดผลกระทบสูงสุด 5 อันดับแรก)

<span id="page-43-0"></span>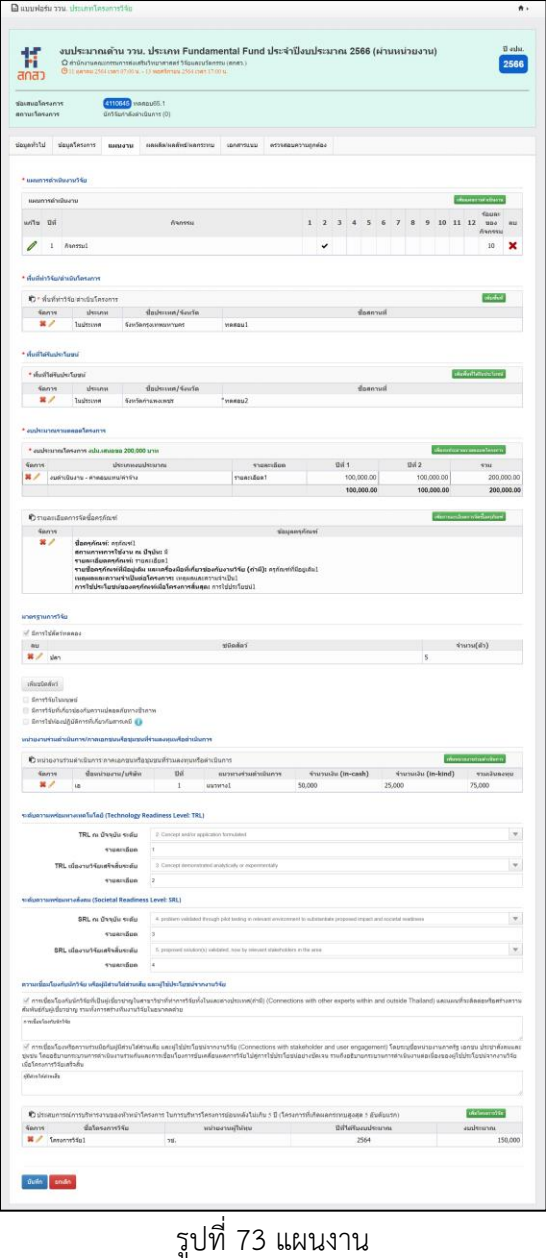

• แผนการดำเนินงานวิจัย

แสดงแผนการดำเนินงานรายกิจกรรมและระยะเวลาที่ใช้ ในแต่ละปีงบประมาณ

1) การเพิ่ม แผนกานดำเนินงานวิจัย คลิก "เพิ่มแผนการดำเนินงาน" ประกอบไปด้วย ปีที่ กิจกรรม เดือนที่ คาดว่าจะดำเนินการ ร้อยละของกิจกรรม

- 2) คลิกที่ เพื่อแก้ไขข้อมูลแผนการดำเนินการวิจัย
- 3) คลิกที่ เพื่อลบข้อมูลแผนการดำเนินการวิจัย

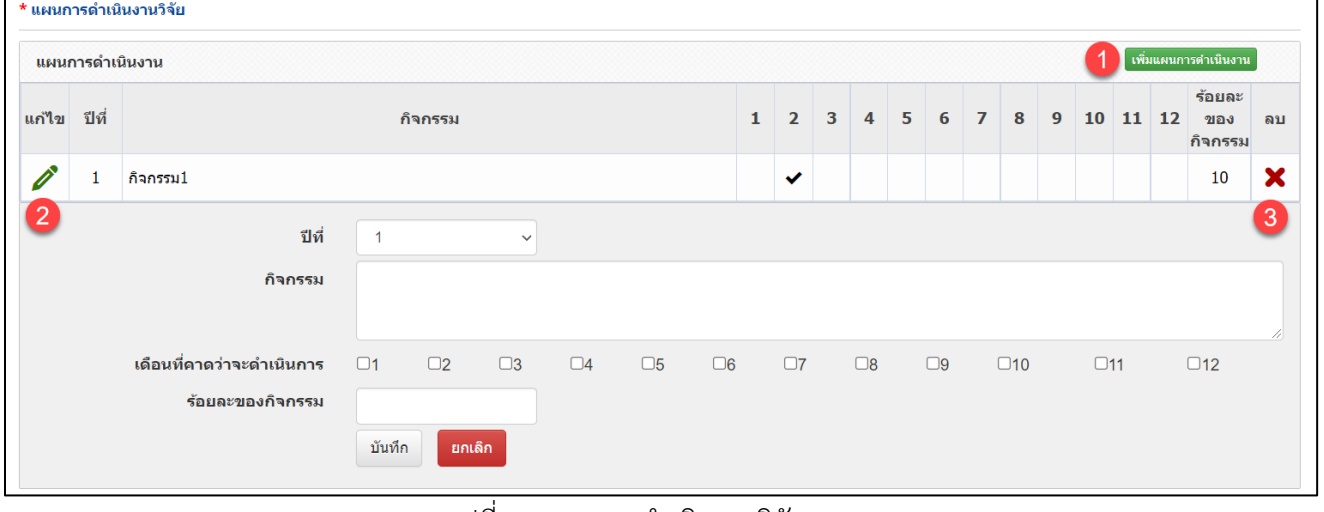

<span id="page-44-0"></span>รูปที่ 74 แผนการดำเนินการวิจัย

### • พื้นที่ทำวิจัย/ดำเนินโครงการ

โปรดระบุสถานที่ทำวิจัยจำแนกโครงการวิจัยโดยใช้ฐานข้อมูลระบบ และเพิ่มเติมเฉพาะ เช่น ชุมชน หมู่บ้าน 1) การเพิ่ม พื้นที่ทำการวิจัย/ดำเนินโครงการ คลิก "เพิ่มพื้นที่" ประกอบไปด้วย ประเภท ดำเนินการทั้ง ประเทศ หรือระบุพื้นที่ ภาค ชื่อจังหวัด ชื่อสถานที่

- 2) คลิกที่ เพื่อแก้ไขข้อมูลพื้นที่ทำการวิจัย/ดำเนินโครงการ
- 3) คลิกที่ เพื่อลบข้อมูลพื้นที่ทำการวิจัย/ดำเนินโครงการ

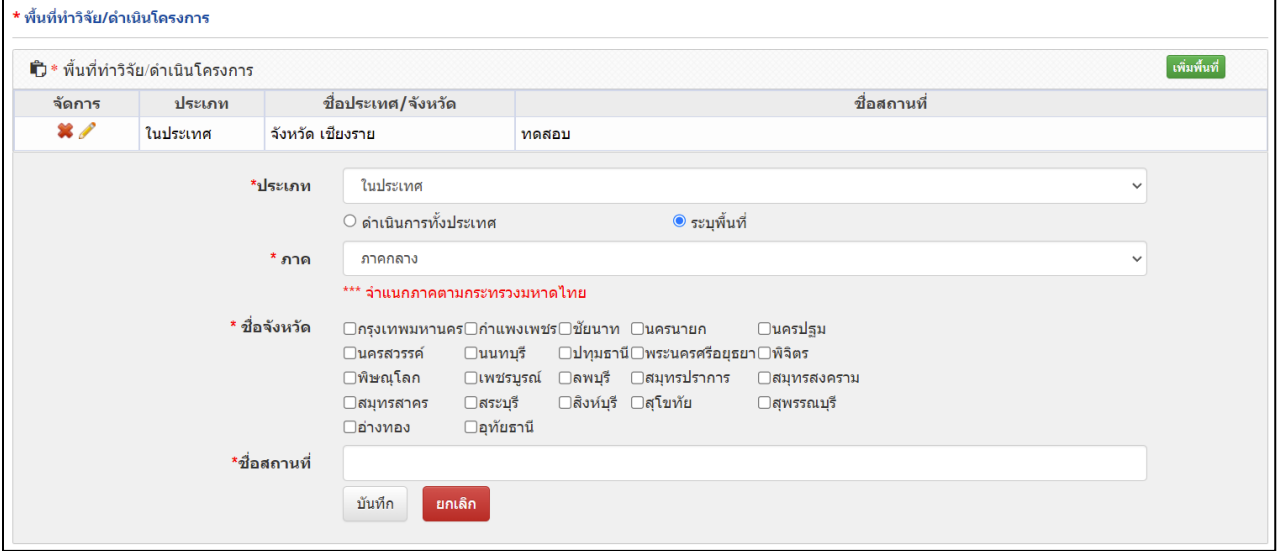

<span id="page-45-0"></span>รูปที่ 75 พื้นที่ทำการวิจัย/ดำเนินโครงการ

- พื้นที่ได้รับประโยชน์
	- 1) การเพิ่ม พื้นที่ได้รับประโยชน์ คลิก "เพิ่มพื้นที่ได้รับประโยชน์" ประกอบไปด้วย ประเภท ดำเนินการทั้ง ประเทศ หรือระบุพื้นที่ ภาค ชื่อจังหวัด ชื่อสถานที่
	- 2) คลิกที่ เพื่อแก้ไขข้อมูลพื้นที่ได้รับประโยชน์
	- 3) คลิกที่ เพื่อลบข้อมูลพื้นที่ได้รับประโยชน์

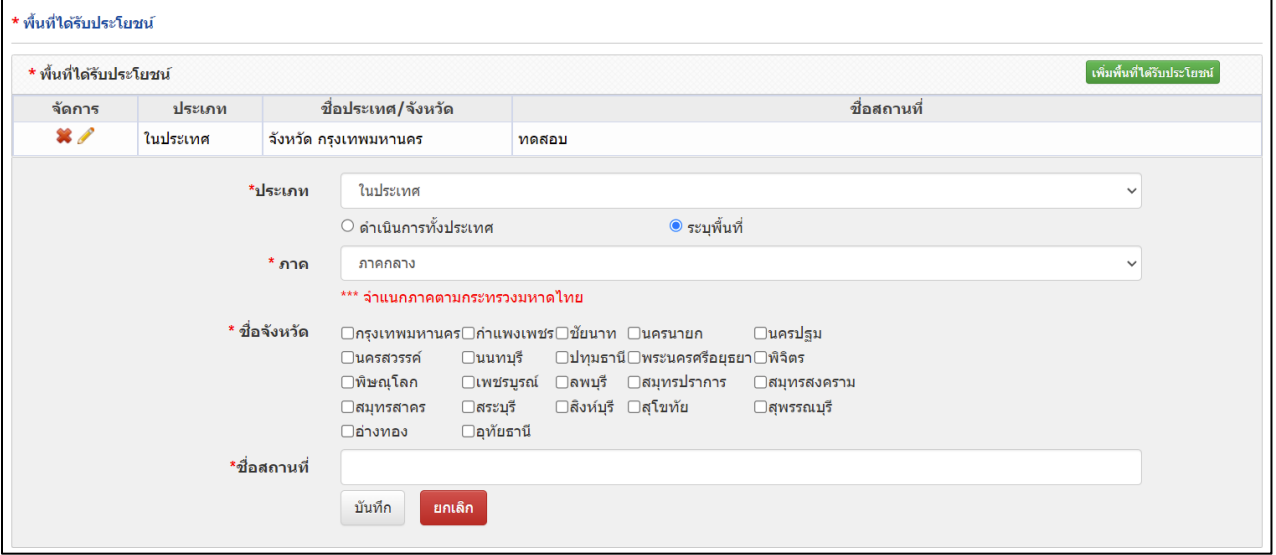

<span id="page-46-0"></span>รูปที่ 76 พื้นที่ได้รับประโยชน์

- งบประมาณรวมตลอดโครงการ
	- แสดงรายละเอียดประมาณการงบตลอดโครงการ (กรณีของบประมาณเป็นโครงการต่อเนื่อง ระยะเวลา ดำเนินการวิจัยมากกว่า 1 ปี ให้แสดงงบประมาณตลอดแผนการดำเนินงาน)

1) การเพิ่ม งบประมาณตลอดโครงการ คลิก "เพิ่มงบประมาณตลอดโครงการ" ประกอบไปด้วย ประเภท งบประมาณ รายละเอียด งบประมาณปีที่

- 2) คลิกที่ เพื่อแก้ไขข้อมูลงบประมาณตลอดโครงการ
- 3) คลิกที่ เพื่อลบข้อมูลงบประมาณตลอดโครงการ

#### \*\* หมายเหตุ \*\*

- ค่าจ้าง ไม่เกินร้อยละ 25 ของงบประมาณของแผนงาน
- ค่าครุภัณฑ์ ไม่เกินร้อยละ 20 ของงบประมาณโครงการและงบประมาณของหน่วยงาน
- ค่าซ่อมแซมครุภัณฑ์ ไม่เกินร้อยละ 10 ของแผนงานและโครงการ
- ค่าซ่อมแซมครุภัณฑ์+ค่าครุภัณฑ์ ไม่เกินร้อยละ 20 ของงบประมาณของหน่วยงาน

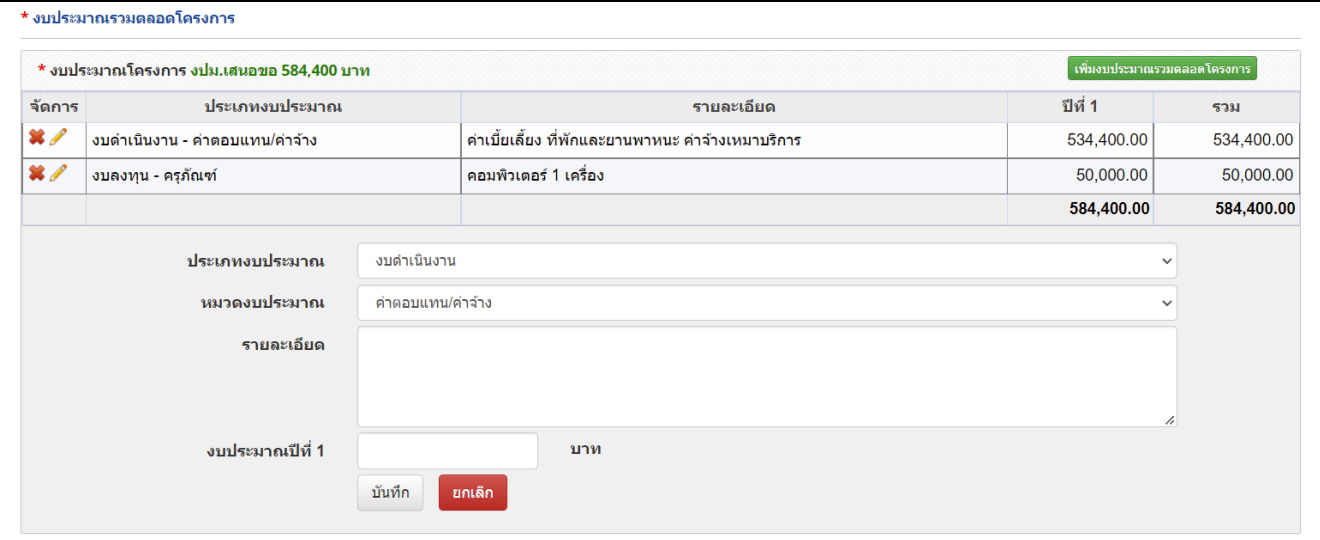

<span id="page-47-0"></span>รูปที่ 77 งบประมาณตลอดโครงการ

### • รายละเอียดการจัดซื้อครุภัณฑ์

กรณีข้อเสนอโครงการมีงบการจัดซื้อครุภัณฑ์ระบบจะดึงชื่อข้อมูลครุภัณฑ์มาไว้ที่ตารางรายละเอียดการจัดซื้อ ครุภัณฑ์ ดังนี้

1) คลิกที่ เพื่อแก้ไขข้อมูลรายละเอียดการจัดซื้อครุภัณฑ์ ประกอบไปด้วย สถานภาพการใช้งาน ณ ปัจจุบัน รายละเอียดครุภัณฑ์ รายชื่อครุภัณฑ์ที่มีอยู่เดิม และเครื่องมือที่เกี่ยวข้องกับงานวิจัย (ถ้ามี) เหตุผล และความจำเป็นต่อโครงการ การใช้ประโยชน์ของครุภัณฑ์เมื่อโครงการสิ้นสุด

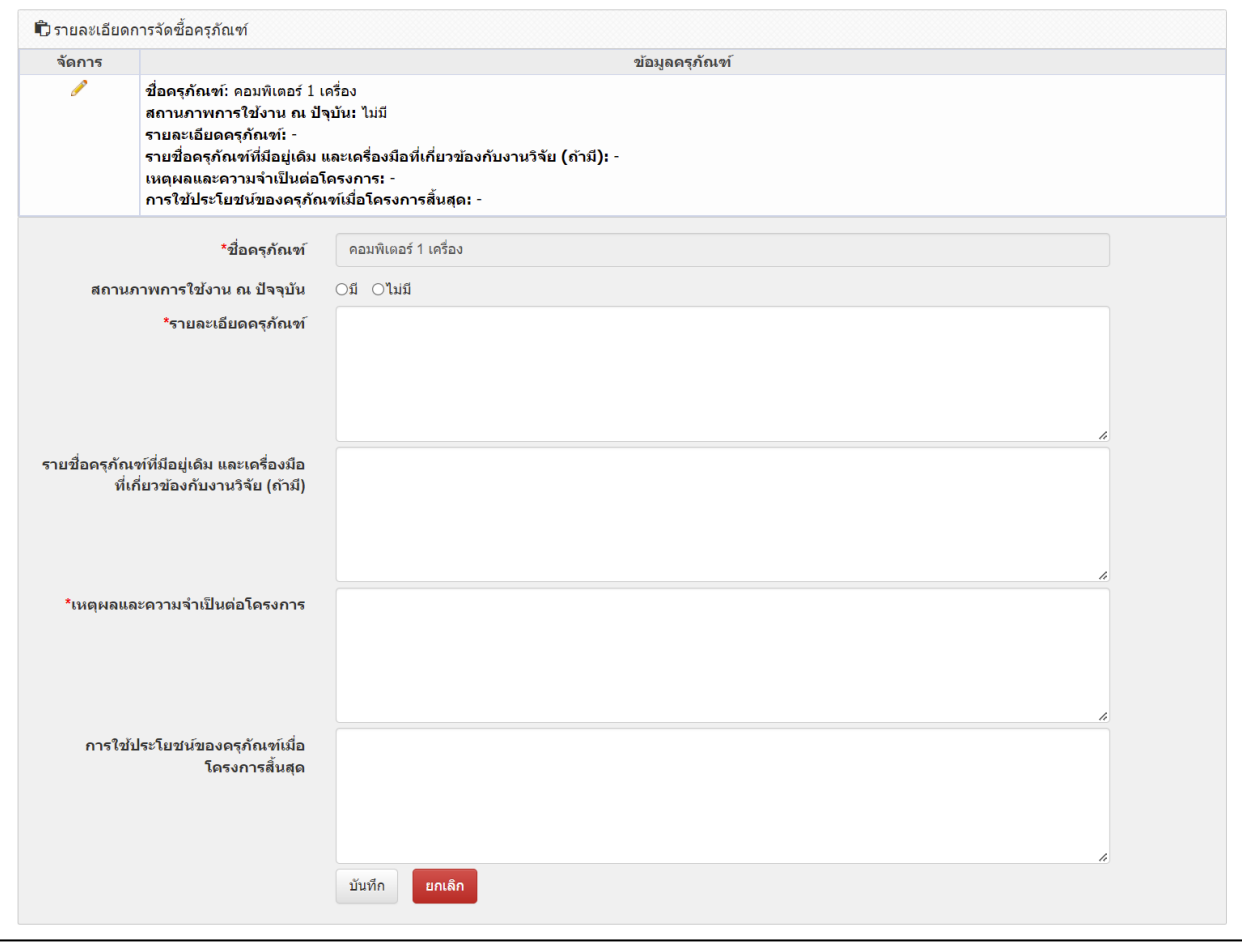

### <span id="page-48-0"></span>รูปที่ 78 รายละเอียดการจัดซื้อครุภัณฑ์

#### • มาตรฐานการวิจัย

างก่ายงานร่านดำเนินการ/การ

#### ระบุมาตรฐานการวิจัยที่เกี่ยวข้อง หากมีเอกสารในการใช้มาตรฐานการวิจัย สามารถแนบได้ที่เมนูเอกสารแนบ

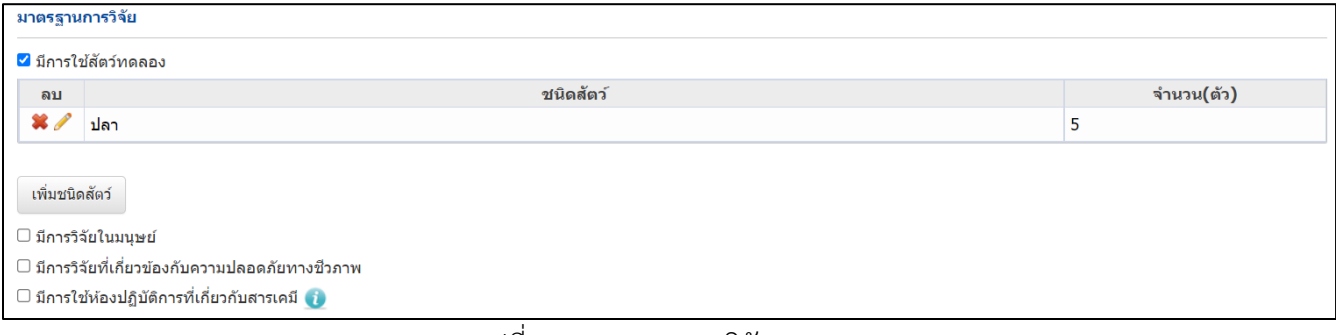

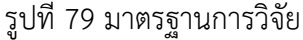

<span id="page-49-0"></span>• หน่วยงานร่วมดำเนินการ/ภาคเอกชนหรือชุมชนที่ร่วมลงทุนหรือดำเนินการ

1) การเพิ่ม หน่วยงานร่วมดำเนินการ/ภาคเอกชนหรือชุมชนที่ร่วมลงทุนหรือดำเนินการ คลิก "เพิ่ม หน่วยงานร่วมดำเนินการ" ประกอบไปด้วย ชื่อหน่วยงาน/บริษัท ที่อยู่หน่วยงาน/บริษัท ปีที่ แนวทางร่วมการ ดำเนินการ การร่วมลงทุนในรูปแบบตัวเงิน (in-cash) การร่วมลงทุนในรูปแบบอื่น (in-kind) ระบุเป็นตัวเงิน การร่วมลงทุนในรูปแบบอื่น (in-kind) เป็นคำอธิบาย

- 2) คลิกที่ เพื่อแก้ไขข้อมูลหน่วยงานร่วมดำเนินการ/ภาคเอกชนหรือชุมชนที่ร่วมลงทุนหรือดำเนินการ
- 3) คลิกที่ เพื่อลบข้อมูลหน่วยงานร่วมดำเนินการ/ภาคเอกชนหรือชุมชนที่ร่วมลงทุนหรือดำเนินการ

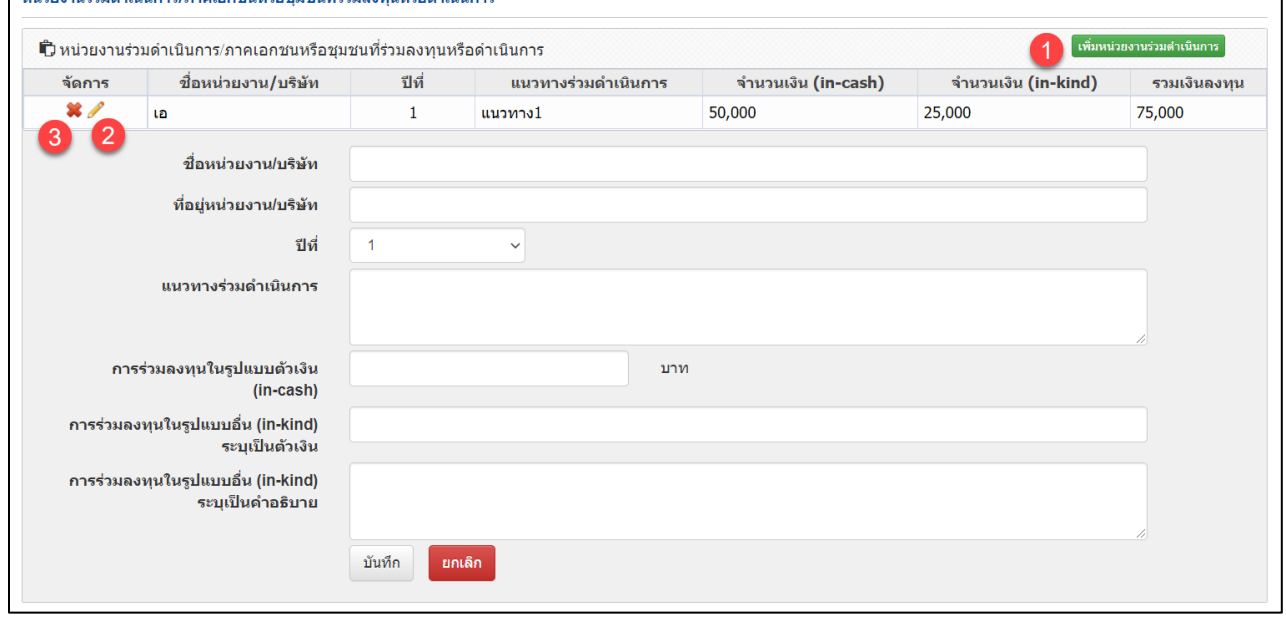

<span id="page-49-1"></span>รูปที่ 80 หน่วยงานร่วมดำเนินการ/ภาคเอกชนหรือชุมชนที่ร่วมลงทุนหรือดำเนินการ

• ระดับความพร้อมทางเทคโนโลยี (Technology Readiness Level: TRL)

ระดับความพร้อมทางเทคโนโลยี (Technology Readiness Level: TRL) ป ระกอบไปด้วย TRL ณ ปัจจุบัน ระดับ รายละเอียด TRL เมื่องานวิจัยเสร็จสิ้นระดับ และรายละเอียด

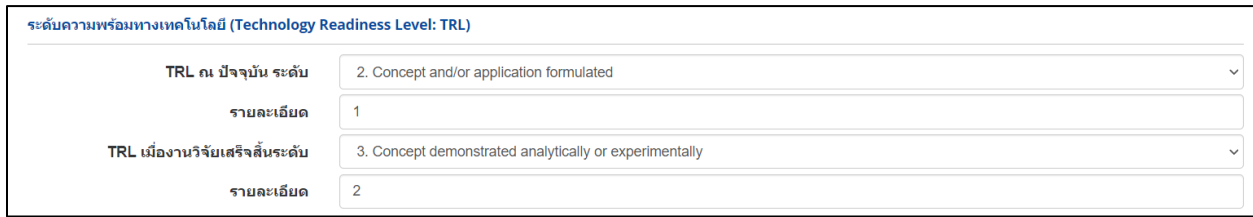

รูปที่ 81 ระดับความพร้อมทางเทคโนโลยี (Technology Readiness Level: TRL)

<span id="page-50-0"></span>• ระดับความพร้อมทางสังคม (Societal Readiness Level: SRL)

ระดับความพร้อมทางสังคม (Societal Readiness Level: SRL) ประกอบไปด้วย SRL ณ ปัจจุบัน ระดับ รายละเอียด SRL เมื่องานวิจัยเสร็จสิ้นระดับ และรายละเอียด

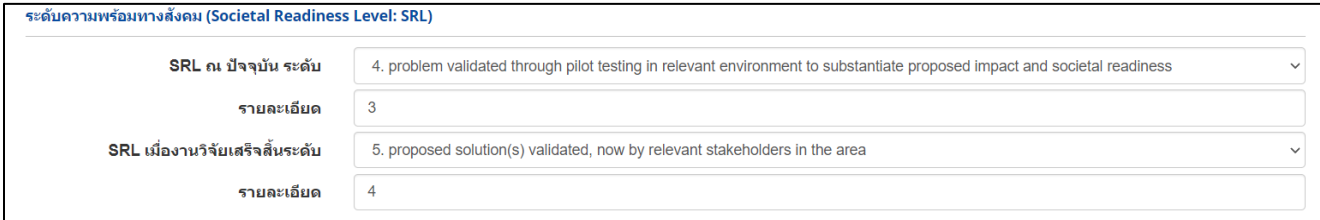

รูปที่ 82 ระดับความพร้อมทางสังคม (Societal Readiness Level: SRL)

<span id="page-50-1"></span>• ความเชื่อมโยงกับนักวิจัย หรือผู้มีส่วนได้ส่วนเสีย และผู้ใช้ประโยชน์จากงานวิจัย

้ดวามเชื่อมโยงกับนักวิจัย หรือผู้มีส่วนได้ส่วนเสีย และผู้ใช้ประโยชน์จากงานวิจัย

ี่⊠ การเขื่อมโยงกับนักวิจัยที่เป็นผู้เชี่ยวชาณในสาขาวิชาที่ทำการวิจัยทั้งในและต่างประเทศ(ถ้ามี) (Connections with other experts within and outside Thailand) และแผนที่จะติดต่อหรือสร่างความ สัมพันธ์กับผู้เชี่ยวชาญ รวมทั้งการสร้างทีมงานวิจัยในอนาคตด้วย

การเชื่อมโยงกับนักวิจัย

ี่⊠ การเชื่อมโยงหรือความร่วมมือกับผู้มีส่วนได้ส่วนเสีย และผู่ใช้ประโยชน์จากงานวิจัย (Connections with stakeholder and user engagement) โดยระบุชื่อหน่วยงานภาครัฐ เอกชน ประชาสังคมและ ชุมชน โดยอธิบายกระบวนการดำเนินงานร่วมกันและการเชื่อมโยงการขับเคลื่อนผลการวิจัยไปสู่การใช้ประโยชน์อย่างชัดเจน รวมถึงอธิบายกระบวนการดำเนินงานต่อเนื่องของผู้ใช้ประโยชน์จากงานวิจัย ้เมื่อโครงการวิจัยเสร็จสิ้น

<span id="page-50-2"></span>ผู้มีส่วนได้ส่วนเสีย

รูปที่ 83 ความเชื่อมโยงกับนักวิจัย หรือผู้มีส่วนได้ส่วนเสีย และผู้ใช้ประโยชน์จากงานวิจัย

• ประสบการณ์การบริหารงานของหัวหน้าโครงการ ในการบริหารโครงการย้อนหลังไม่เกิน 5 ปี (โครงการที่เกิด ผลกระทบสูงสุด 5 อันดับแรก)

1) การเพิ่ม ประสบการณ์การบริหารงานของหัวหน้าโครงการ ในการบริหารโครงการย้อนหลังไม่เกิน 5 ปี (โครงการที่เกิดผลกระทบสูงสุด 5 อันดับแรก) คลิก "เพิ่มโครงการวิจัย" ประกอบไปด้วย ชื่อโครงการวิจัย หน่วยงานผู้ให้ทุน ปีที่ได้รับงบประมาณ งบประมาณ

- 2) คลิกที่ เพื่อแก้ไขข้อมูลประสบการณ์การบริหารงานของหัวหน้าโครงการ
- 3) คลิกที่ เพื่อลบลข้อมูลประสบการณ์การบริหารงานของหัวหน้าโครงการ

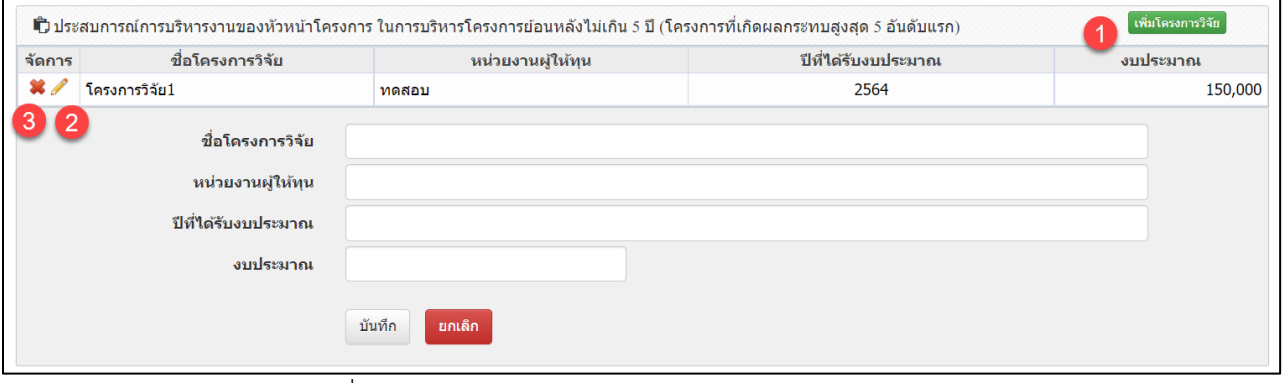

<span id="page-51-0"></span>รูปที่ 84 ประสบการณ์การบริหารงานของหัวหน้าโครงการ

#### **ผลผลิต/ผลลัพธ์/ผลกระทบ**

ผลผลิต/ผลลัพธ์/ผลกระทบ ผลผลิตที่เกิดขึ้นจากการวิจัยที่ได้รับการจัดสรรทุนวิจัย ผ่านกองทุนส่งเสริม วิทยาศาสตร์ วิจัย และนวัตกรรม โดยเป็นผลที่เกิดขึ้นทันทีเมื่อจบโครงการ และเป็นผลโดยตรงจากการดำเนิน โครงการ ทั้งนี้ หน่วยงานจะต้องนำส่งภายใน 2 ปีงบประมาณ ประกอบด้วย ประโยชน์ที่คาดว่าจะได้รับ ผลผลิต/ ผลลัพธ์/ผลกระทบของโครงการ

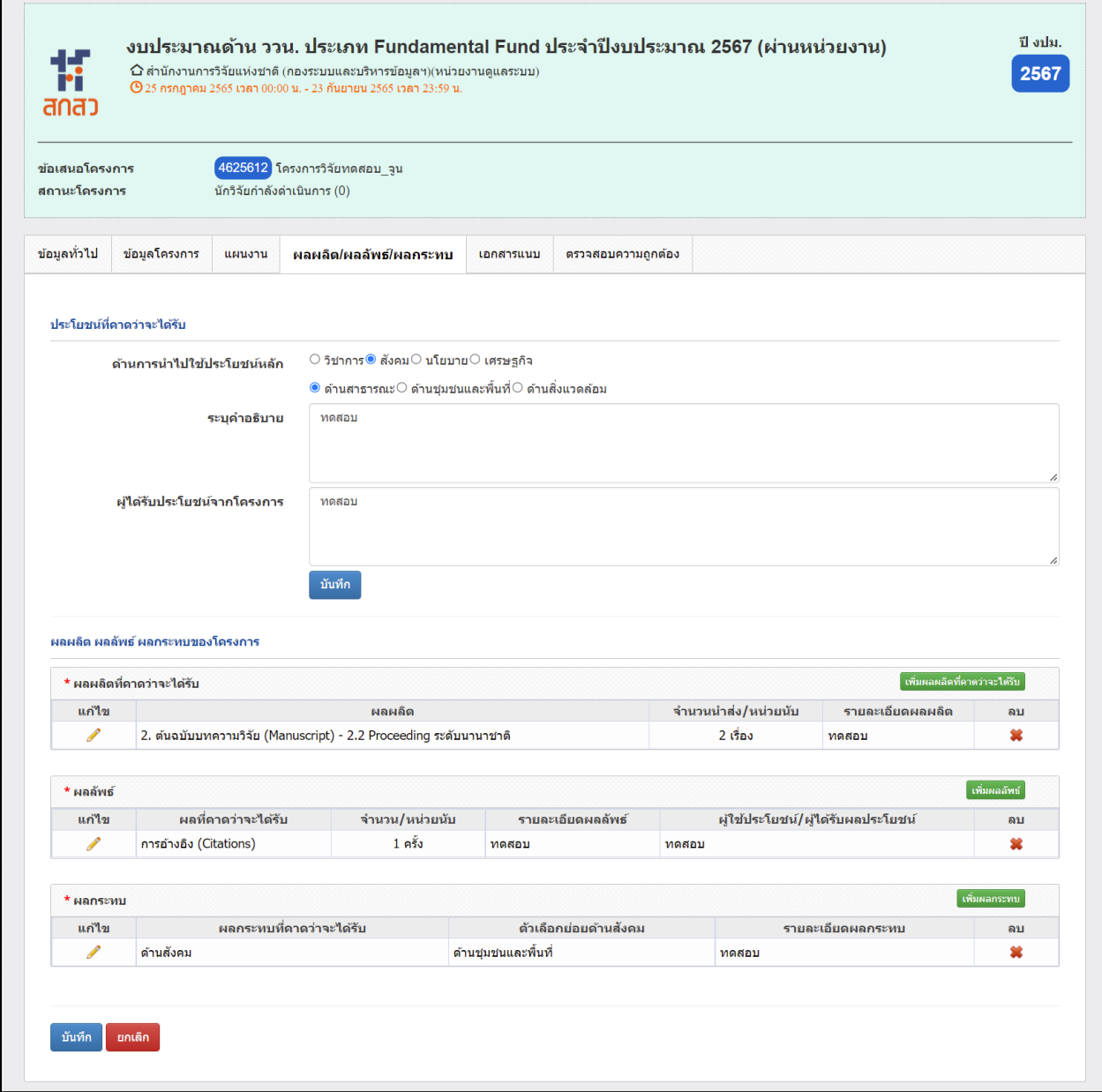

<span id="page-52-0"></span>รูปที่ 85 ผลผลิต/ผลลัพธ์/ผลกระทบ

#### • ประโยชน์ที่คาดว่าจะได้รับ

ประโยชน์ที่คาดว่าจะได้รับ ประกอบด้วย ด้านการนำไปใช้ประโยชน์หลัก ระบุคำอธิบาย ผู้ที่ได้รับประโยชน์ จากโครงการ

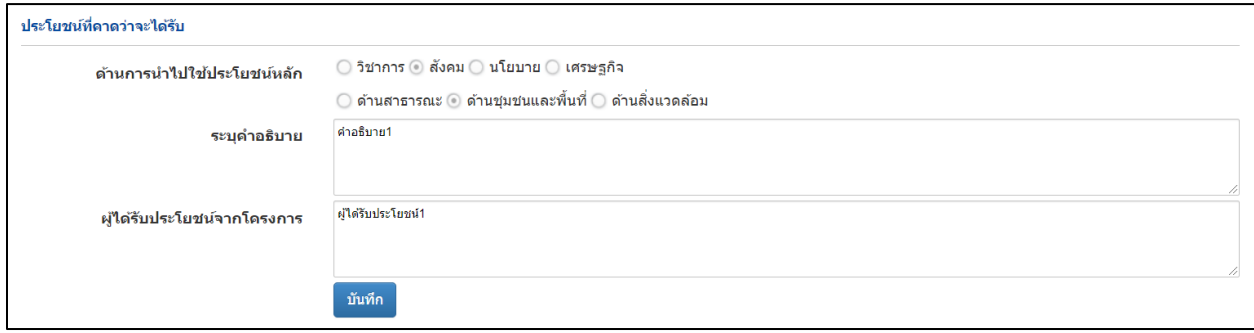

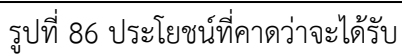

<span id="page-53-0"></span>• ผลผลิตที่คาดว่าจะได้รับ

ระบุข้อมูลเฉพาะผลผลิตที่โครงการคาดว่าจะได้รับและสามารถทำได้จริง เนื่องจากเป็นตัวชี้วัดในการ ประเมินผลของหน่วยงาน (หากผลผลิตข้อใดไม่มีไม่ต้องระบุและขอให้ตัดออก)

- 1) การเพิ่ม ผลผลิตที่คาดว่าจะได้รับ คลิก "เพิ่มผลผลิตที่คาดว่าจะได้รับ" ประกอบไปด้วย ผลผลิต จำนวน ส่ง/หน่วยนับ รายละเอียดผลผลิต
- 2) คลิกที่ เพื่อแก้ไขข้อมูลผลผลิตที่คาดว่าจะได้รับ
- 3) คลิกที่ เพื่อลบข้อมูลผลผลิตที่คาดว่าจะได้รับ

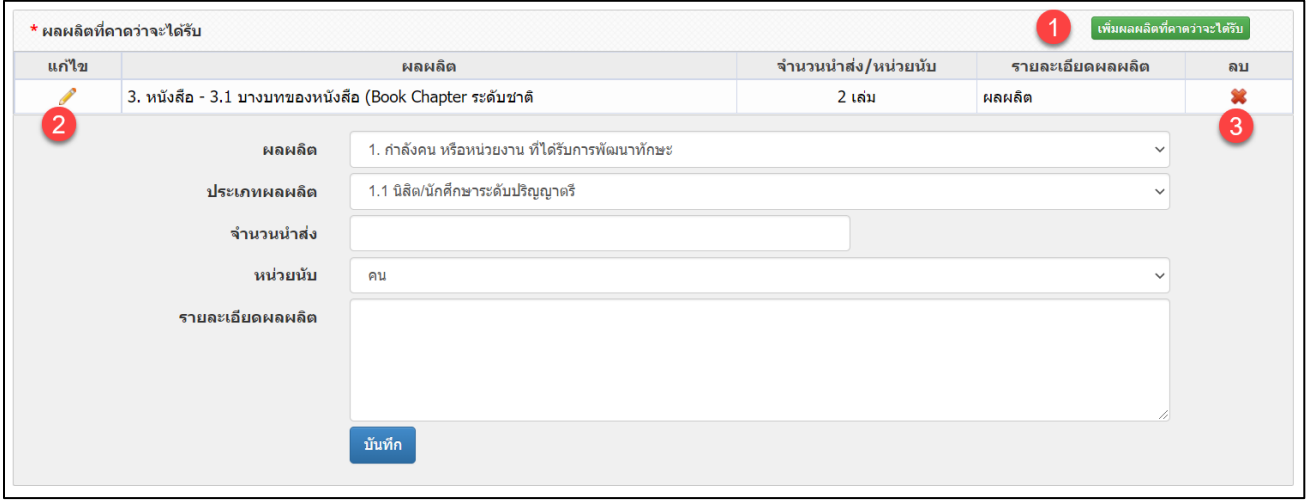

<span id="page-53-1"></span>รูปที่ 87 ผลผลิตที่คาดว่าจะได้รับ

 $\bullet$  ผลลัพธ์

ผลลัพธ์ คือ การนําผลผลิต (output) ที่ได้ของโครงการพัฒนา ววน. ไปใช้ประโยชน์โดยผู้ใช้ (users) ที่ ชัดเจน ส่งผลทำให้ระดับความรู้ ทัศนคติ พฤติกรรม การปฏิบัติหรือทักษะ ของผู้ใช้มีการเปลี่ยนแปลงไป จากเดิมเมื่อเทียบกับก่อนการนำผลผลิตจากโครงการมาใช้ รวมถึงการใช้ประโยชน์จากผลผลิตของโครงการที่ เป็นทั้งผลิตภัณฑ์ การบริการ และเทคโนโลยี โดยภาคเอกชนหรือประชาสังคม ตลอดจนการพัฒนาต่อยอด ผลผลิตของโครงการเดิมที่ยังไม่เสร็จสมบูรณ์ ให้มีระดับความพร้อมในการใช้ประโยชน์สูงขึ้นอย่างมีนัยยะ สำคัญ

- 1) การเพิ่ม ผลลัพธ์คลิก "เพิ่มผลลัพธ์" ประกอบไปด้วย ผลที่คาดว่าจะได้รับ จำนวน/หน่วยนับ รายละเอียดผลผลัพธ์ ผู้ใช้ประโยชน์/ผู้ได้รับผลประโยชน์
- 2) คลิกที่ เพื่อแก้ไขข้อมูลผลลัพธ์
- 3) คลิกที่ \* เพื่อลบข้อมูลผลลัพธ์

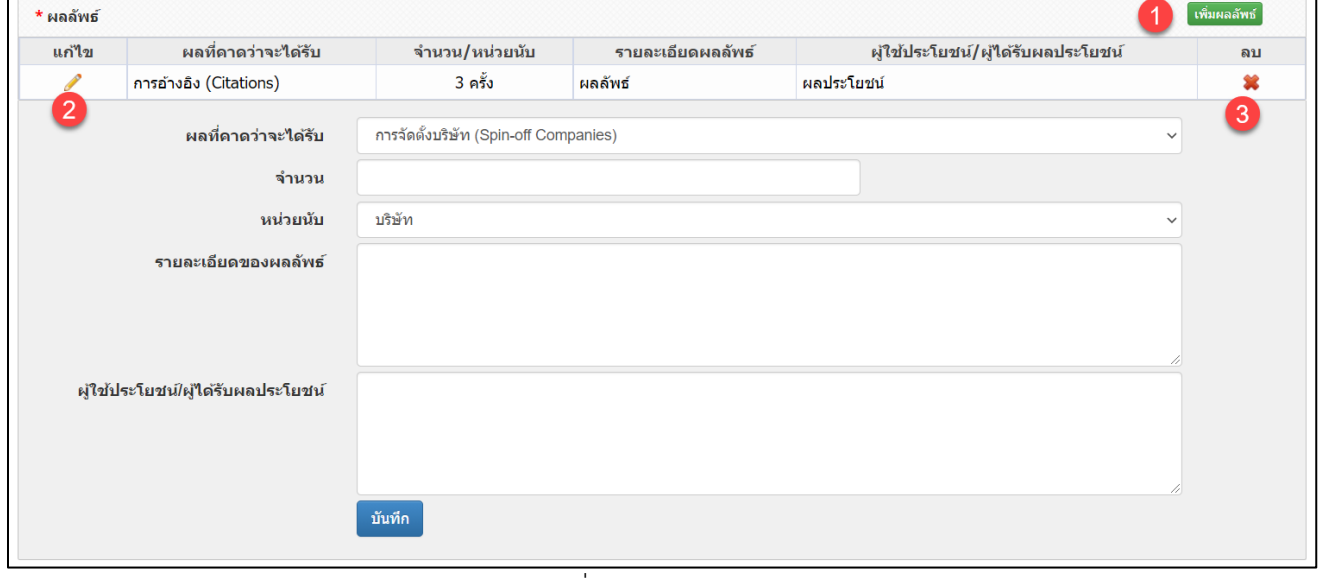

<span id="page-54-0"></span>รูปที่ 88 ผลลัพธ์

ผลกระทบ

ผลกระทบ คือ การเปลี่ยนแปลงที่เกิดขึ้นจากผลลัพธ์ (outcome) ในวงกว้างทั้งด้านวิชาการ นโยบาย เศรษฐกิจ สังคมและสิ่งแวดล้อม หรือผลสำเร็จระยะยาวที่เกิดขึ้นต่อเนื่องจากการเปลี่ยนแปลงของผลลัพธ์ โดย ผ่านกระบวนการการสร้างการมีส่วนร่วม (Engagement activities) และมีเส้นทางของผลกระทบ (impact pathway) ในการขับเคลื่อนไปสู่การสร้างผลกระทบ ทั้งนี้ ผลกระทบที่เกิดขึ้นจะพิจารณารวมผลกระทบในเชิงบวก และเชิงลบ ทางตรงและทางอ้อม ทั้งที่ตั้งใจและไม่ตั้งใจให้เกิดขึ้น

1) การเพิ่ม ผลกระทบ คลิก "เพิ่มผลกระทบ" ประกอบไปด้วย ผลกระทบที่คาดว่าจะได้รับ รายละเอียด ผลกระทบ

- 2) คลิกที่ เพื่อแก้ไขข้อมูลผลกระทบ
- 3) คลิกที่ เพื่อลบข้อมูลผลกระทบ

<span id="page-55-0"></span>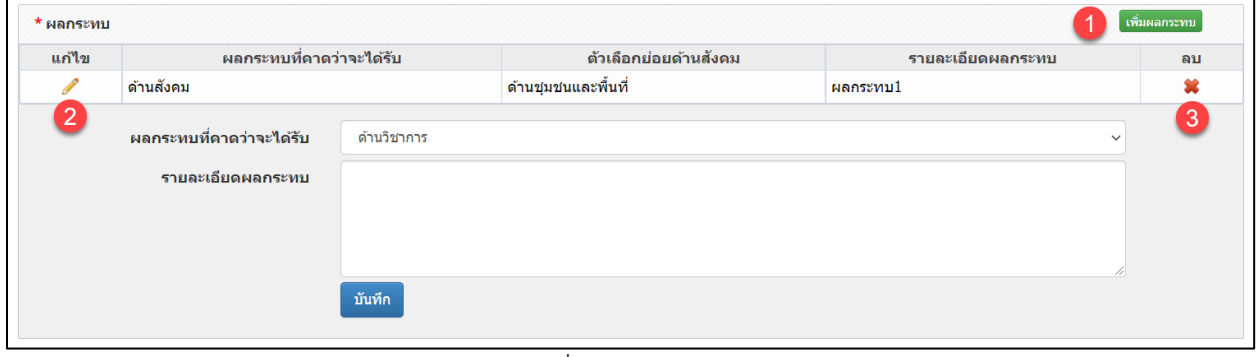

รูปที่ 89 ผลกระทบ

#### **เอกสารแนบ**

สำหรับแนบไฟล์เอกสาร โดยเลือกประเภทเอกสาร และคลิกเลือกไฟล์เอกสาร แล้วคลิกเพิ่มไฟล์

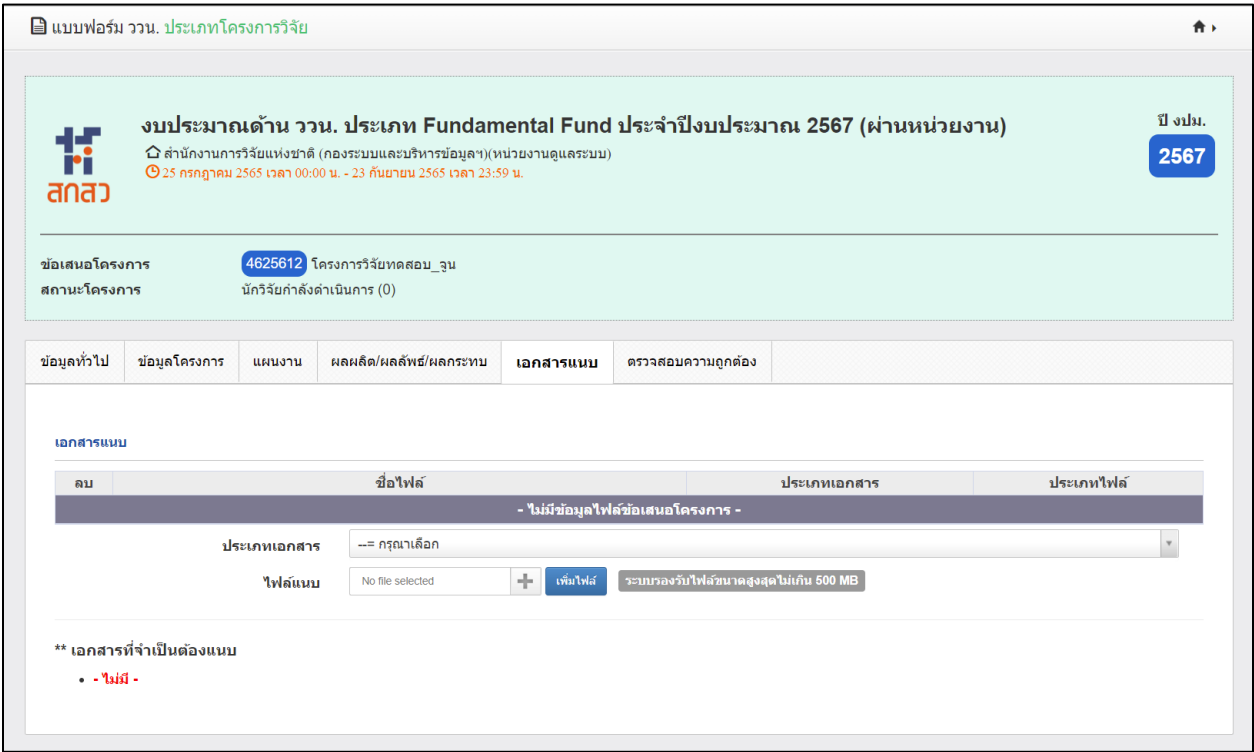

<span id="page-56-0"></span>รูปที่ 90 เอกสารแนบ

# **ตรวจสอบความถูกต้อง**

จะแสดงข้อมูลทั้งหมดเพื่อตรวจสอบความถูกต้อง หรือต้องการตรวจสอบข้อมูลที่กรอกมาทั้งหมด สามารถคลิก

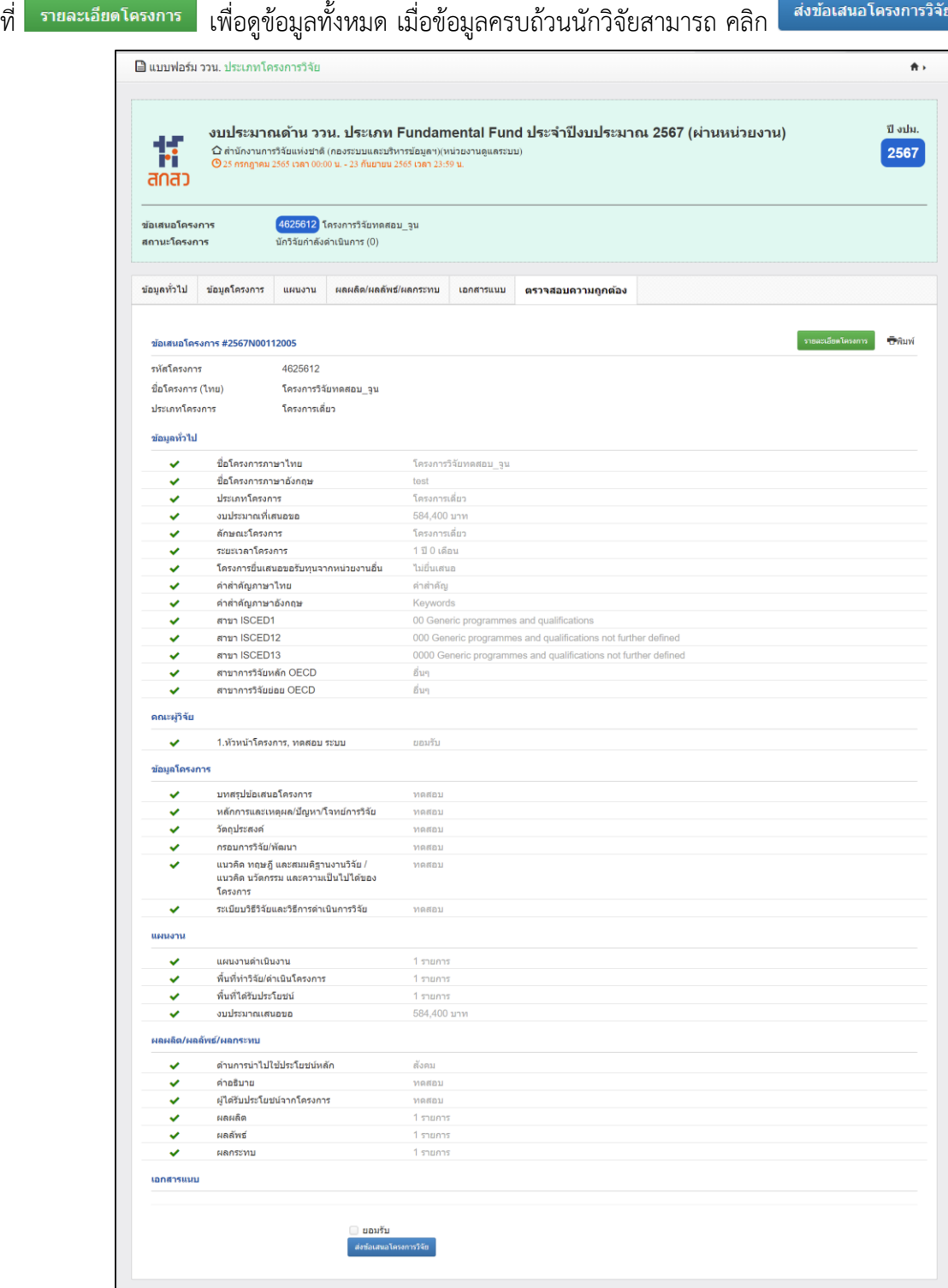

<span id="page-57-0"></span>รูปที่ 91 ตรวจสอบความถูกต้อง

### **หน้าพิมพ์ข้อเสนอโครงการ**

# สามารถพิมพ์ข้อเสนอโครงการโดยการ คลิกที่

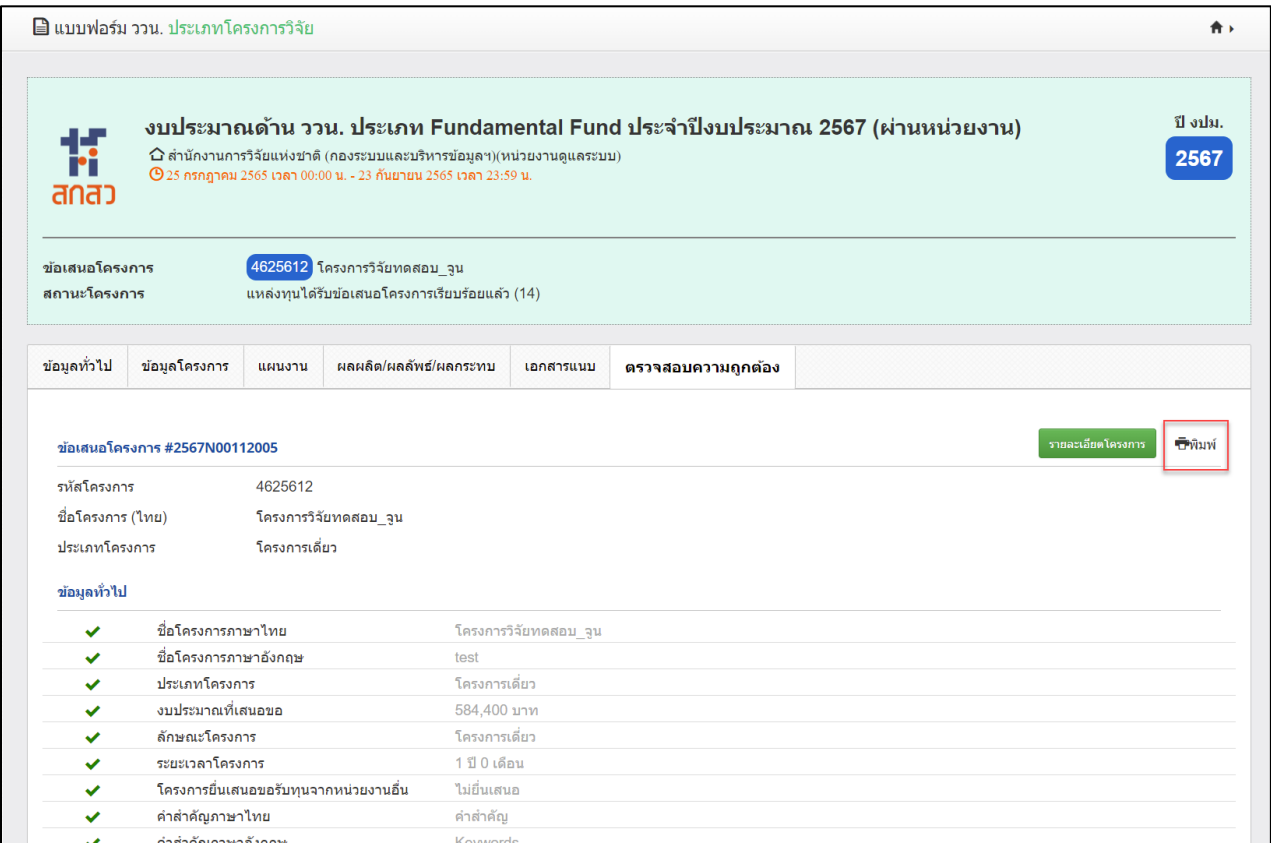

<span id="page-58-0"></span>รูปที่ 92 หน้าพิมพ์ข้อเสนอโครงการ

### <span id="page-59-0"></span>**6. ตรวจสอบข้อเสนอโครงการ**

ผู้ประสานหน่วยงานสามารถตรวจสอบรายการข้อเสนอโครงการที่นักวิจัยดำเนินการ และข้อเสนอโครงการที่ผู้ ประสานหน่วยงานดำเนินการเพิ่ม โดยสามารถตรวจสอบได้ที่ เมนู "ข้อเสนอโครงการ"

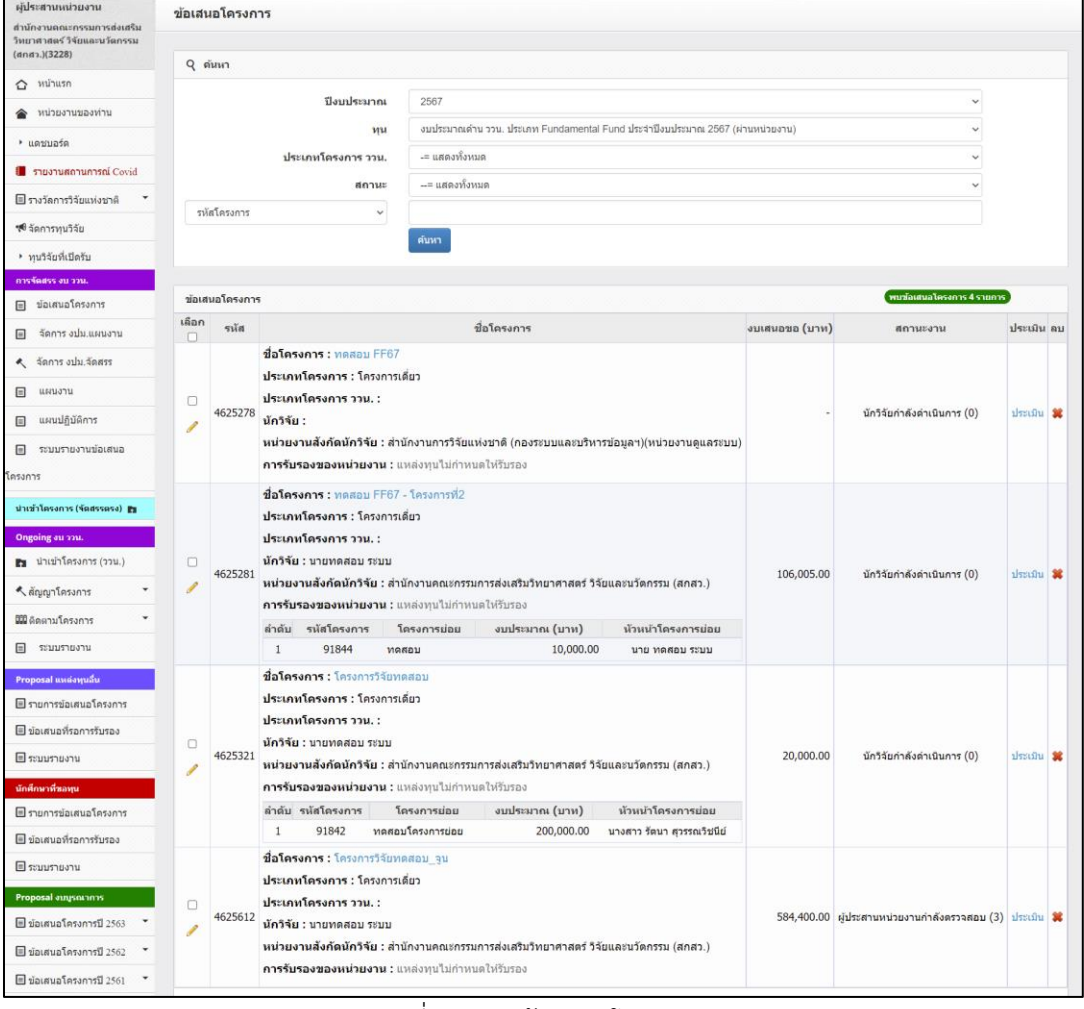

<span id="page-59-1"></span>รูปที่ 93 เมนูข้อเสนอโครงการ

### <span id="page-60-0"></span>**7. การจัดทำแผนปฏิบัติการ**

การจัดการแผนปฏิบัติการขาลง ผู้ประสานหน่วยงานสามารถดำเนินการได้โดยมาที่เมนู การจัดสรร งบประมาณ ววน. เลือกเมนูแผนปฏิบัติการ มีขั้นตอนดังนี้

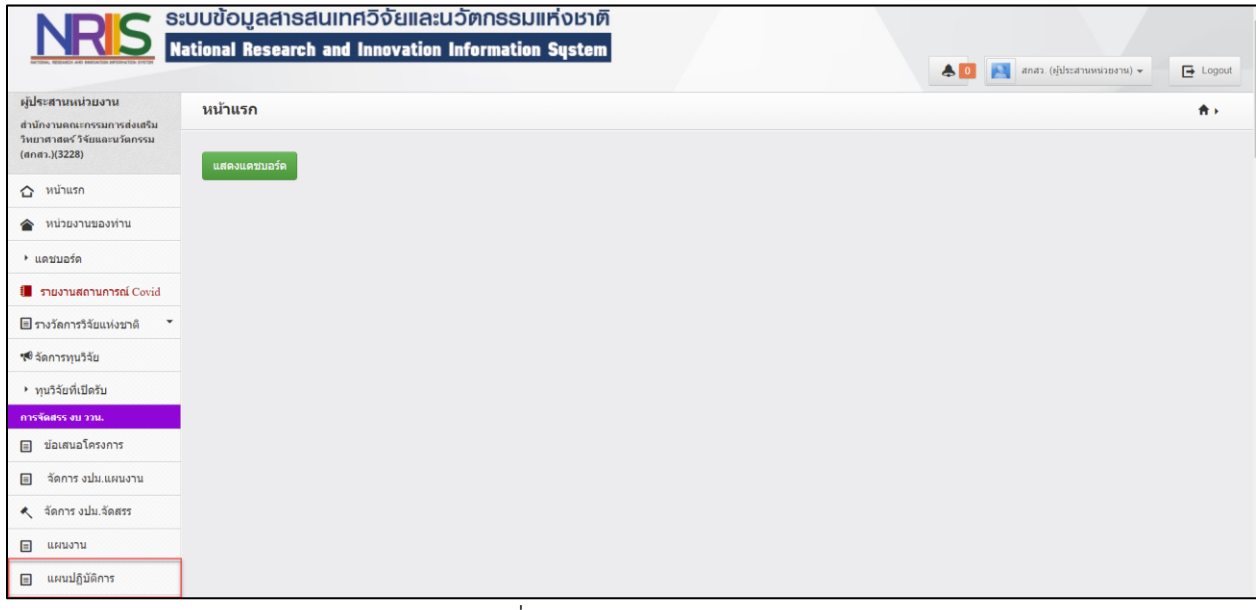

รูปที่ 94 เมนูแผนปฏิบัติการ

<span id="page-60-1"></span>การจัดทำแผนปฏิบัติการขาลง ผู้ประสานหน่วยงานสามารถดำเนินการได้โดยไปที่ตารางแผนปฏิบัติการขาลง

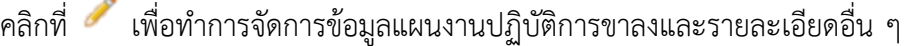

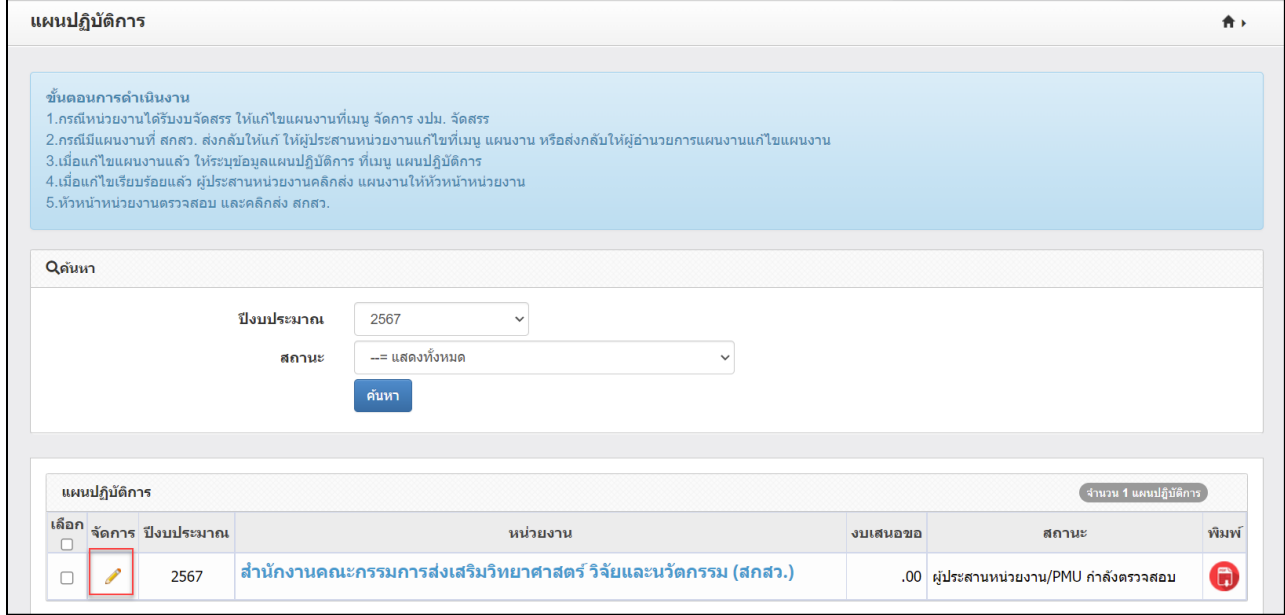

<span id="page-60-2"></span>รูปที่ 95 การแก้ไขแผนงานปฏิบัติการขาลง

เมื่อคลิก ระบบจะเข้าสู่หน้าจัดทำแผนงานปฏิบัติการขาลง จะปรากฎหน้าแบบฟอร์มแผนงานปฏิบัติการ ให้แก้ไข ประกอบด้วยแถบยุทธศาสตร์ชาติที่สอดคล้องกับแผนงานปฏิบัติงานด้าน ววน. ของหน่วยงาน และ เอกสารแนบ

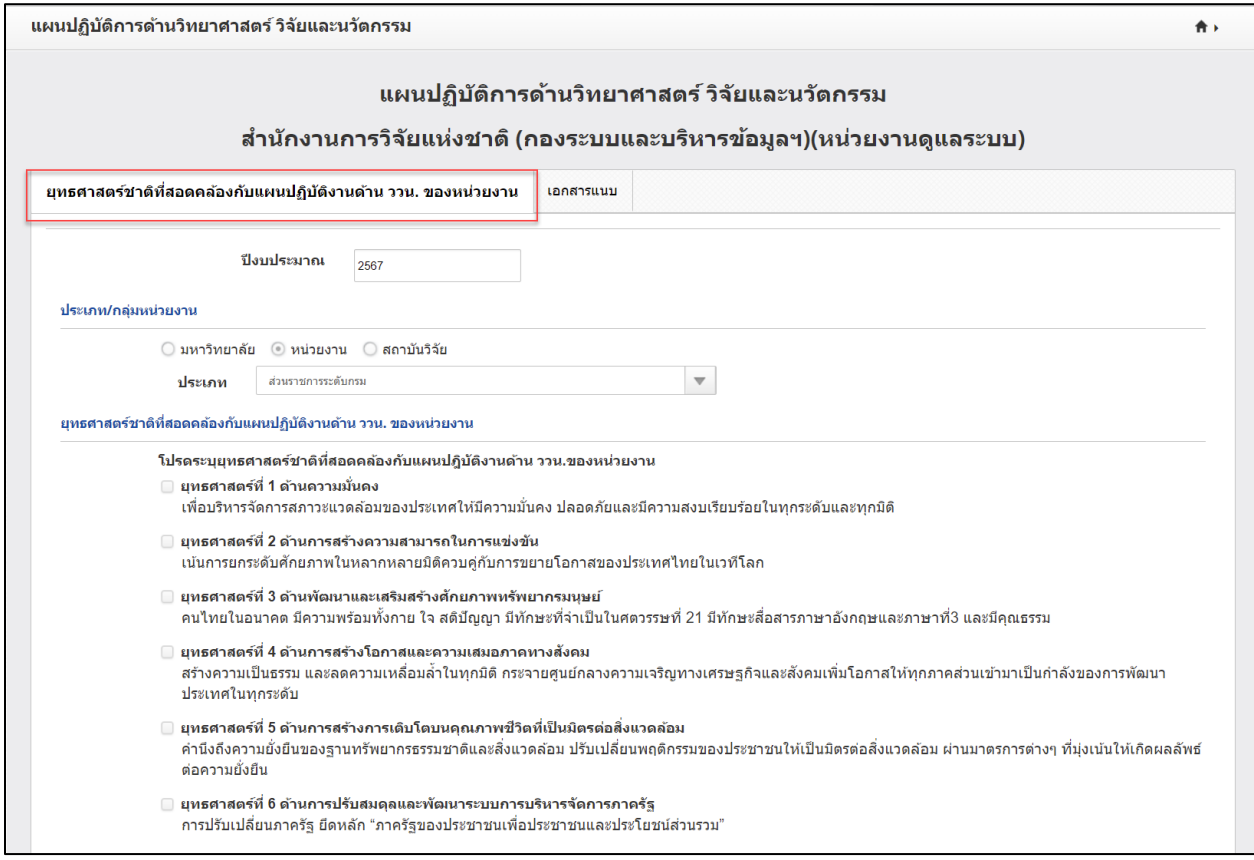

รูปที่ 96 แถบการจัดการแผนปฏิบัติการ

#### <span id="page-61-0"></span>7.1 ยุทธศาสตร์ชาติที่สอดคล้องกับแผนงานปฏิบัติงานด้าน ววน. ของหน่วยงาน

การจัดการข้อมูลยุทธศาสตร์ชาติที่สอดคล้องกับแผนงานปฏิบัติงานด้าน ววน. ของหน่วยงาน จะประกอบด้วย ประเภท/กลุ่มหน่วยงาน ยุทธศาสตร์ชาติที่สอดคล้องกับแผนงานปฏิบัติงานด้าน ววน. ของหน่วยงาน วิสัยทัศน์ของ หน่วยงาน พันธกิจของหน่วยงาน แสดงยุทธ์ศาสตร์ เป้าประสงค์ และแผนงานที่เกี่ยวข้อง แผนงานของหน่วยงาน (เรียงลำดับความสำคัญของแผนงาน) ตัวชี้วัดเป้าหมาย (OKR ของแผนงาน ทั้งเชิงคุณภาพ และเชิงปริมาณ) ที่ สอดคล้องกับยุทธศาสตร์หน่วยงาน แผนงานและโครงการเพื่อบรรลุเป้าหมาย และงบประมาณ รายละเอียด งบประมาณของแต่ละโครงการในปีที่เสนอขอ ผลที่คาดว่าจะได้รับ (ภาพรวมของหน่วยงาน) งบประมาณแผ่นดิน และงบรายได้ของหน่วยงาน สำหรับโครงการภายใต้แผนงานยุทธศาสตร์พัฒนาศักยภาพด้านวิทยาศาสตร์ เทคโนโลยี และนวัตกรรม และสำหรับโครงการภายใต้แผนงานยุทธศาสตร์การวิจัยและพัฒนานวัตกรรม (3 ปี ย้อนหลัง) เพื่อสนับสนุนให้เป้าหมายของหน่วยงานสำเร็จ ผลงานที่โดดเด่นของหน่วยงาน 3 ปีย้อนหลัง

#### • ประเภท/กลุ่มหน่วยงาน

<span id="page-62-0"></span>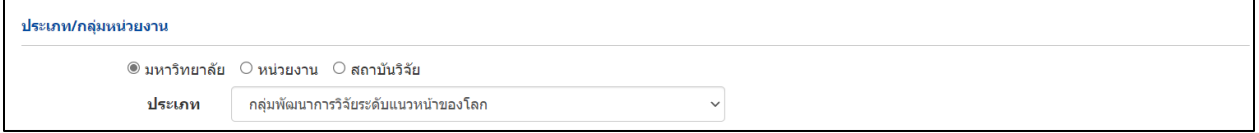

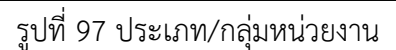

### • ยุทธศาสตร์ชาติที่สอดคล้องกับแผนงานปฏิบัติงานด้าน ววน. ของหน่วยงาน

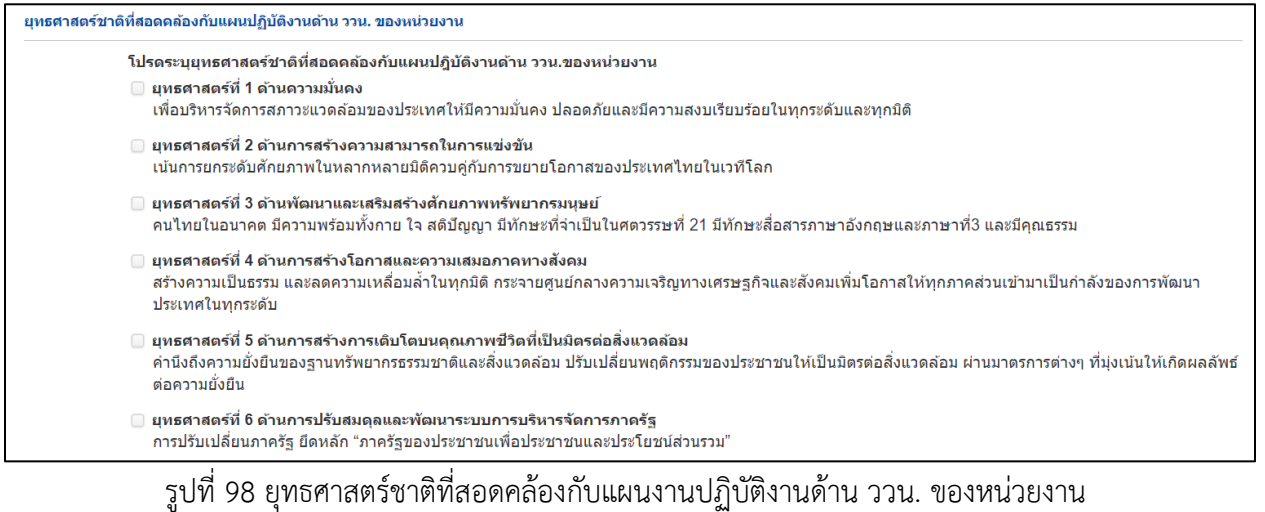

#### <span id="page-62-1"></span>• วิสัยทัศน์ของหน่วยงาน พันธกิจของหน่วยงาน

#### 1. วิสัยทัศน์ของหน่วยงาน

วช. เป็นองค์กรหลักของประเทศที่ขี้นำการพัฒนาประเทศโดยใช้การวิจัยและพัฒนา รวมถึงเป็นผู้นำการพัฒนาระบบวิจัยของชาติ (ทดสอบ1)

#### 2. พันธกิจของหน่วยงาน

- 1. จัดทำนโยบายและยุทธศาสตร์การวิจัยของชาติ
- 2. พัฒนามาตรฐานการวิจัย ระบบวิจัย และติดตามประเมินผล
- 3. จัดทำรายงานสถานภาพการวิจัย และดัชนีการวิจัยของประเทศ
- 4. เป็นศูนย์กลางข้อมูลการวิจัย โดยมีระบบสารสนเทศที่มีเครือข่ายทั่วประเทศเพื่อใช้ประโยชน์ในการเสนอแนะต่อรัฐบาลและการบริการผู้ที่เกี่ยวข้อง
- <span id="page-62-2"></span>5. ส่งเสริมความร่วมมือการวิจัยทั้งในประเทศและต่างประเทศ ส่งเสริมและเกื้อกูลการวิจัย การประดิษฐ์คิดค้น การถ่ายทอดนวัตกรรมและเทคโนโลยีไปสู่ภาคสังคม อุตสาหกรรม และพาณิชยกรรม

• แสดงยุทธศาสตร์ เป้าประสงค์ กลยุทธ์ และแผนงานที่เกี่ยวข้องกับการวิจัยและพัฒนานวัตกรรมที่คาดว่าจะ ดำเนินการในระยะสั้น (3-5 ปี) และ ระยะยาว (>10 ปี หากมี) โดยขอให้แสดงแผนภาพ Framework ภาพรวมคํา ของบประมาณของหน่วยงาน ที่จะนําไปสู่กรอบยุทธศาสตร์/ วิสัยทัศน์/ พันธกิจ ของหน่วยงาน ของท่านจากทุก แหล่งทุนประกอบด้วย (บรรยาย/แผนภาพ)

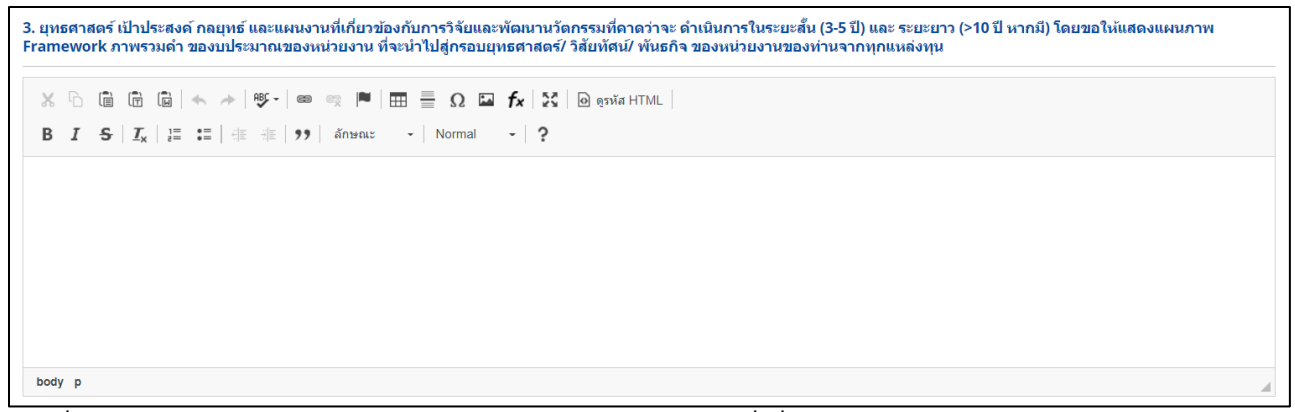

รูปที่ 100 แสดงยุทธศาสตร์ เป้าประสงค์ กลยุทธ์ และแผนงานที่เกี่ยวข้องกับการวิจัยและพัฒนานวัตกรรม

<span id="page-63-0"></span>• แผนงานของหน่วยงาน (เรียงลำดับความสำคัญของแผนงาน)

ระบบจะแสดงข้อมูลแผนงานของหน่วยงานให้ ผู้ประสานหน่วยงานเรียงลำดับความสำคัญของแผนงานโดย

การระบุตัวเลขลำดับที่ เมื่อระบุลำดับเรียบร้อยแล้วคลิก <mark>เ<sup>มรับสำคับ</sup> เพื่อบันทึกการปรับลำดับของข้อมูล</mark> ความสำคัญของแผนงาน

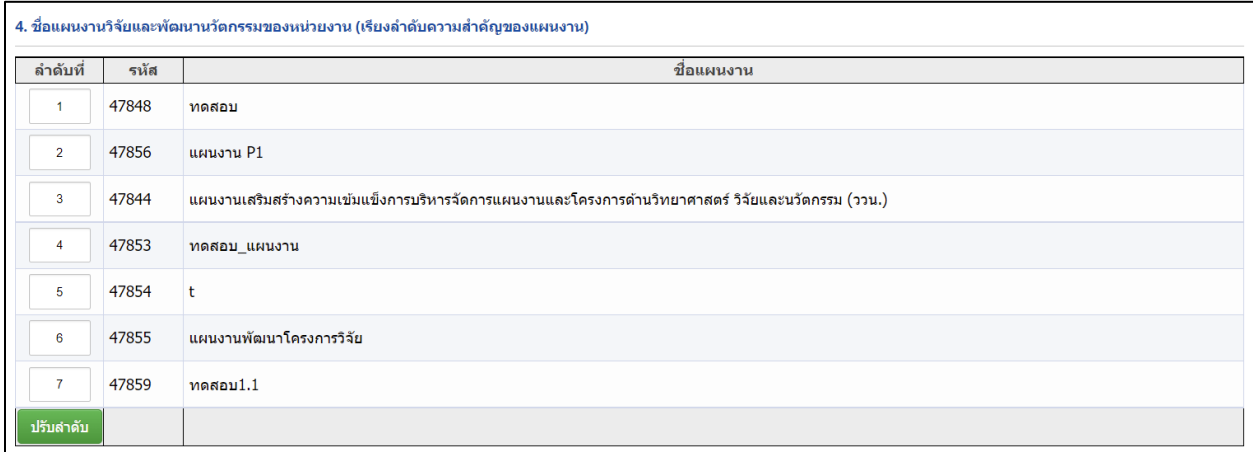

<span id="page-63-1"></span>ูรูปที่ 101 แผนงานของหน่วยงาน (เรียงลำดับความสำคัญของแผนงาน)

• ตัวชี้วัดเป้าหมาย (OKR ของแผนงาน ทั้งเชิงคุณภาพ และเชิงปริมาณ) ที่สอดคล้องกับยุทธศาสตร์หน่วยงาน ระบบจะแสดงข้อมูลตัวชี้วัดที่ผู้ประสานหน่วยงานได้เลือกไว้ในแผนงานให้อัตโนมัติ

|                           | ตัวขี้วัดเป้าหมาย (Key Results) |       |                                 |                    |                          |                               |               |  |
|---------------------------|---------------------------------|-------|---------------------------------|--------------------|--------------------------|-------------------------------|---------------|--|
| ชื่อแผนงาน                |                                 |       | ด่าเป้าหมายตัวขี้วัดของหน่วยงาน |                    |                          | ด่าเป้าหมายตัวขี้วัดของแผนงาน |               |  |
|                           | ตัวขี้วัด                       |       | เชิงปริมาณ                      |                    | เชิงปริมาณ               |                               | เชิงคณภาพ     |  |
|                           |                                 | จำนวน | หน่วยนับ                        | <b>ด่าเป้าหมาย</b> | จำนวน                    | หน่วยนับ                      | ี่ค่าเป้าหมาย |  |
| ิทดสอบ                    | ด้วขี้วัดเป้าหมาย               |       |                                 | ทดสอบ              |                          |                               | คอมพิวเตอร์   |  |
| แผนงาน P1                 | ์ ตัวซี้วัดเป้าหมาย K1O1S1      | 10    | คน                              |                    | 5                        | คน                            |               |  |
| ทดสอบ แผนงาน              | ด้วชี้วัดเป้าหมาย               | 3     | ເລ່ນ                            |                    | $\overline{2}$           | ເລ່ນ                          |               |  |
|                           | ์ตัวชี้วัดเป้าหมาย              | 3     | ເລ່ນ                            |                    | $\overline{\phantom{a}}$ | เล่ม                          |               |  |
| ู แผนงานพัฒนาโครงการวิจัย | ตัวชี้วัดเป้าหมาย               |       | ເລ່ນ                            |                    | $\overline{2}$           | เล่ม                          |               |  |
| $n$ ดสอบ $1.1$            | ทดสอบ                           | 3     | เรื่อง                          |                    |                          | เรื่อง                        |               |  |

รูปที่ 102 ตัวชี้วัดเป้าหมาย ที่สอดคล้องกับยุทธศาสตร์หน่วยงาน

<span id="page-64-0"></span>• แผนงานและโครงการเพื่อบรรลุเป้าหมาย และงบประมาณ

ระบบจะแสดงข้อมูลแผนงาน(ตามการเรียงลำดับความสำคัญของแผนงานในตารางที่ 3) และโครงการภายใต้ แผนงานอัตโนมัติ

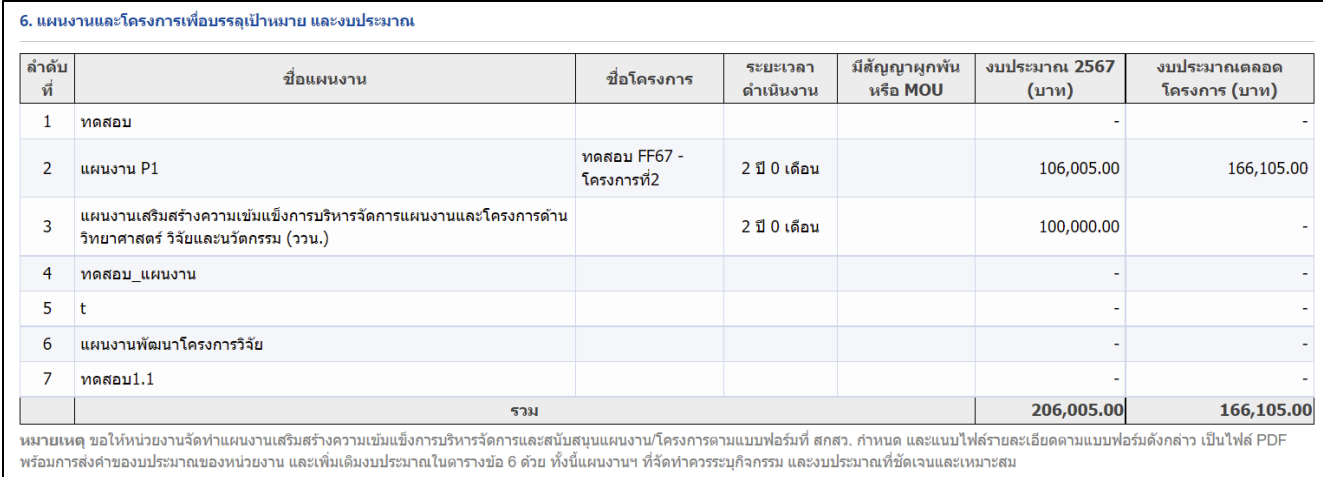

<span id="page-64-1"></span>รูปที่ 103 แผนงานและโครงการเพื่อบรรลุเป้าหมาย และงบประมาณ

• รายละเอียดงบประมาณของแต่ละโครงการในปีที่เสนอขอ ระบบจะสรุปข้อมูลจากระดับโครงการขึ้นมาให้อัตโนมัติระบบจะมีการคำนวณงบประมาณ ไม่เกินร้อยละของ แต่หมวดงบประมาณ

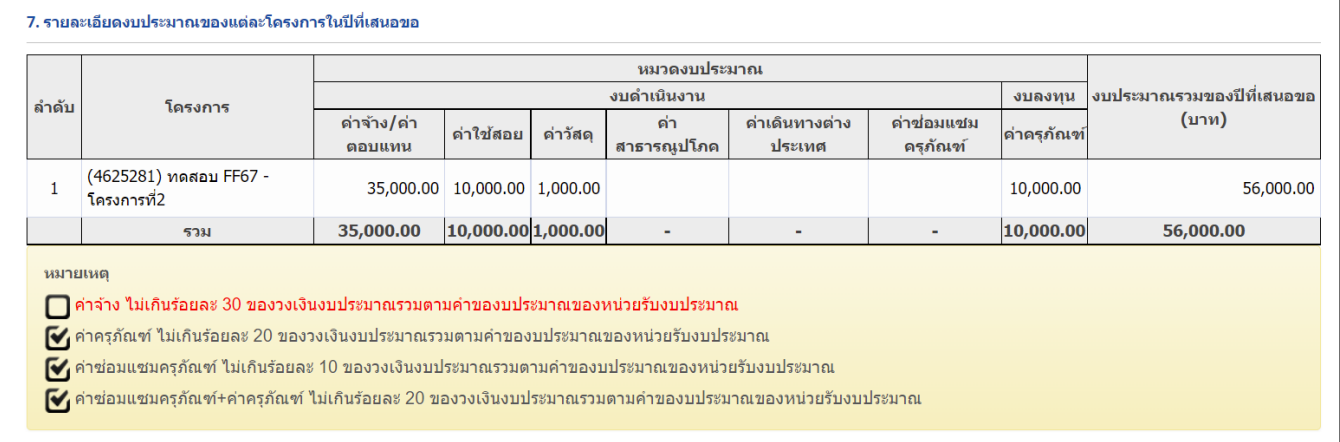

### รูปที่ 104 รายละเอียดงบประมาณของแต่ละโครงการในปีที่เสนอขอ

<span id="page-65-0"></span>• ผลที่คาดว่าจะได้รับ (ภาพรวมของหน่วยงาน)

ผลที่คาดว่าจะได้รับ ระบบจะสรุปข้อมูลที่ระบุระดับโครงการภายใต้ทุกแผนงานมาแสดงผล

- ผลผลิตที่คาดว่าจะได้รับ (Expected Output)

<span id="page-65-1"></span>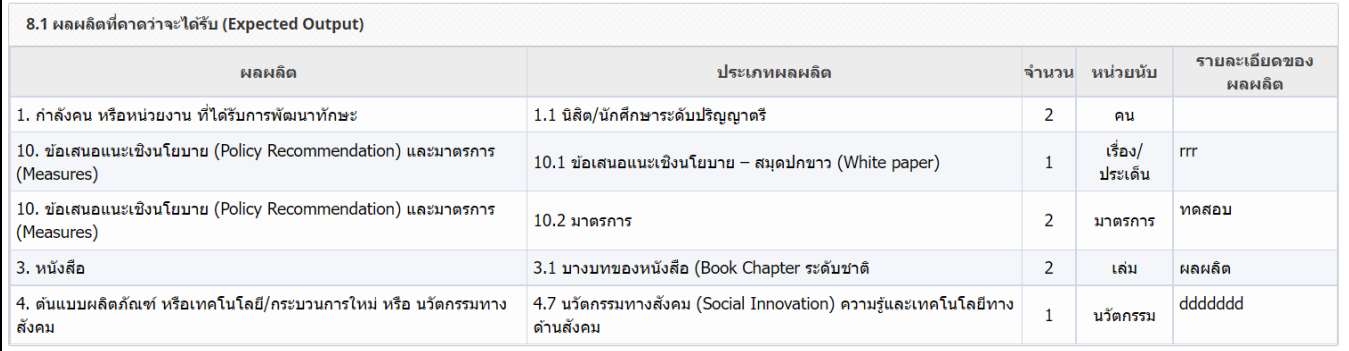

## รูปที่ 105 ผลผลิตที่คาดว่าจะได้รับ

### - ผลลัพธ์ที่คาดว่าจะได้รับ (Expected Outcome)

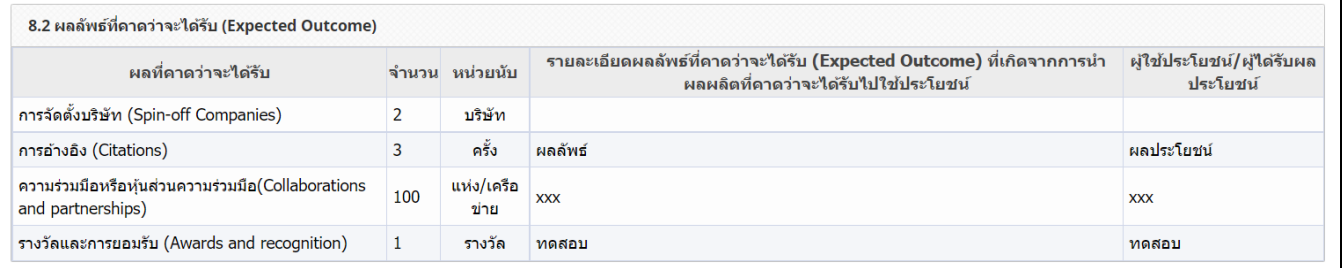

### รูปที่ 106 ผลลัพธ์ที่คาดว่าจะได้รับ

#### <span id="page-66-0"></span>- ผลกระทบคาดว่าจะได้รับ (Expected Impact)

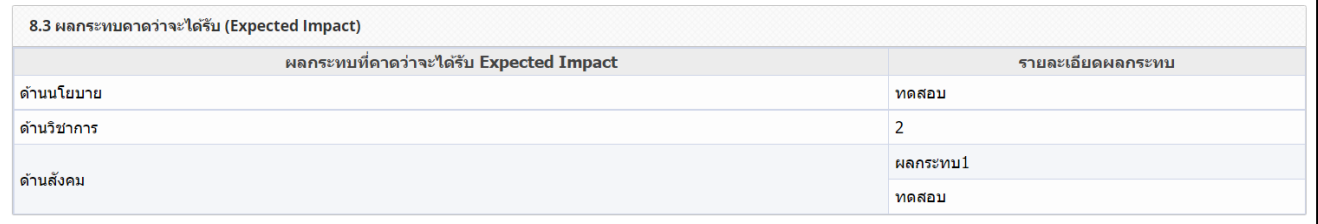

## รูปที่ 107 ผลกระทบคาดว่าจะได้รับ

#### <span id="page-66-1"></span>- ผลประโยชน์คาดว่าจะได้รับ

<span id="page-66-2"></span>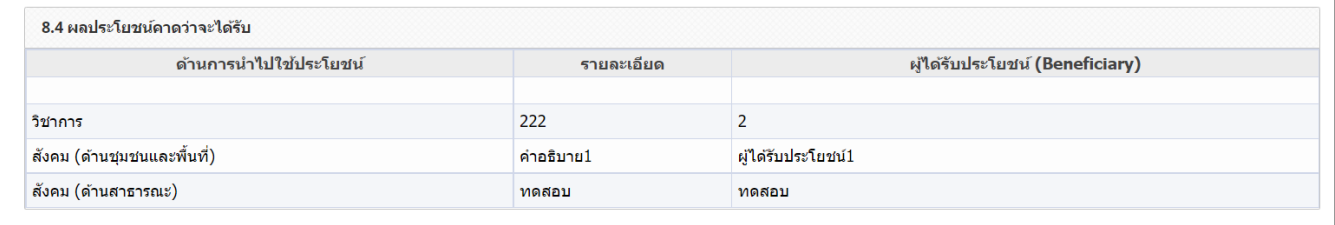

รูปที่ 108 ผลประโยชน์คาดว่าจะได้รับ

• งบประมาณแผ่นดินและงบรายได้ของหน่วยงาน สำหรับโครงการภายใต้แผนงานยุทธศาสตร์พัฒนาศักยภาพ ด้านวิทยาศาสตร์ เทคโนโลยี และนวัตกรรม และสำหรับโครงการภายใต้แผนงานยุทธศาสตร์การวิจัยและพัฒนา นวัตกรรม (3 ปีย้อนหลัง) เพื่อสนับสนุนให้เป้าหมายของหน่วยงานสำเร็จ

1) การเพิ่มงบประมารแผ่นดินและงบรายได้ของหน่วยงาน คลิก "เพิ่มงบประมารแผ่นดินและงบรายได้ของ หน่วยงาน" ประกอบด้วย ปีงบประมาณ งบประมาณแผนงานยุทธศาสตร์พัฒนาศักยภาพด้าน วิทยาศาสตร์ เทคโนโลยี และนวัตกรรม งบประมาณแผนงานยุทธศาสตร์การวิจัยและพัฒนานวัตกรรม งบผ่านกองทุน วน. (SF) งบผ่านกองทุน วน. (FF) แหล่งทุนภายนอก เงินรายได้ของหน่วยงาน

- 2) คลิก เพื่อแก้ไขข้อมูลงบประมารแผ่นดินและงบรายได้ของหน่วยงาน
- 3) คลิก เพื่อลบข้อมูลงบประมารแผ่นดินและงบรายได้ของหน่วยงาน

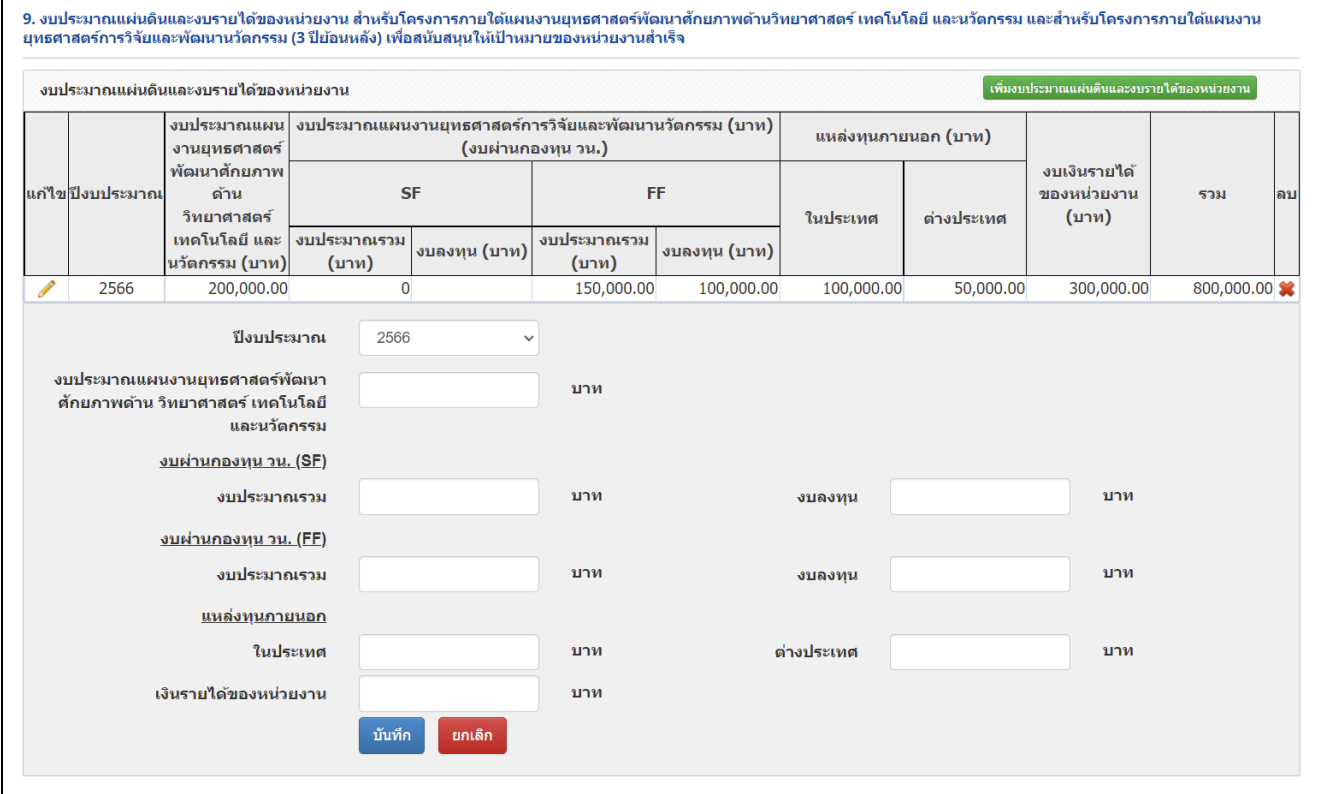

<span id="page-67-0"></span>รูปที่ 109 งบประมารแผ่นดินและงบรายได้ของหน่วยงาน

#### <span id="page-68-0"></span>**8. การส่งแผนงานปฏิบัติการ สำหรับผู้ประสานหัวหน่วยงาน**

การส่งแผนงานปฏิบัติการ เมื่อผู้ประสานกดปรับสถานะที่แผนปฏิบัติการ ข้อเสนอโครงการ แผนงาน จะปรับ สถานะ พร้อมกัน มีขั้นตอนดึงนี้

- 1) ไปที่เมนู แผนปฏิบัติการ
- 2) ติ๊กเลือกด้านหน้าแผนปฏิบัติการที่ต้องการปรับสถานะ
- 3) เลือกสถานะ ส่งหัวหน้าหน่วยงานกำลังตรวจสอบ
- 4) กดบันทึก เพื่อปรับสถานะแผนปฏิบัติการ

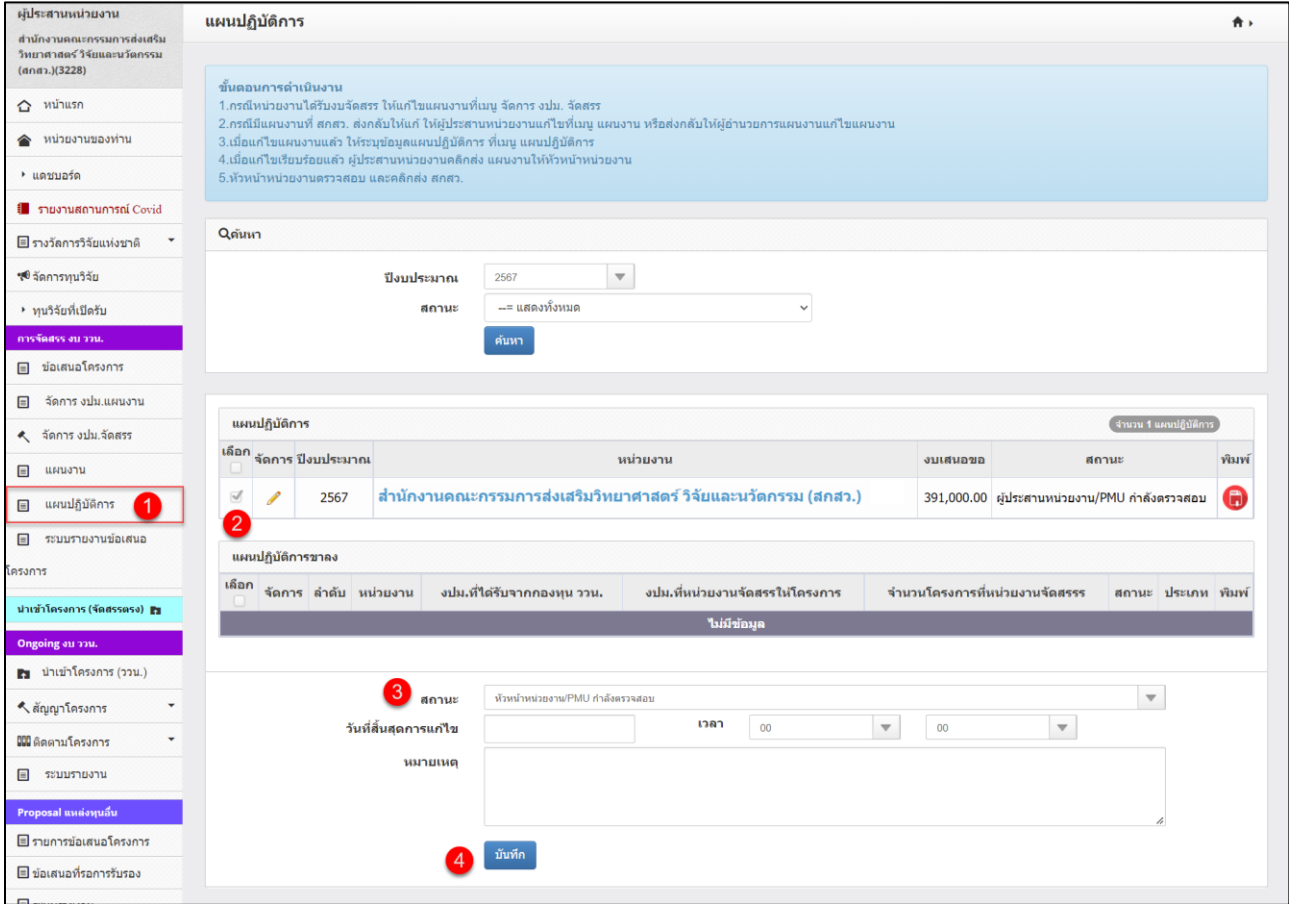

<span id="page-68-1"></span>รูปที่ 110 การส่งแผนงานปฏิบัติการ สำหรับผู้ประสานหัวหน่วยงาน

#### <span id="page-69-0"></span>**9. การส่งแผนงานปฏิบัติการ สำหรับหัวหน้าหน่วยงาน**

การส่งแผนงานปฏิบัติการ สำหรับหัวหน้าหน่วยงาน มีขั้นตอนดึงนี้

- 1) ไปที่เมนู แผนปฏิบัติการ
- 2) ติ๊กเลือกด้านหน้าแผนปฏิบัติการที่ต้องการปรับสถานะ
- 3) เลือกสถานะ ส่งสกสว.
- 4) กดบันทึก เพื่อปรับสถานะแผนปฏิบัติการ

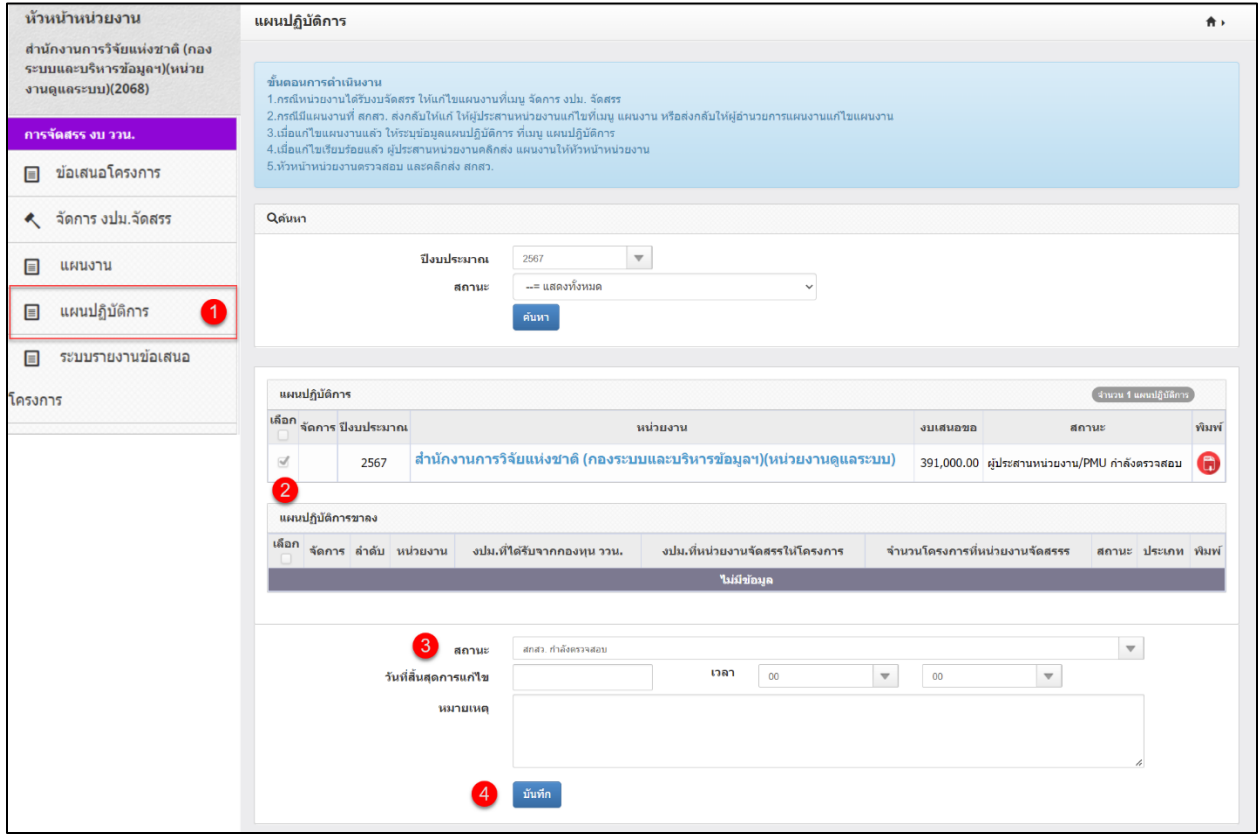

<span id="page-69-1"></span>รูปที่ 111 การส่งแผนงานปฏิบัติการ สำหรับหัวหน้าหน่วยงาน